EMAX4SPC-0001 Ver.0.9: Oct. 20 2014 Ver.1.0: Apr. 20 2015 Ver.1.1: May. 6 2015

EMAX2asic/ZYNQ and EMAX4/bsim Architecture Handbook – Energy-aware Multimode Accelerator eXtension –

> Nara Institute of Science and Technology Computing Architecture Laboratory Accelerator Group

Copyright Yasuhiko NAKASHIMA. All Rights Reserved.

# Table of contents

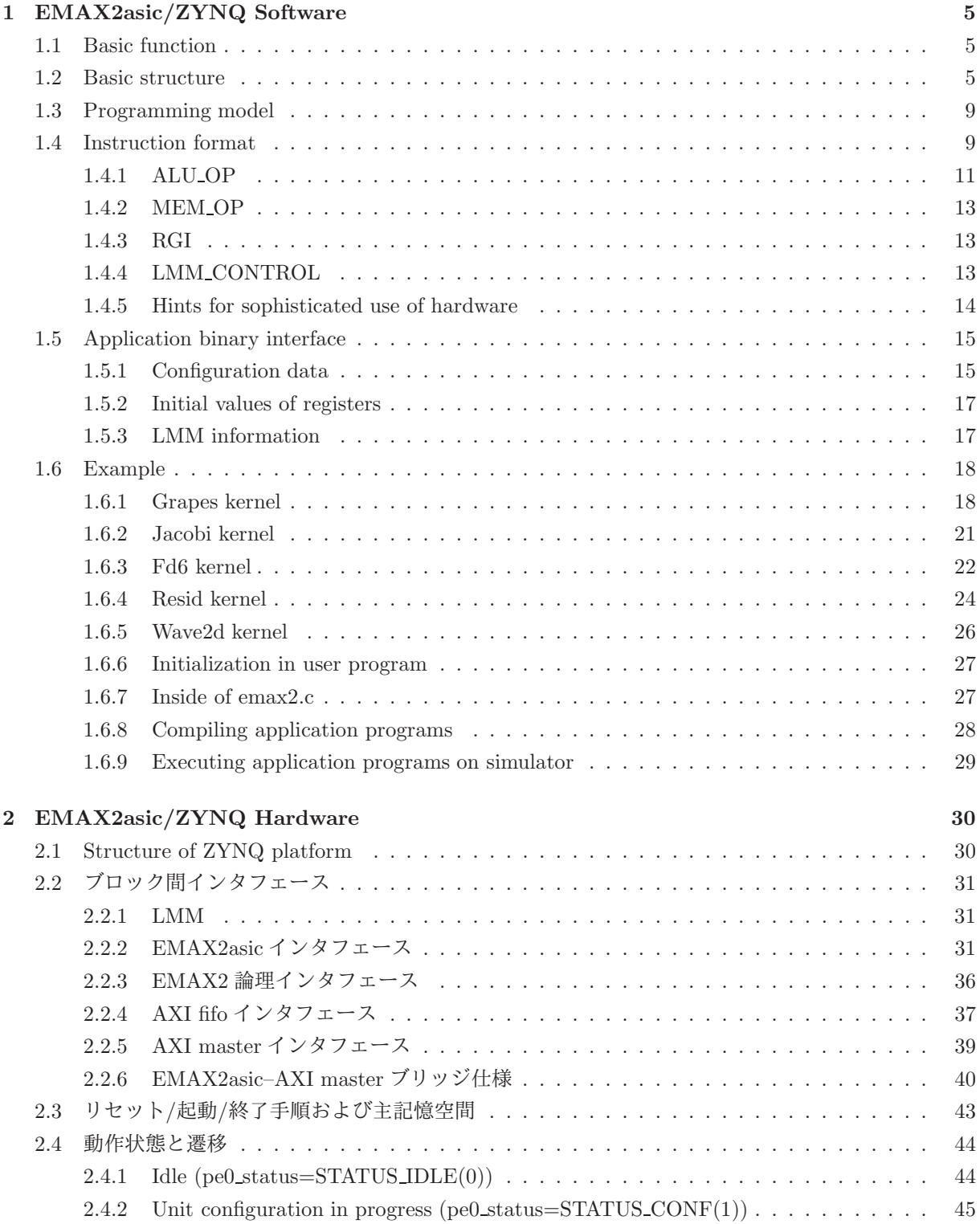

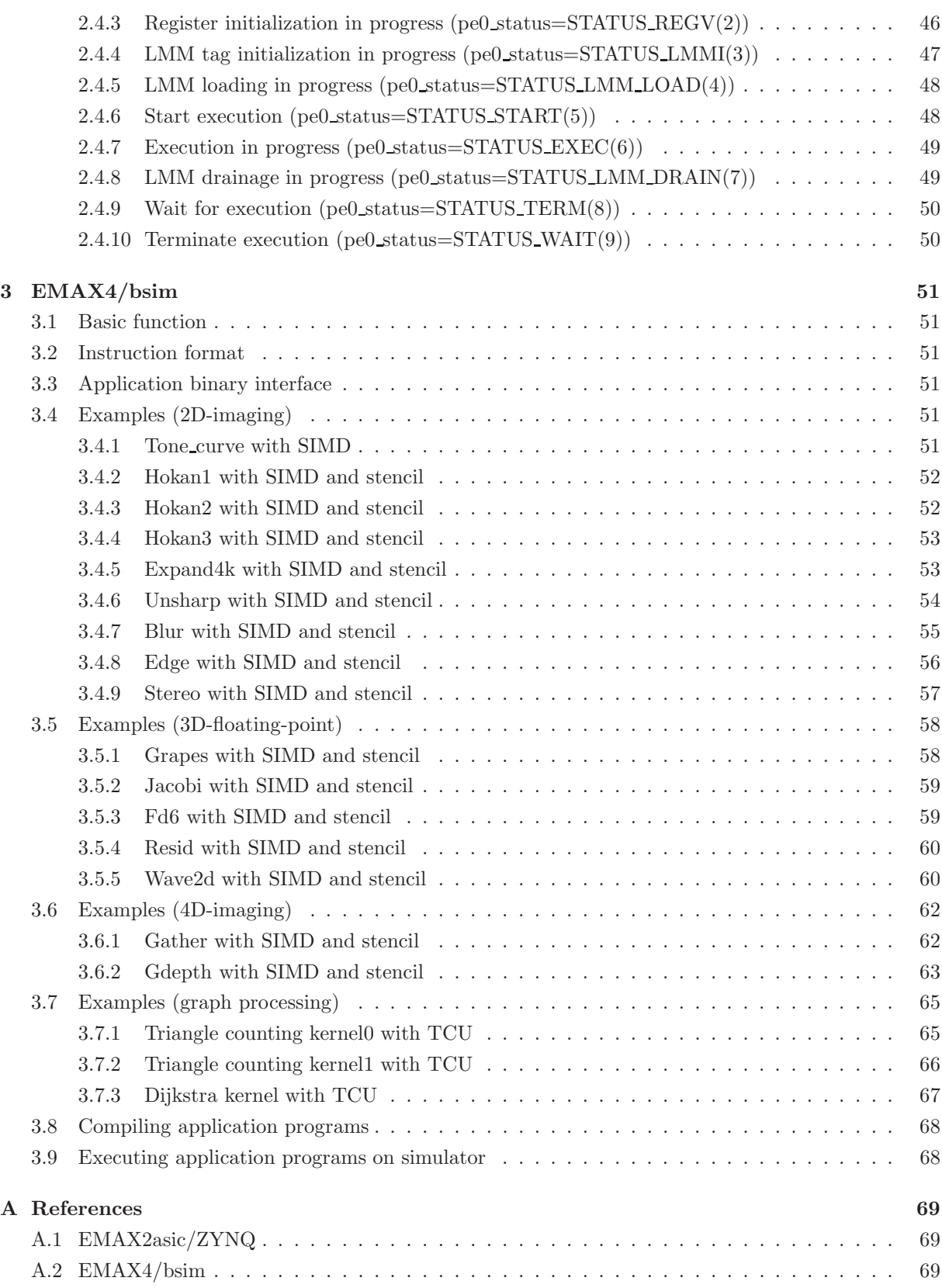

# List of Figures

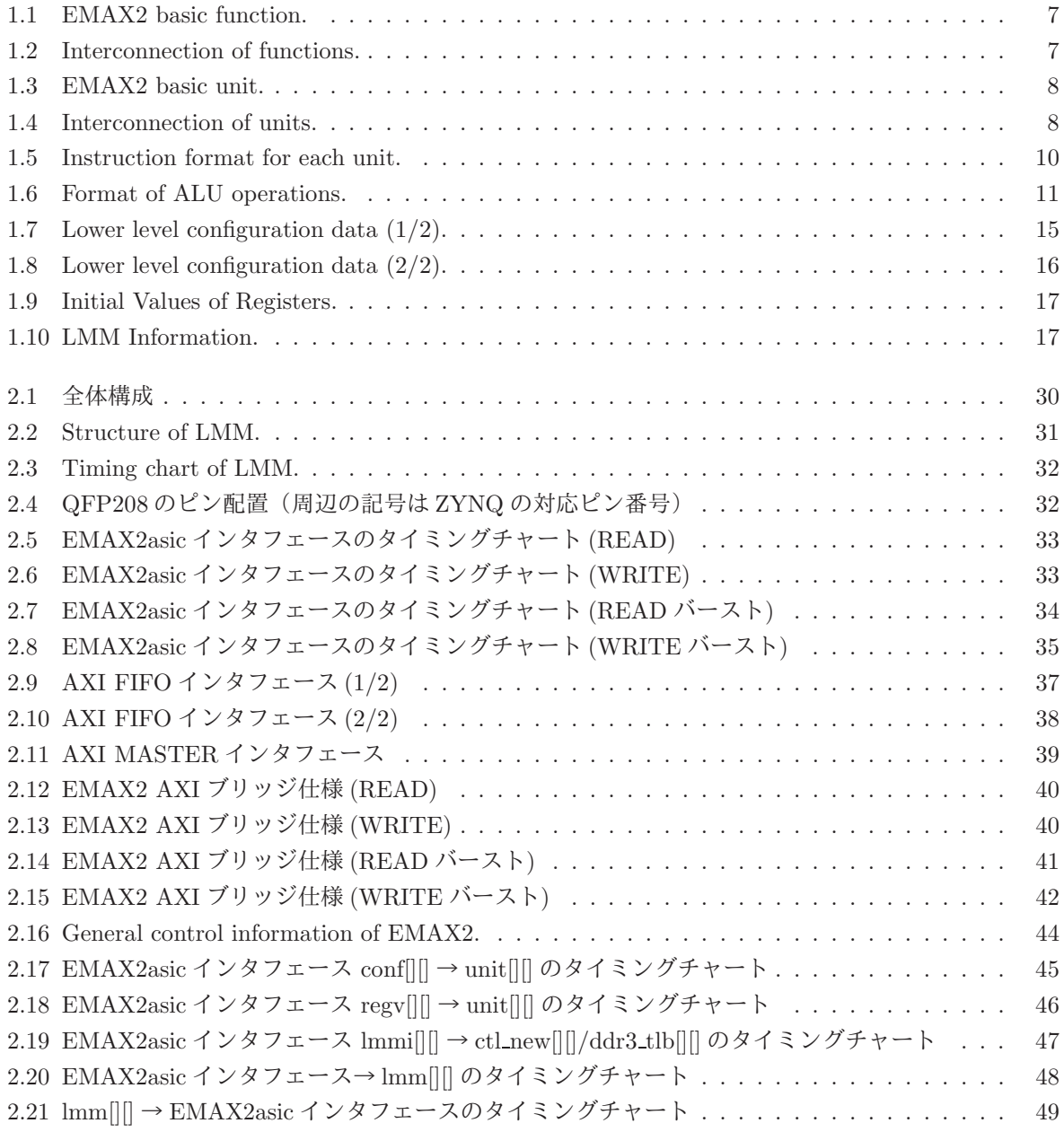

# List of Tables

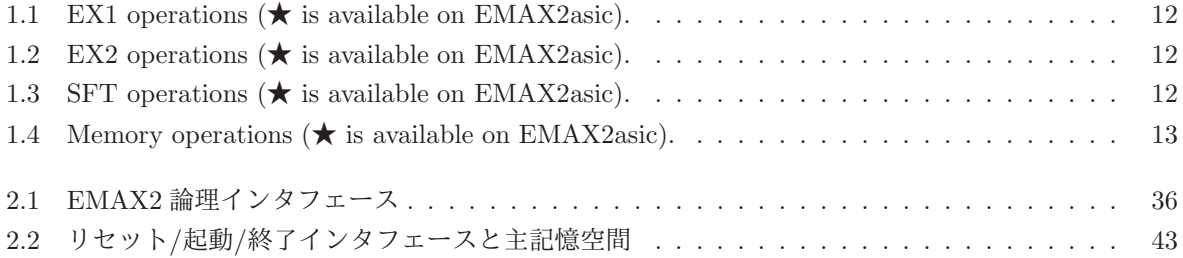

# Chapter 1

# EMAX2asic/ZYNQ Software

# 1.1 Basic function

The basic function of a minimal component of EMAX2 is shown in Figure 1.1. At the first stage, the values stored in six input registers are read and transferred to second level intermediate registers dedicated to each fixed portion of EX1 (ALU) or EAG (Effective Address Generator) through four internal data bus (IXB). At the second stage, one of the registers at the same portion group is selected among neighbor components and transferred to third level intermediate registers through 6 external data bus (ETB). The main role of second and third level registers is to transfer any input registers in neighbor components to any portion of EX1 or EAG across different components. Two stage pipelining is employed to reduce the impact on frequency caused by the delay of long wires and many selectors connecting the components.

At the third stage, EX1 (3-in ALU) and EAG (2-in adder) produce the results and write into fourth level intermediate registers dedicated to each of EX1 and EAG. At the fourth stage, EX2 (2-in ALU) gets the result of EX1, produces final result and writes into final (fifth) level dedicated register. In the same way, when a load instruction is allocated to the component, local memory module (LMM) produces the load data and writes into final level dedicated register.

Each of final level registers can select the input from dedicated EX2/LMM or dedicated FIFO. Each FIFO is filled with the data supplied from some neighbor LMM through an external data bus (EMB). When tri-state buffer between EMB is cut off, each component can use EMB independently, so that each LMM can supply the data to EX2\_FIFO in the same component. When tri-state buffer between EMB is opened, neighbor FIFOs can share the output of some neighbor LMM connected to the EMB. The main usage of FIFOs is executing some kind of "load (I-12); load (I-8); load (I-4); load (I)" instructions in the same row.

The combination of EX1 and EX2 is suitable for multimedia or floating-point add/multiply operations. Moreover, the combination of EX1, EAG and LMM can directly execute some kind of "store  $(A+B+C)$  ->(base+offset)" instructions.

# 1.2 Basic structure

Many minimal components are connected to form EMAX2 as shown in Figure 1.2. For the pipelined execution, the third level registers in the first components (colored with black) are merged into the first level registers in the second components (colored with red). Also the outputs of final level registers in the first components are connected to IDB and EDB in the second components and to IXB in the third components (colored with green). In the same way, the outputs of final level registers in the final components (colored with purple) are connected to IDB and EDB in the first components and to IXB in the second components. Consequently, EMAX2 has a vertical ring network of ALUs and LMMs.

#### 1.2. BASIC STRUCTURE 6

However, it is difficult to design the hardware of EMAX2 from the view of the function, because several components in different levels are mixed in the same physical area as shown in Figure 1.2. For alleviating this complexity, "unit" which is a folded form of function is introduced as shown in Figure 1.3. From the view of unit, each unit has single lane of intermediate registers and single lane of final registers. All data is supplied from the final registers in the previous units and EX1, EX2, EAG and LMM finally store the results into the final registers. The whole structure of EMAX2 based on unit is shown in Figure 1.4.

Above array structure is specially designed for executing a loop with no dependency between different iterations. After each of the registers and the instructions for a loop are mapped on each unit, EMAX2 can execute all instruction in a loop simultaneously and can produce the result of each iteration every cycle.

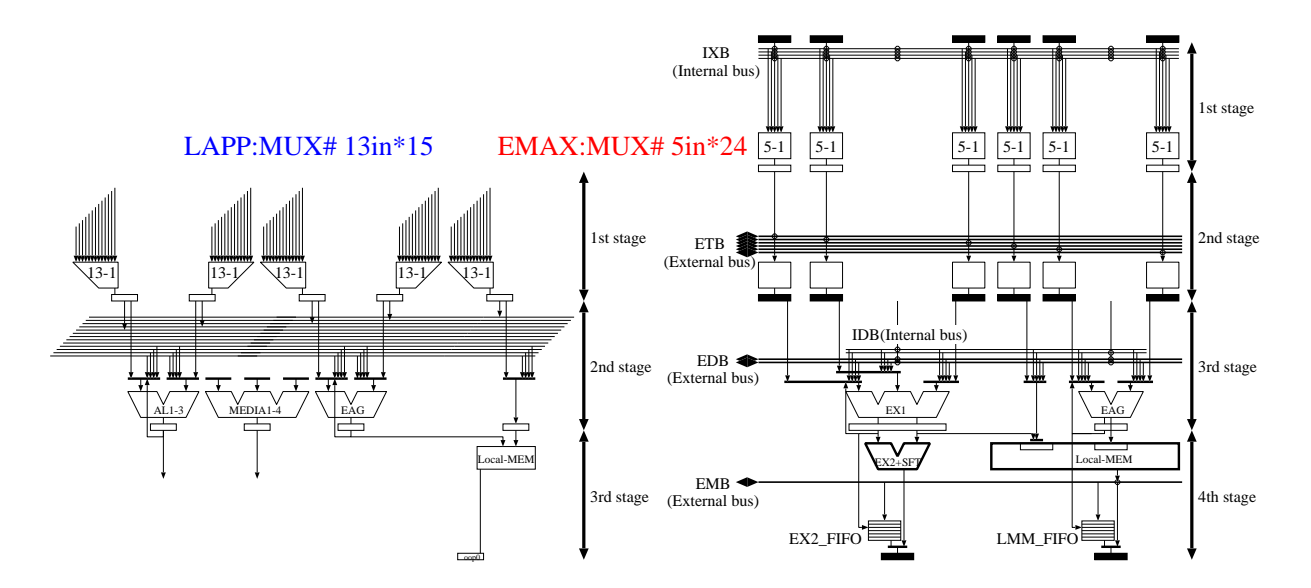

Figure.1.1: EMAX2 basic function.

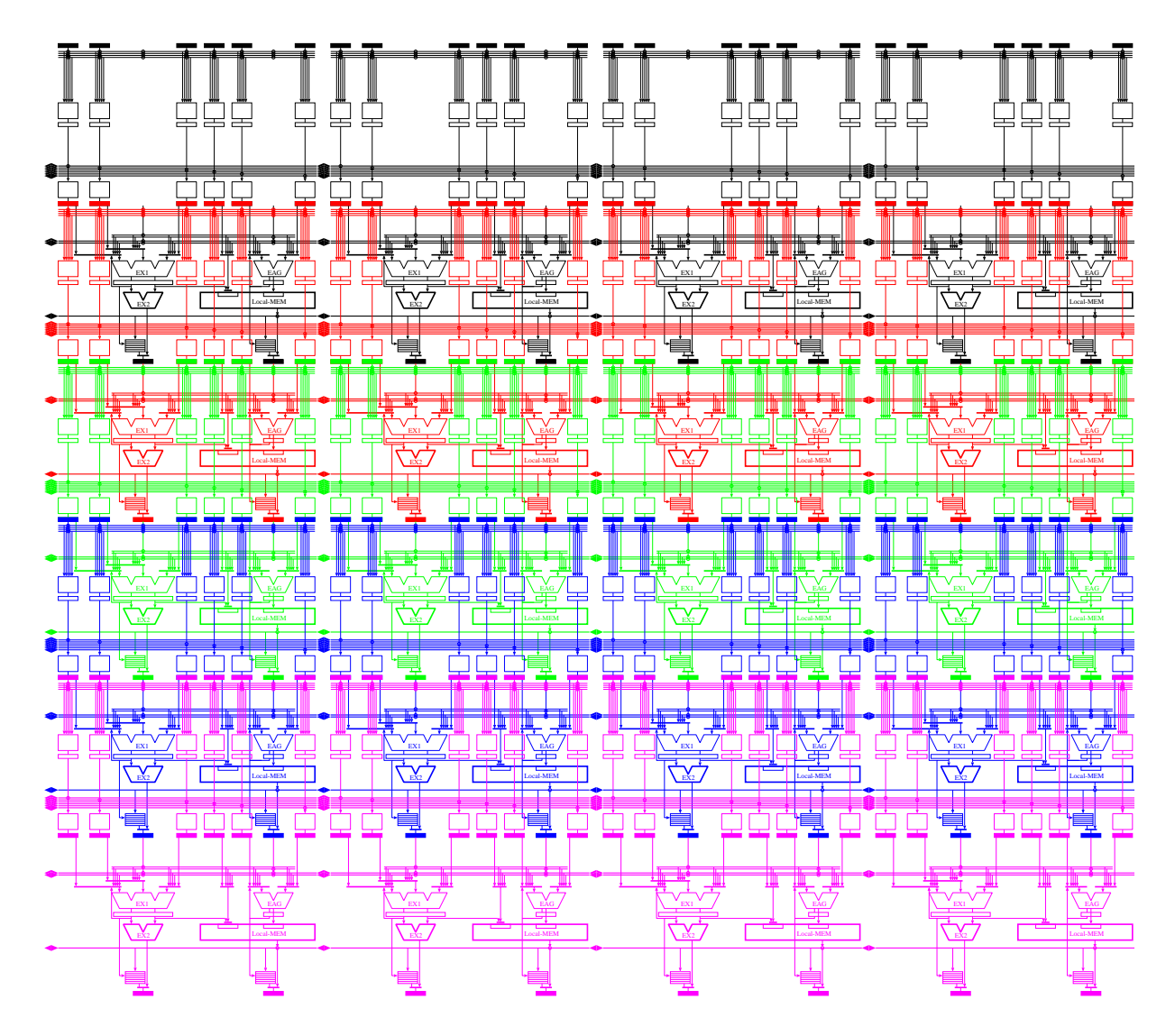

Figure.1.2: Interconnection of functions.

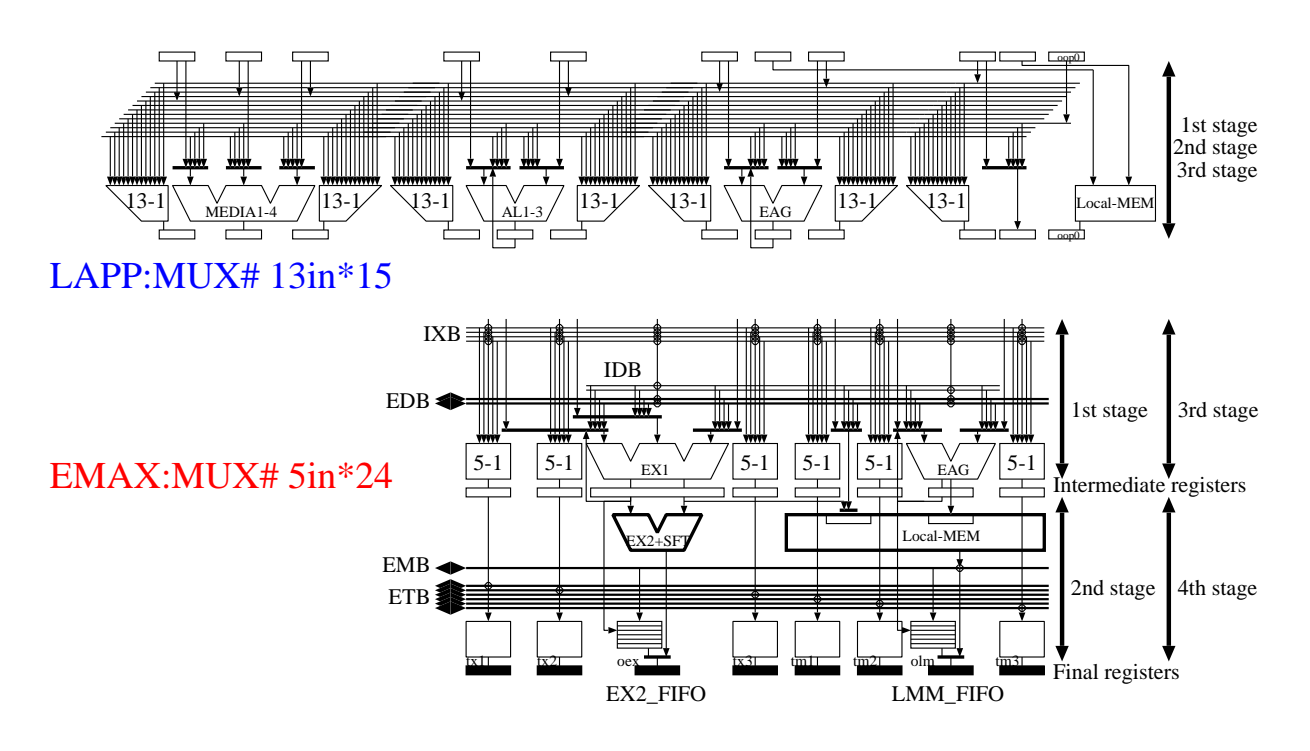

Figure.1.3: EMAX2 basic unit.

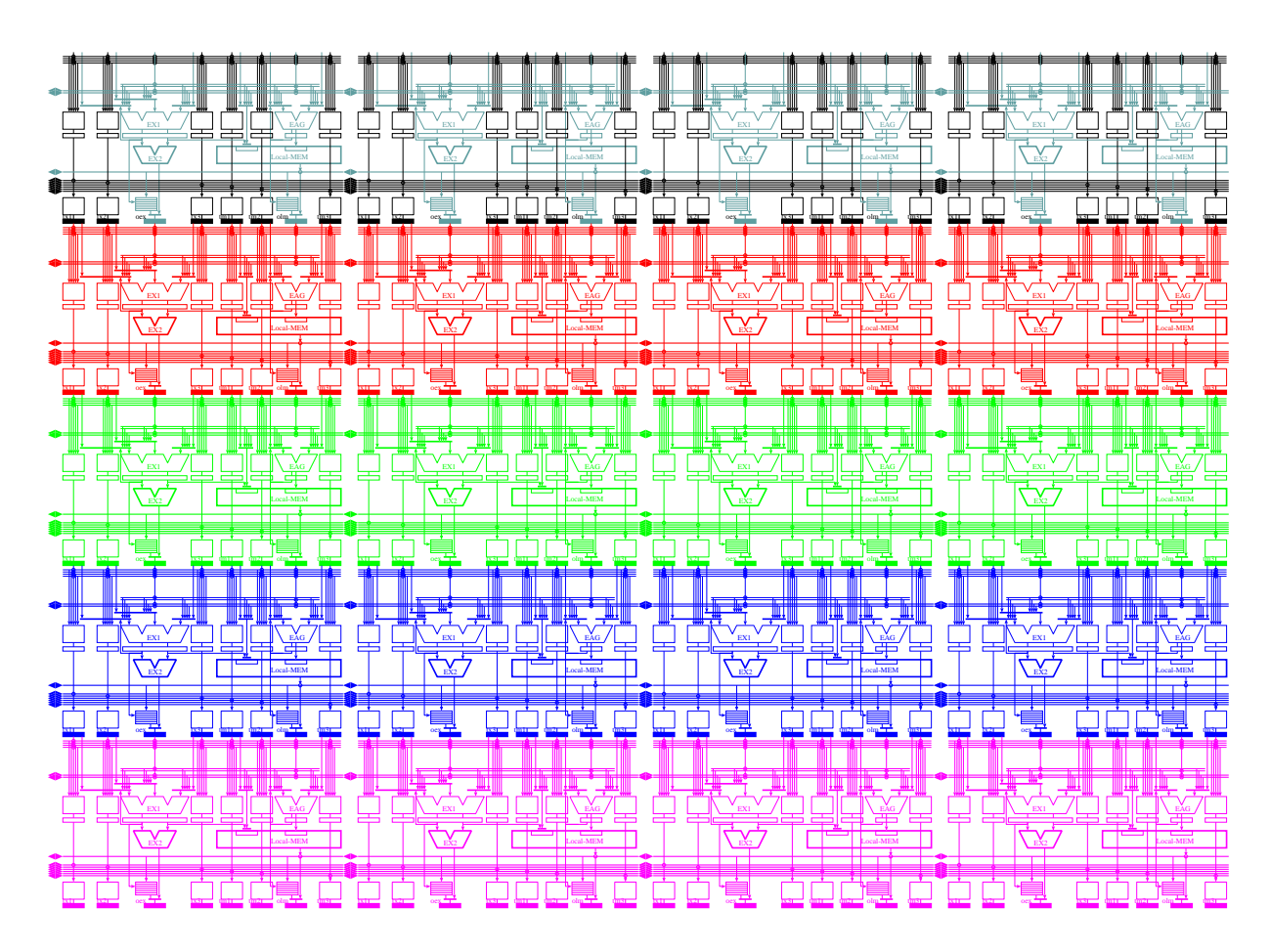

Figure.1.4: Interconnection of units.

## 1.3 Programming model

Application programs should be written according to the interface provided by ARM application binary interface (ABI). "bl emax2 start" is a trigger to invoke EMAX2asic from ARM. The first argument (r0) and the second argument (r1) correspond to starting and last address of EMAX2 codes respectively. Notice that the prefix of EMAX2asic/ZYNQ instruction is "//EMAX4A" that has different format from EMAX2/intel (specified in proj-emax/doc/emax2/emax2.pdf). The address space referred by EMAX2asic should be inside the physical memory space (0x3fffffff-0x20000000) where virtual address is not mapped by OS as shown in 2.2.

 $\sqrt{2\pi}$ 

```
.text
         .align 2
         .globl template
         .type template,%function
template:
         stmfd sp!, {r4, r5, r6, r7, r8, r9, r10, fp, lr}
         sub sp, sp, #20
         ldr r0, .emax_loc_start_template
         ldr r1, .emax_loc_end_template
         bl emax2 start 1.1 and 1.1 and 1.1 and 1.1 and 1.1 and 1.1 and 1.1 and 1.1 and 1.1 and 1.1 and 1.1 and 1.1 and 1.1 and 1.1 and 1.1 and 1.1 and 1.1 and 1.1 and 1.1 and 1.1 and 1.1 and 1.1 and 1.1 and 1.1 and 1.1 and 1.1 and
         mov r0, #0<br>add sp. sp
                  sp, sp, #20ldmfd sp!, {r4, r5, r6, r7, r8, r9, r10, fp, lr}
         bx lr
.emax_loc_start_template: .word .emax_start_template
.emax_loc_end_template: .word .emax_end_template
         .data
         .p2align 4
//EMAX4A start .emax_start_template:
//EMAX4A ctl map_dist=1
//EMAX4A @0,0 while (320) & ld (ri+=,4),r9 rgi[.label0:,] lmf[.label2:,0,320]
//EMAX4A @1,0 & st r9,(ri+=,4) rgi[.label1:,] lmw[.label3:,0,320]
//EMAX4A end .emax_end_template:
```
# 1.4 Instruction format

The instruction format for each unit is shown in Figure 1.5. "start", "ctl" and "end" are common definition to all included instructions. "map dist" specifies row-distance from previous instruction mapping (should be used to effectively reuse LMMs which are not affected by therow-distance). The execution count (number of cycles) the units should work is specified by "while" statement. Case 1 includes both of ALU operation and memory operation. Case 2 includes only ALU operation and case 3 includes only memory operation. The header specifies the target unit to be initialized. ALU OP specifies each operation of EX1 (3-in ALU) and EX2 (2-in ALU and 2-in shifter are cascaded), register numbers and some sort of attributes. Initial values of the registers can be specified by RGI. MEM OP also specifies the load/store operation and the register numbers. In the same way as ALU, initial values of the registers can be specified by RGI. LMM CONTROL specifies how to transmit data between main memory and LMM.

✒ ✑

```
start .emax_start_grapes:
ctl map_dist=1
while (320)
  Case 1: @row#,col# ALU_OP rgi[labelX:,labelY:] & MEM_OP rgi[labelX:,labelY:] LMM_CONTROL
  Case 2: @row#,col# ALU_OP rgi[labelX:,labelY:]
 Case 3: @row#,col# butch and the CONTROL & MEM OP rgi[labelX:,labelY:] LMM CONTROL
end .emax_end_grapes:
┌────┐┌─┬─┬─┬──┬─┬─┬─────┬─┬─────┬─────┬┬──┬┬──┬┬───┬┐┌────┐┌────┐
 │row#col#││ EX1 │EX2 SFT│ U│ I│fhl:2 Xr:5│ I│fhl:2 Yr:5│fhl:2 Zr:5││ ││ │Dw Dw:5 Cw││initX ││initY │
│dist ││ opcd │opcd │ P│ N│ │ N│ │ │v │v │v v││init-val││init-val│
│count ││ │ opcd│ D│ I│ │ I│ │ │simm13│ imm5││ │││ of Xr││ofYr/imm│
└────┘└─┴─┴─┴──┴─┴─┴─────┴─┴─────┴─────┴┴──┴┴──┴┴───┴┘└────┘└────┘
 32 1 6 3 3 1 1 7 1 7 7 14 6 7 32 32
 -- --------------------------------------------------------------------------------------- --------------
 32bit 64bit 64bit
┌──┬─┬─┬──┬─┬──────┬──────┐┌────┐┌────┐┌─┬───────────┬─────┐┌────┐
 │MEM │ U│ I│Xr:5│ I│sufix:3 Yr:5│thru:1 Zr:5││initX ││initY ││ v│ len │ dist ││prefetch│
│opcd│ P│ N│ │ N│ │ ││init-val││init-val││ │     │ ││ │
│ │ D│ I│ │ I│ │ ││ of Xr││ofYr/imm││ │       │ ││top_addr│
└──┴─┴─┴──┴─┴──────┴──────┘└────┘└────┘└─┴───────────┴─────┘└────┘
 10 1 1 5 1 8 6 32 32 3 20 9 32
 -------------------------------------------- -------------- --------------------------------- --------
\overline{a} 32bit 64bit 32bit 32bit
 struct insn { /* EMAX2 instruction format */
   struct header {
    Uint v : 1; /* insn on */<br>Uint insn_row : 6; /* max 64 */: 6; /* max 64 */
    Uint insn_col : 3; /* max 8 */
    Uint insn_dist : 6; /* max 64 */<br>Uint count : 16: /* max 65536
                   : 16; /* max 65536 */
   } header;
   struct alu {
    Uint ex1_use_regZ : 1;
    Uint ex1_op : 6; /* 0:ex2_op use regX others:ex2_op use (-) */
    Uint ex2_op : 3;
    Uint sft_op : 3;
    Uint upd : 1;<br>
Uint Xini : 1:
              : 1; /* 0:noinit 1:ri */
    Uint Xfhl : 2; /* 1:SUFLO 2:SUFHI 3:ri/SUFFL */<br>Uint Xr : 5;
    Uint Xr
    Uint Yini : 1; /* 0:noinit 1:ri/imm */
    Uint Yfhl : 2; /* 0: \text{imm } 1: \text{SUFL 2}: \text{SUFHI } 3: \text{ri}/\text{SUFFL } */<br>Uint Yr : 5;
    Uint Yr
    Uint Zfhl : 2; /* 1:SUFLO 2:SUFHI 3:SUFFL */<br>Uint Zr : 5:
    Uint Zr
    Uint simmS_v: 1; /* 0:simmS is not used */
    Uint simmS : 13;
    Uint immT_v : 1; /* 0:immT is not used */
    Uint immT : 5;
    Uint Dw_v : 1; /* 0:Dr is not used */<br>Uint Dw : 5;
    Uint Dw
    Uint Cw_v : 1; /* 0:CC is not used */
    Uint initX;
    Uint initY;
   } alu;
   struct mem {
    Uint op : 10;
    Uint upd : 1;<br>Uint Xini : 1;
              : 1; /* 0:noinit 1:ri *Uint Xr : 5;<br>Uint Yini : 1:
              : 1; /* 0:noinit 1:ri/imm */
    Uint Ysuffix: 3; /* 0:imm 1:SUFLO 2:SUFHI 3:SUFFL 4:SUFB0 5:SUFB1 6:SUFB2 7:SUFB3 */
    Uint Yr : 5:
    Uint Zthru : 1; /* for EX1->store 0:none 1:thru */
    Uint Zr : 5;
    Uint initX;
    Uint initY;
   } mem;
   struct ctl {
    Uint v : 3; /* 0:nop, 1:LMR, 2:LMW, 3:LMX, 5:LMF(force read), 6:LMT, 7:LMD */
    Uint len : 20;
    Uint dist : 9;
    Uint pre_top;
   } ctl;
 } insn[INSN_DEPTH][INSN_WIDTH]; /* 10words/unit */
```
 $\left(\frac{1}{2}\right)^{n}$ 

### 1.4.1 ALU\_OP

|            |  | $type-1: EX1 (Xr, Yr/imm32)$          | EX2 (-,   |          |                                           | $Zr$ ) [SFT $\text{imm5}$ ], Dw Cw |  |
|------------|--|---------------------------------------|-----------|----------|-------------------------------------------|------------------------------------|--|
|            |  | type-2: EX1 (Xr, Yr/imm32)            | $EX2$ (-, |          | $sim13)$ [SFT Zr], Dw Cw                  |                                    |  |
|            |  | type-3: $EX1$ $(Xr, Yr/imm32)$        | $EX2$ (-, |          | simm13) [SFT imm5], Dw Cw                 |                                    |  |
|            |  | type-4: $EX1$ (Xr, Yr/imm32)          | EX2 $(-)$ |          |                                           | $[SFT Zr]$ , Dw Cw                 |  |
|            |  | type-5: $EX1$ (Xr, Yr/imm32)          |           | EX2 (-)  |                                           | [SFT imm51, Dw Cw                  |  |
|            |  | type-6: $EX1$ (Xr, Yr/imm32, Zr)      |           | EX2 (-,  | simm13) [SFT imm51, Dw Cw                 |                                    |  |
|            |  | type-7: $EX1$ (Xr, $Yr/imm32$ , Zr)   | $EX2 (-)$ |          |                                           | [SFT imm5], Dw Cw                  |  |
| $type-8$ : |  |                                       |           |          | $EX2$ $(Xr, Yr/imm32)$ $[SFT Zr]$ , Dw Cw |                                    |  |
| $true-9:$  |  |                                       |           |          | EX2 (Xr, Yr/imm32) [SFT imm51, Dw Cw      |                                    |  |
| type-a:    |  |                                       |           | EX2 (Xr) |                                           | $[SFT Zr]$ , Dw Cw                 |  |
| type-b:    |  |                                       |           | EX2(Xr)  |                                           | $[SFT \text{ imm5}]$ , Dw Cw       |  |
|            |  | $type-c: EX1 (Xr, Yr/imm32)$ , Dw Cw  |           |          |                                           |                                    |  |
|            |  | type-d: EX1 (Xr, Yr/imm32, Zr), Dw Cw |           |          |                                           |                                    |  |
|            |  | type-e: EX1 (Xr, Yr/imm32)            |           |          |                                           |                                    |  |
|            |  | $type-f: EX1 (Xr, Yr/imm32, Zr)$      |           |          |                                           |                                    |  |

Figure.1.6: Format of ALU operations.

The format of ALU operations is shown in Figure 1.6. EX1, EX2 and SFT are mnemonic such as add/sub/and. Xr, Yr and Zr are register numbers (r0-r31) of source operands. "−" means the output of EX1 is used as the first operand of EX2. Imm32, simm13 and imm5 are 32bit immediate, 13bit signed immediate and 5bit unsigned immediate values respectively. The combination of "−expr", "∼expr", "(expr<<expr)" and "(expr>>expr)" are also allowed. "|" indicates following mnemonic is assigned to EX2. In the case that only SFT operation is required, use "or (Xr, 0) SFT Zr/imm5" (type-8 and 9).

Dw and Cw are register numbers (r0-15 and c0) of destination registers. If Dw is omitted, no register is updated (type-e and f). This instruction format is used to pass the result of EX1 to the input of a store operation (one of memory operations). In the same way, if Cw is omitted, no condition code register is updated. Condition code register (only c0 is available) has 4bit information (Negative, Zero, oVerflow and Carry) and is updated only by add or sub instruction.

In the case that a floating-point or load operation is specified in EX1, no EX2/SFT operation can be specified. EX1, EX2 and SFT operations are listed in Table 1.1, Table 1.2 and Table 1.3 respectively.

Table 1.1, Table 1.2 and Table 1.3 describe all instructions available on EMAX2/intel. EMAX2asic/ZYNQ has limited instructions marked with  $' \star$ .

|                | 32bit operations                                                                                 |                                        |                                                                             |  |  |  |  |
|----------------|--------------------------------------------------------------------------------------------------|----------------------------------------|-----------------------------------------------------------------------------|--|--|--|--|
| $\star$        | add                                                                                              | $(Xr[+=], Yr/imm32)$                   | $Xr+Yr$ or $Xr+imm32(*)$                                                    |  |  |  |  |
|                | add <sub>3</sub>                                                                                 | $(Xr[+=], Yr/imm32, Zr)$               | $Xr+Yr+Zr$ or $Xr+imm32+Zr (*)$                                             |  |  |  |  |
|                | sub                                                                                              | $(Xr[+=], Yr/imm32)$                   | $Xr-Yr$ or $Xr-imm32 (*)$                                                   |  |  |  |  |
|                | sub3                                                                                             | $(Xr[+=], Yr/imm32, Zr)$               | $Xr-Yr-Zr$ or $Xr-imm32-Zr(*)$                                              |  |  |  |  |
|                | $16bit[2]$ operations                                                                            |                                        |                                                                             |  |  |  |  |
|                | mauh                                                                                             | $(Xr.\{fhl\}, Yr.\{fhl\})$             | 16bit[2] $Xr+Yr$ (†)                                                        |  |  |  |  |
|                | mauh <sub>3</sub>                                                                                | $(Xr.\{fhl\}, Yr.\{fhl\}, Zr.\{fhl\})$ | 16bit[2] $Xr+Yr+Zr$ (†)                                                     |  |  |  |  |
|                | msuh                                                                                             | $(Xr.\{fhl\}, Yr.\{fhl\})$             | 16bit[2] $Xr-Yr$ (†)                                                        |  |  |  |  |
|                | msuh3                                                                                            | $(Xr.\{fhl\}, Yr.\{fhl\}, Zr.\{fhl\})$ | 16bit $[2]$ Xr-Yr-Zr $(†)$                                                  |  |  |  |  |
|                | Misc operations                                                                                  |                                        |                                                                             |  |  |  |  |
|                | mluh                                                                                             | $(Xr.\{fhl\}, Yr.\{fhl\})$             | $10bit[2]*9bit \Rightarrow 16bit[2]$                                        |  |  |  |  |
|                | mmrg3                                                                                            | (Xr, Yr, Zr)                           | merge Xr.byte3   Yr.byte2   Zr.byte1   0                                    |  |  |  |  |
|                | msad                                                                                             | (Xr, Yr)                               | sum-of-absolute-difference 8bit[4] $\Rightarrow$ 16bit[2]                   |  |  |  |  |
|                | minl                                                                                             | (Xr, Yr)                               | select Xr or Yr based on min(Xr.L16bit,Yr.L16bit)                           |  |  |  |  |
|                | min13                                                                                            | (Xr, Yr, Zr)                           | merge min(Zr.H16bit,Zr.L16bit) and Xr.H16bit or Yr.H16bit                   |  |  |  |  |
|                | mh2bw                                                                                            | (Xr, Yr)                               | merge sat $(Xr.H16bit), sat(Xr.L16bit), sat(Yr.H16bit), sat(Yr.L16bit)$ (†) |  |  |  |  |
|                | mcas                                                                                             | (Xr, Yr)                               | $(Xr ? 0 : 0xff$                                                            |  |  |  |  |
|                | mmid <sub>3</sub>                                                                                | (Xr, Yr, Zr)                           | bytewise compare and collect middle value                                   |  |  |  |  |
|                | mmax                                                                                             | (Xr, Yr)                               | bytewise compare and collect maximum value                                  |  |  |  |  |
|                | mmax3                                                                                            | (Xr, Yr, Zr)                           | bytewise compare and collect maximum value                                  |  |  |  |  |
|                | mmin                                                                                             | (Xr, Yr)                               | bytewise compare and collect minimum value                                  |  |  |  |  |
|                | mmin3                                                                                            | (Xr, Yr, Zr)                           | bytewise compare and collect minimum value                                  |  |  |  |  |
| Load from FIFO |                                                                                                  |                                        |                                                                             |  |  |  |  |
|                | $\overline{\text{ldb}}$                                                                          | $(Xr[+=], Yr/imm32)$                   | load signed byte from EX2_FIFO                                              |  |  |  |  |
|                | ldub                                                                                             | $(Xr[+=], Yr/imm32)$                   | load unsigned byte from EX2_FIFO                                            |  |  |  |  |
|                | ldh                                                                                              | $(Xr[+=], Yr/imm32)$                   | load signed half from EX2_FIFO                                              |  |  |  |  |
|                | lduh                                                                                             | $(Xr[+=], Yr/imm32)$                   | load unsigned half from EX2_FIFO                                            |  |  |  |  |
| ★              | ld                                                                                               | $(Xr[+=], Yr/imm32)$                   | load word from EX2_FIFO                                                     |  |  |  |  |
|                | Floating-point operations                                                                        |                                        |                                                                             |  |  |  |  |
| ★              | fmul                                                                                             | (Xr, Yr)                               | floating-point multiply                                                     |  |  |  |  |
| ★              | $f_{\rm ma}$ 3                                                                                   | (Xr, Yr, Zr)                           | floating-point multiply and add                                             |  |  |  |  |
| $\bigstar$     | fadd                                                                                             | (Xr, Yr)                               | floating-point add                                                          |  |  |  |  |
|                | (*) $+=$ Get source from previous result of EX1 after first cycle. rgi should also be specified. |                                        |                                                                             |  |  |  |  |

Table.1.1: EX1 operations ( $\bigstar$  is available on EMAX2asic).

(†) {fhl} ... f:fullword h:byte3,byte2 ⇒ H16bit,L16bit l:byte1,byte0 ⇒ H16bit,L16bit

(‡) sat ... Saturate 16bit ⇒ 8bit.

Table.1.2: EX2 operations ( $\star$  is available on EMAX2asic).

| 32 bit operations     |                              |                                    |  |  |  |  |
|-----------------------|------------------------------|------------------------------------|--|--|--|--|
| and                   | $(-/Xr, Zr/simm13/Yr/imm32)$ | $Xr$ and $Zr/simm13/Yr/imm32$      |  |  |  |  |
| <sub>or</sub>         | $(-/Xr, Zr/simm13/Yr/imm32)$ | $Xr$ or $Zr/simm13/Yr/imm32$       |  |  |  |  |
| xor                   | $(-/Xr, Zr/simm13/Yr/imm32)$ | $Xr$ xor $Zr/simm13/Yr/imm32$      |  |  |  |  |
| $16bit[2]$ operations |                              |                                    |  |  |  |  |
| sumh                  | $(-/Xr)$                     | $H16bit+L16bit \Rightarrow H16bit$ |  |  |  |  |
| suml                  | $(-/Xr)$                     | $H16bit+L16bit \Rightarrow L16bit$ |  |  |  |  |

Table.1.3: SFT operations ( $\bigstar$  is available on EMAX2asic).

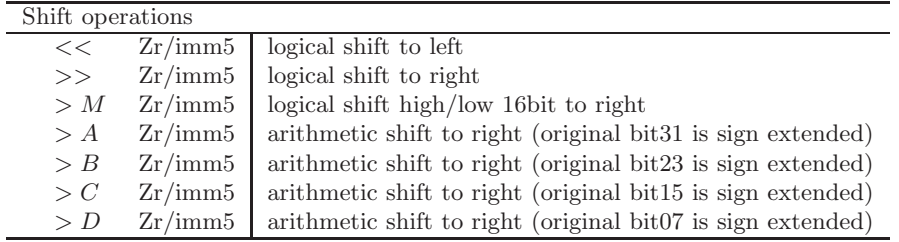

#### 1.4.2 MEM OP

Table.1.4: Memory operations ( $\bigstar$  is available on EMAX2asic).

| Load from LMM or LMM_FIFO |                                            |                                                         |  |  |  |
|---------------------------|--------------------------------------------|---------------------------------------------------------|--|--|--|
| ldb                       | $(Xr[+=], Yr.suffix/imm32), Dw$            | load signed byte from LMM or LMM FIFO $(*)$ $(\dagger)$ |  |  |  |
| ldub                      | $(Xr[+=], Yr.suffix/imm32), Dw$            | load unsigned byte from LMM or LMM_FIFO $(*)$ (†)       |  |  |  |
| ldh                       | $(Xr[+=], Yr.suffix/imm32), Dw$            | load signed half from LMM or LMM_FIFO $(*)$ (†)         |  |  |  |
| lduh                      | $(Xr[+=], Yr.suffix/imm32), Dw$            | load unsigned half from LMM or LMM_FIFO $(*)$ (†)       |  |  |  |
| ld                        | $(Xr[+=], Yr.suffix/imm32), Dw$            | load word from LMM or LMM_FIFO $(*)$ (†)                |  |  |  |
| Store to LMM              |                                            |                                                         |  |  |  |
| stb                       | $-\sqrt{2}r$ , $(Xr[+=], Yr.suffix/imm32)$ | store byte to LMM $(*)$ $(\dagger)$                     |  |  |  |
| sth                       | $-\sqrt{2}r$ , $(Xr[+=], Yr.suffix/imm32)$ | store half to LMM $(*)$ (†)                             |  |  |  |
| st                        | $-\sqrt{2}r$ , $(Xr[+=], Yr.suffix/imm32)$ | store word to LMM $(*)$ $(\dagger)$                     |  |  |  |
|                           |                                            |                                                         |  |  |  |
| $\mathrm{cst}$            | $-\sqrt{2}r$ , $(Xr[+=], Yr.suffix/imm32)$ | if (c0.Z==1) store word to LMM $(*)$ (†)                |  |  |  |

(†) suffix ... f:fullword h:H16bit l:L16bit 3:byte3 2:byte2 1:byte1 0:byte0

Memory operations are listed in Table 1.4. Table 1.4 describes all instructions available on EMAX2/intel. EMAX2asic/ZYNQ has limited instructions marked with  $' \star$ .

#### 1.4.3 RGI

Each of ALU OP and MEM OP has dedicated rgi[labelX:, labelY:] section for initializing Xr and Yr. RGI is just used for inserting labels at the location of initX and initY in each instruction, so that ARM can identify the location where some initial value should be set before the instructions are sent to EMAX2. Then, labelX and labelY should be unique name among the program. Notice that even when same constant values should be set to several places, each location should have different label each other.

In the case of register with an initial value, no register number is required because there is no register dependency between such type of register and previous instructions. For saving the register numbers, "ri" can be used instead of "r0-31". Typical usage of "ri" is "1d (ri+=, 4), r0 rgi[array\_A\_minus\_4:,]" for sequential load starting at address array A. Notice that "the address of array A minus 4" should be stored at label "array A minus 4:" because the first result of EAG is "ri+4"

#### 1.4.4 LMM\_CONTROL

LMM CONTROL specifies the type, start address of LMM, distance, start address of main memory and length for transmitting data between main memory and LMM. The format of LMM CONTROL depends on the type field which should be one of "lmr", "lmw" , "lmx" or "lmf" (lmp and lmd are reserved for future extention).

```
lmr [ label:, dist, length ]
```
This format is used for reading data from main memory to LMM. "label:" corresponds to the start address of an array in LMM. "dist" expresses the distance between elements of array by  $4 <$  dist. In the case of normal array with single words, dist should be 0. "length" is the number of words to prefetch.

lmw [ label:, dist, length ]

This format is used for writing data from LMM to main memory after array execution completes.

 $lmx$  [ label:, dist, length

This format is used when the LMM should execute both of reading and writing.

lmf [ label:, dist, length ]

This format is the same as "lmr" except the data in LMM is never reused, so that to read the latest value of the same location again.

#### lmp [ label:, dist, length ]

This format is used for overlapping array execution and prefetching (reserved for future extension: macro-pipelining).

#### lmd [ label:, dist, length ]

This format is used to write back (drain) LMM to main memory (reserved for future extension: macro-pipelining).

For correct and effective control of FIFO, it is important to carefully combine a base register number (Xr) of load operation, rgi specification and lmr/lmf.

 $\sqrt{2\pi}$ 

✒ ✑

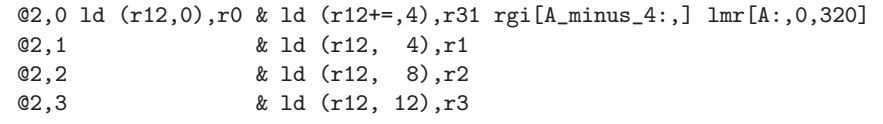

In the case of above instructions, unit@2,1, unit@2,2, unit@2,3 have no lmr specification. The load instruction without lmr is scheduled to get data from neighbor LMM through EMB and FIFO. The appropriate source LMM is determined only by the base register number (r12). In this case, the memory operation in unit@2,0 should be "1d  $(r12+=,4)$ ", because "1d  $(r1+=,4)$ " gives no information about connecting LMM and FIFOs. However, r12 in "1d  $(r12+=,4)$ " with rgi specification does not mean the value of previous r12. It just works as a marker to show the LMM is a source for FIFOs of neighbor units using the same base register r12. Note that the value of the base register r12 in the load instruction without rgi specification is supplied from previous r12 (different from the value of r12 in "ld  $(\text{r12+=}, 4)$ ").

#### 1.4.5 Hints for sophisticated use of hardware

Following is an example of image processing. The EAG part of each load and the destination register of each sad are omitted to focus on the register dependency between load and sad. In this case, each result of load instructions in @2,X is referred by sad at different column in @5,X. EMAX2 tries to route the dependency using several ETBs in @4,X. However, the routing is failed because each ETB is dedicated to the same portion to simplify the switching network and only a path can be used to route the second operand of sad (Yr). If "sad  $(r1, r26)$ " is changed to "sad  $(r26, r1)$ ", other ETB in  $@4, X$  is used and the routing is successfully completed.  $\sqrt{2\pi}$ 

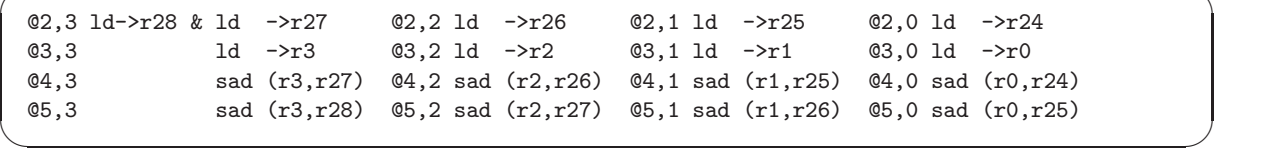

However, following is more sophisticated scheduling. This example swaps @2.X and @3.X, @4.X and @5.X respectively. This means cross-column dependency should be put into adjacent row to save ETB resource.

 $\sqrt{2\pi}$ 

✒ ✑

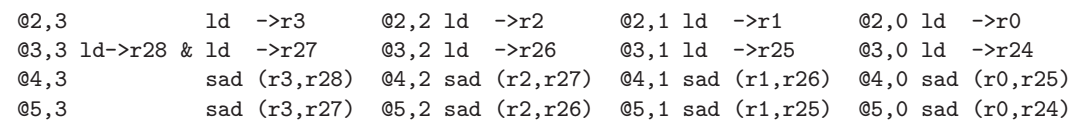

```
struct conf { /* final information for EMAX2 hardware */
  /* struct ixbc: select any portion in the same unit */
  Uint ixbc0_sel_r : 4; /* 0:off 1:ex2.p1 2:ex2.p2 3:ex2.p3 4:mem.p1 5:mem.p2 6:mem.p3 8:ex2.d 9:mem.d */
  Uint ixbc1_sel_r : 4; /* 0:off 1:ex2.p1 2:ex2.p2 3:ex2.p3 4:mem.p1 5:mem.p2 6:mem.p3 8:ex2.d 9:mem.d */
  Uint ixbc2_sel_r : 4; /* 0:off 1:ex2.p1 2:ex2.p2 3:ex2.p3 4:mem.p1 5:mem.p2 6:mem.p3 8:ex2.d 9:mem.d */
 Uint ixbc3_sel_r : 4; /* 0:off 1:ex2.p1 2:ex2.p2 3:ex2.p3 4:mem.p1 5:mem.p2 6:mem.p3 8:ex2.d 9:mem.d */
  /* struct ixcc: select any portion in the same unit */
 Uint ixcc0_sel_r : 4; /* 0:off 7:prev_mem.pc 10:prev_ex2.c */
  /* struct idbc: dedicated to prev_ex2.d and prev_mem.d */
  Uint idbc0_sel_r : 1; /* 0:off 1:on */
  Uint idbc1_sel_r : 1; /* 0:off 1:on */
  /* struct idcc: dedicated to prev_ex2.d and prev_mem.d */
 Uint idcc0_sel_r : 1; /* 0:off 1:on */
  /* struct edbc: select dst portion among neighbor units */
 Uint edbc0_sel_r : 4; /* 0:off 8:prev_ex2.d 9:prev_mem.d */
 Uint edbc0_dir_r : 2; /* 0:off 1:to-left 2:to-right 3:inhibited */
 Uint dmv0 : 3;
  Uint edbc1_sel_r : 4; /* 0:off 8:prev_ex2.d 9:prev_mem.d */
  Uint edbc1_dir_r : 2; /* 0:off 1:to-left 2:to-right 3:inhibited */
  /* struct edcc: select dst portion among neighbor units */
  Uint edcc0_sel_r : 4; /* 0:off 10:prev_ex2.c */
  Uint edcc0_dir_r : 2; /* 0:off 1:to-left 2:to-right 3:inhibited */
  Uint ex1c_s1_r : 3; /* 5to1 selector 0:prev_p1 1:self_loop 2:idb0 3:idb1 4:edb0 5:edb1 */
  Uint ex1c_s1_fhl : 2; /* 1:SUFLO 2:SUFHI 3:ri/SUFFL */
  Uint ex1c_s2_r : 3; /* 5to1 selector 0:prev_p2 2:idb0 3:idb1 4:edb0 5:edb1 */
  Uint ex1c_s2_fhl : 2; /* 0:imm 1:SUFLO 2:SUFHI 3:ri/SUFFL */
  Uint ex1c_s3_r : 3; /* 5to1 selector 0:prev_p3 2:idb0 3:idb1 4:edb0 5:edb1 */
  Uint ex1c_s3_fhl : 2; /* 1:SUFLO 2:SUFHI 3:ri/SUFFL */
  Uint ex1c_urZ_r : 1; /* opcd-extension */
 Uint _dmy1 : 4;
  /* struct ex1c */
 Uint ex1c_op_r : 6; /* ex1_opcd */
  Uint ex1c_px1_r : 2; /* 0:off 2:s2 */
  Uint ex1c_px2_r : 2; /* 0:off 3:s3 */
 Uint ex1c_x1_r : 3; /* 5to1 selector 0:prev_p[p] 4:ixb0 5:ixb1 6:ixb2 7:ixb3 */
  Uint ex1c_x2_r : 3; /* 5to1 selector 0:prev_p[p] 4:ixb0 5:ixb1 6:ixb2 7:ixb3 */
  Uint ex1c_x3_r : 3; /* 5to1 selector 0:prev_p[p] 4:ixb0 5:ixb1 6:ixb2 7:ixb3 */
  /* struct ex2c */
 Uint ex2c_simmS_r:13;
 Uint ex2c_immT_r : 5;
  Uint ex2c_s1_r : 3; /* 0:d_r(ex1) 4:dx1_r(ex1) 5:dx2_r(ex1) 6:simmS_r 7:immT_r */
  Uint ex2c_s2_r : 3; /* 0:d_r(ex1) 4:dx1_r(ex1) 5:dx2_r(ex1) 6:simmS_r 7:immT_r */
  Uint ex2c_s3_r : 3; /* 0:d_r(ex1) 4:dx1_r(ex1) 5:dx2_r(ex1) 6:simmS_r 7:immT_r */
 Uint ex2c_op_r : 3; /* ex2_opcd */
  Uint ex2c_sft_r : 3; /* sft_opcd */
  Uint ex2c_dsel_r : 1; /* ex2-selector 0:ex2 direct 1:fifo */
 Uint ex2c_x1_r : 2; /* ex2-output-selector 0:fixed_for_constant 1:t1_direct 2:from etb[] */
  Uint ex2c_x2_r : 2; /* ex2-output-selector 0:fixed_for_constant 1:t2_direct 2:from etb[] */
  Uint ex2c_x3_r : 2; /* ex2-output-selector 0:fixed_for_constant 1:t3_direct 2:from etb[] */
 Uint _dmy3 : 5;
```
 $\sqrt{2\pi}$ 

Figure.1.7: Lower level configuration data (1/2).

 $\qquad \qquad \qquad$ 

# 1.5 Application binary interface

#### 1.5.1 Configuration data

The binary data of the instructions is not directly sent to each unit. Each unit requires lower level information representing input signals for all selectors and tri-state buffers as shown in Figure 1.7 and Figure 1.8, so that no complicated instruction decoder is required on each unit. Such binary translation from the instructions to the configuration data will be performed by EMAX2asic compiler (conv-a2b).

```
/* struct eagc */
  Uint eagc_s1_r : 3; /* 5to1 selector 0:prev_p1 1:self_loop 2:idb0 3:idb1 4:edb0 5:edb1 */
  Uint eagc_s2_r : 3; /* 5to1 selector 0:prev_p2 2:idb0 3:idb1 4:edb0 5:edb1 */
  Uint eagc_s2_suffix:3; /* 0:imm 1:SUFLO 2:SUFHI 3:SUFFL 4:SUFB0 5:SUFB1 6:SUFB2 7:SUFB3 */
  Uint eagc_s3_r : 3; /* 5to1 selector 0:prev_p3 2:idb0 3:idb1 4:edb0 5:edb1 */
  Uint eagc_sc_r : 3; /* 3to1 selector 0:prev_c 2:idc0 4:edc0 */
  Uint eagc_op_r : 10; /* mem_opcd */
  Uint eagc_x1_r : 3; /* 5to1 selector 0:prev_p[p] 4:ixb0 5:ixb1 6:ixb2 7:ixb3 */
  Uint eagc_x2_r : 3; /* 5to1 selector 0:prev_p[p] 4:ixb0 5:ixb1 6:ixb2 7:ixb3 */
 Uint _dmy4 : 1;
 Uint eagc_x3_r : 3; /* 5to1 selector 0:prev_p[p] 4:ixb0 5:ixb1 6:ixb2 7:ixb3 */
  Uint eagc_xc_r : 1; /* 2to1 selector 0:prev_p[p] 1:ixc0 */
  /* struct lmmc */
  Uint lmmc_ssel_r : 1; /* lmem-selector */
  Uint lmmc_dsel_r : 1; /* lmm-selector 0:lmm direct 1:fifo */
  Uint lmmc_x1_r : 2; /* mem-output-selector 0:fixed_for_constant 1:t1_direct 2:from etb[] */
  Uint lmmc_x2_r : 2; /* mem-output-selector 0:fixed_for_constant 1:t2_direct 2:from etb[] */
  UINT \text{Lmmc}_x \times 1 : 2; /* mem output believe 0:fixed_for_constant 1:t3_direct 2:from etb[] */<br>Uint \text{lmmc}_x x3_r : 2; /* mem-output-selector 0:fixed_for_constant 1:t3_direct 2:from etb[] */
  Uint lmmc_xc_r : 2; /* mem-output-selector 1:tc_direct 2:from etc[] */
  Uint lmmc_pc_r : 4; /* mem output(data) */
  /* struct embc: select memory portion among neighbor units */
  \mathtt{Uint~embc0\_sel\_r}~:~1;~~\text{\textit{\texttt{\texttt{\texttt{\texttt{1}}}}$--}}0:\mathtt{off}~1:\mathtt{lmem}~\text{\texttt{\texttt{*}}\texttt{\texttt{\texttt{\texttt{}}}}\text{\texttt{\texttt{}}}}Uint embc0_dir_r : 2; /* 0:off 1:to-left 2:to-right 3:inhibited */
  Uint etbc0_sel_r : 1; /* 0:off 1:t[1-3] */
  Uint etbc0_dir_r : 2; /* 0:off 1:to-left 2:to-right 3:inhibited */
  Uint etbc1_sel_r : 1; /* 0:off 1:t[1-3] */
  Uint etbc1_dir_r : 2; /* 0:off 1:to-left 2:to-right 3:inhibited */
  Uint etbc2_sel_r : 1; /* 0:off 1:t[1-3] */
  Uint etbc2_dir_r : 2; /* 0:off 1:to-left 2:to-right 3:inhibited */
 Uint _dmy5 : 2;
  Uint etbc3_sel_r : 1; /* 0:off 1:t[1-3] */
  Uint etbc3_dir_r : 2; /* 0:off 1:to-left 2:to-right 3:inhibited */
  Uint etbc4_sel_r : 1; /* 0:off 1:t[1-3] */
 Uint etbc4_dir_r : 2; /* 0:off 1:to-left 2:to-right 3:inhibited */
  /* struct etbc: select same portion among neighbor units */
  Uint etbc5_sel_r : 1; /* 0:off 1:t[1-3] */
  Uint etbc5_dir_r : 2; /* 0:off 1:to-left 2:to-right 3:inhibited */
  /* struct etcc: select same portion among neighbor units */
  Uint \text{etcc0\_sel_r}: 1; /* 0:off 1:c */
  Uint etcc0_dir_r : 2; /* 0:off 1:to-left 2:to-right 3:inhibited */<br>Uint dmv6 : 20:
  Uint dmv6
  Uint v1 : 1; /* unit 1/2 (ex1/eag) on */<br>Uint v2 : 1: /* unit 2/2 (ex2/1mm) on */
                   : 1; /* unit 2/2 (ex2/lmm) on */
  Uint dist : 6; /* unit_map distance */Uint count : 16;
  Uint _dmy7 : 8;
} conf[UNIT_DEPTH][UNIT_WIDTH]; /* 221bit(8words)/unit */
```
 $\sqrt{2\pi}$ 

Figure.1.8: Lower level configuration data (2/2).

 $\left\langle \begin{array}{ccc} \mathbf{0} & \mathbf{0} & \mathbf{0}$ 

#### 1.5.2 Initial values of registers

```
struct regv { /* final information for EMAX2 hardware */
 struct ex2v {
   /* inputs are connected to ex1.d*_{r} \neqUint p1_r : 32; /* ex2 output(prop) */
   Uint p2_r : 32; /* ex2 output(prop) */
 } ex2v; /* 64bit */
 struct lmmv {
    Uint p1_r : 32; /* mem output(prop) */
   Uint p2_r : 32; /* mem output(prop) */
 } lmmv; /* 64bit */
} regv[UNIT_DEPTH][UNIT_WIDTH]; /* 128bit(4words)/unit */
```
Figure.1.9: Initial Values of Registers.

 $\left(\frac{1}{2}\right)^{n}$ 

 $\sqrt{2\pi}$ 

Unlike the configuration data, the initial values of registers should be transmited to EMAX2 every time before starting execution. The initial values of registers shown in Figure 1.9 are calculated by EMAX2asic compiler and transmitted to EMAX2asic with other source data.

### 1.5.3 LMM information

```
struct lmmi {
 struct e2ctl {
   Uint v : 3; /* 0:nop, 1:LMR, 2:LMW, 3:LMX, 5:LMF(force read) */
   Uint len : 20;
   Uint dist : 9;
   Uint top;
 } e2ctl; /* 2words */
  struct ddr3_tlb { /* DDR3 address translation (aligned by DDR3_MINALIGN) */
   Uint v : 2; /* 0:nop, 1:LMR, 2:LMW, 3:LMX */
   Uint msksft: 4;
   Uint base : 12; /* ddr3 = (ddr3_base*DDR3_MINALIGN)|(intel_addr&((DDR3_MINALIGN<<ddr3_msksft)-1)) */
   Uint skip : 1; /* 0:fsm.v read DDR3, 1:fsm.v skip DDR3 */
   Uint base_offset : 1; /* for macro-pipelining 0:regv=6000,lmmi=a000 1:regv=8000,lmmi=c000 */
                         /* See proj-arm32/sample/stencil-pipe/emax2.c and
                                proj-emax/fpga/step4008-GP6X-fpu/RTL/pe0/fsm.v */
   Uint _dmy1 : 12;
   Uint _dmy2 : 32;
 } ddr3_tlb; /* 2word */
} lmmi[UNIT_DEPTH][UNIT_WIDTH]; /* 128bit(4words)/unit */
```
 $\sqrt{2\pi}$ 

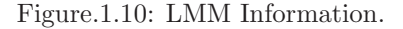

 $\left\langle \begin{array}{ccc} \mathbf{0} & \mathbf{0} & \mathbf{0}$ 

Unlike the configuration data, LMM information should be transmited to EMAX2 every time before starting execution. LMM information shown in Figure 1.10 are calculated by EMAX2asic compiler and transmitted to EMAX2asic with other source data.

# 1.6 Example

1.6.1 Grapes kernel

```
void grapes( b, a, c )
float *b, *a, *c;
    {
      int i;<br>float t0, t1;
        float t0, t1;
        \begin{split} \text{for} & \quad (i=0) \; ; \; i\forall W) \quad i+1 \; ; \; i+1 \; ; \; i+1 \; ; \; i+1 \; ; \; i+1 \; ; \; i+1 \; ; \; i+1 \; ; \; i+1 \; ; \; i+1 \; ; \; i+1 \; ; \; i+1 \; ; \; i+1 \; ; \; i+1 \; ; \; i+1 \; ; \; i+1 \; ; \; i+1 \; ; \; i+1 \; ; \; i+1 \; ; \; i+1 \; ; \; i+1 \; ; \; i+1 \; ; \; i+1 \; ; \; i+1 \; ; \; i+1 \; ;} ✒ ✑
```
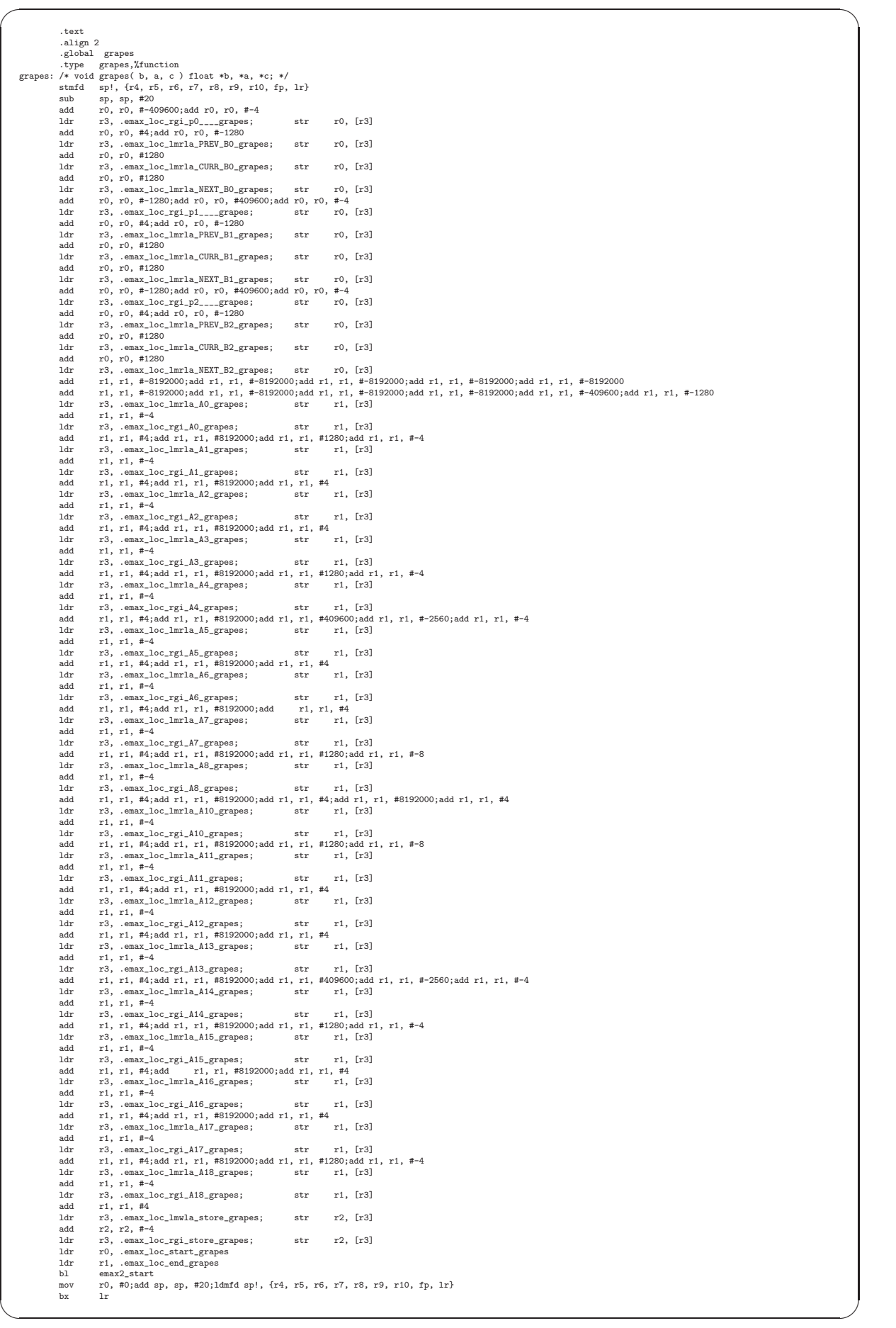

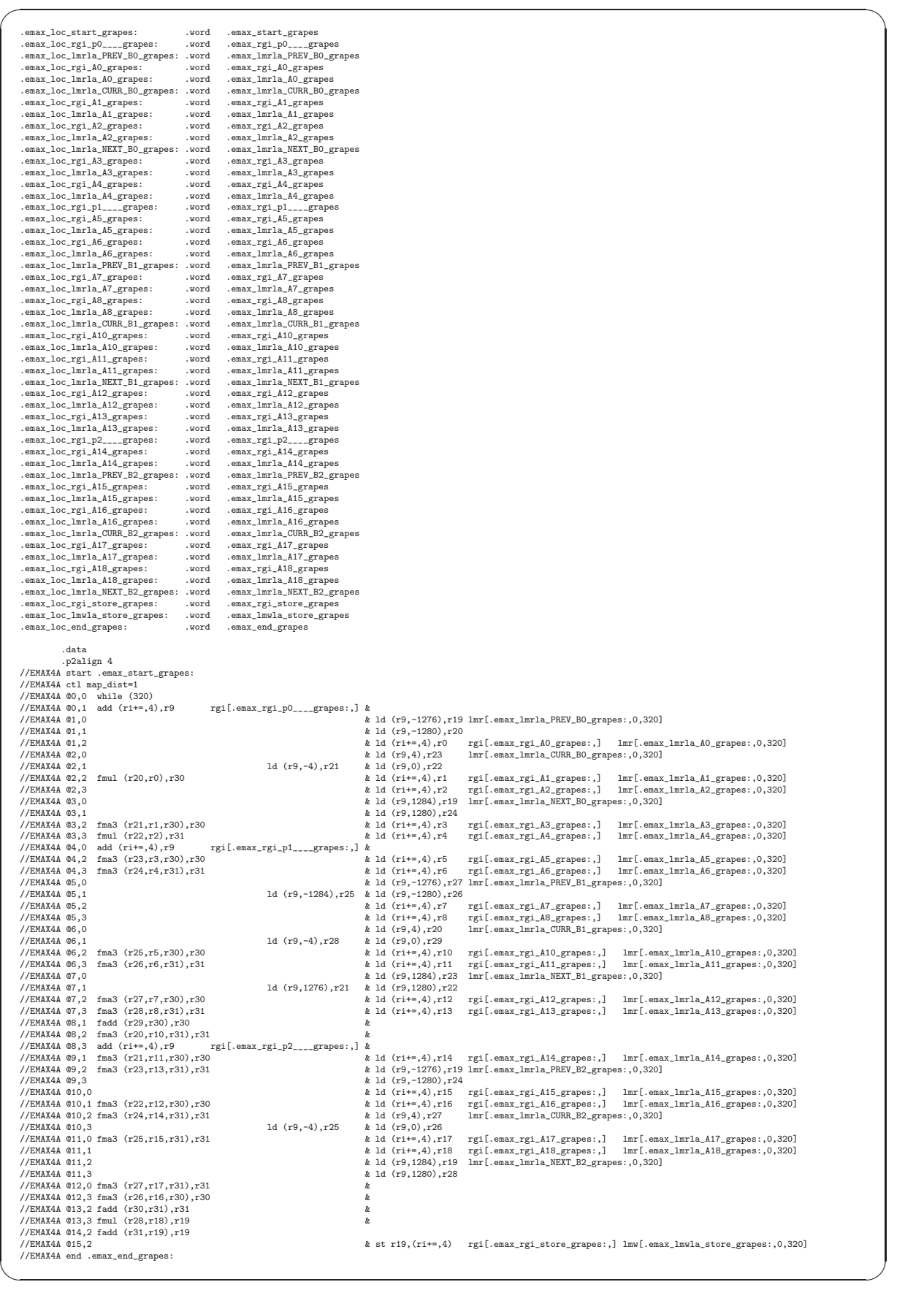

#### 1.6.2 Jacobi kernel

```
\sqrt{2\pi}void jacobi( B, C )
float *B, *C;
      {
             int x;
              float C1 = 0.2;<br>float C2 = 0.3;
               float C2 = 0.3;
               for (x=0; x<WD; x++) {
*(C+x) = C2 * (*(B-HT*WD+x) + *(B-WD+x) + *(B-1+x) + *(B+1+x) + *(B+WD+x) + *(B+HT*WD+x))
+ C1 * *(B+x);
}
     } ✒
\overline{a}.text
                      .align 2
.global jacobi
                      .type jacobi,%function
     jacobi:
                      /* void jacobi( B, C ) float *B, *C; */
stmfd sp!, {r4, r5, r6, r7, r8, r9, r10, fp, lr}
sub sp, sp, #20
                      add r0, r0, #-409600<br>add r0, r0, #-409600<br>ldr r3, .emax_loc_rgi_CURR_AO_ja<br>str r0, [r3]<br>add r0, r0, #4<br>add r0, r0, #4<br>add r0, r0, #409600<br>str r0, [r3]<br>add r0, r0, #409600<br>ldr r3, .emax_loc_rgi_pO_ja<br>add r0, r0, #4
                      add r0, r0, #-1280<br>ldr r3, .emax_loc_lmrla_PREV_A1_ja<br>str r0, [r3]<br>add r0, r0, #1280<br>ldr r3, .emax_loc_lmrla_CURR_A1_ja<br>str r0, [r3]<br>add r0, r0, #1280
                      ldr r3, .emax_loc_lmrla_NEXT_A1_ja
str r0, [r3]
                      add r0, r0, #-1280
add r0, r0, #409600
add r0, r0, #-4
                      ldr r3, .emax_loc_rgi_CURR_A2_ja
str r0, [r3]
add r0, r0, #4
                      ldr r3, .emax_loc_lmrla_CURR_A2_ja
str r0, [r3]
                      ldr r3, .emax_loc_lmwma_store_ja
str r1, [r3]
ldr r3, .emax_loc_lmwla_store_ja
str r1, [r3]
                     add r1, r1, #-4<br>add r1, r1, #-4<br>ldr r3. .emax l
                      ldr r3, .emax_loc_rgi_store_ja
str r1, [r3]
                      ldr r0, .emax_loc_start_ja
ldr r1, .emax_loc_end_ja
                     bl emax2_start // start EMAX2asic
                      mov r0, #0
add sp, sp, #20
ldmfd sp!, {r4, r5, r6, r7, r8, r9, r10, fp, lr}
bx lr
       .emax_loc_start_ja: .word .emax_start_ja
       .emax_loc_rgi_p0_ja:<br>.emax_loc_rgi_CURR_A0_ja:<br>.emax_loc_rgi_CURR_A0_ja:<br>.emax_loc_lmrla_CURR_A0_ja:
       .emax_loc_rgi_CURR_AO_ja: .word .emax_rgi_CURR_AO_ja<br>.emax_loc_lmrla_CURR_AO_ja: .word .emax_lmrla_CURR_AO_ja<br>.emax_loc_lmrla_CREV_A1_ja: .word .emax_lmrla_PREV_AO_ja<br>.emax_loc_lmrla_CURR_A1_ja: .word .emax_lmrla_CURR_A1_j
       .emax_loc_lmrla_CURR_AO_ja: .word .emax_lmrla_CURR_AO_ja:<br>.emax_loc_lmrla_CURR_A1_ja: .word .emax_lmrla_CURR_A1_ja:<br>.emax_loc_lmrla_CURR_A1_ja: .word .emax_lmrla_CURR_A1_ja:<br>.emax_loc_lmrla_NEXT_A1_ja: .word .emax_lmrla_NE
       .emax_loc_rgi_store_ja: .word .emax_rgi_store_ja
.emax_loc_lmwla_store_ja: .word .emax_lmwla_store_ja
.emax_loc_lmwma_store_ja: .word .emax_lmwma_store_ja
       .emax_loc_rgi_store_ja:<br>.emax_loc_rgi_store_ja:<br>.emax_loc_lmwla_store_ja:<br>.emax_loc_end_ja:<br>.emax_loc_end_ja:
       .data<br>
//EMAX4A start .emax_start_ja:<br>
//EMAX4A start .emax_start_ja:<br>
//EMAX4A e0.1 and (ri+=,1),r0 rgi[.emax_rgi_p0_ja:,] & 1d (ri+=,4),r1 rgi[.emax_rgi_CURR_A0_ja:,] 1mr[.emax_1mr1a_CURR_A0_ja:,0,320]<br>
//EMAX4A @0,1 add
```
✒ ✑

### 1.6.3 Fd6 kernel

```
void fd6( B, C )
float *B, *C;
{
                int x;
float t0, t1, t2;
float C1 = 0.1;
float C2 = 0.2;
float C3 = 0.3;
float C4 = 0.4;
                \begin{aligned} \text{for } (\textbf{x} = 0)\text{ } & \textbf{x} \leq \textbf{W} \textbf{D} \textbf{x} + \textbf{b} \\ \ast \left( \textbf{C} + \textbf{x} \right) & = \textbf{C}4 \times (\textbf{B} - 3* \textbf{H} \textbf{D} + \textbf{x}) + \textbf{x} \left( \textbf{B} - 3* \textbf{H} \textbf{D} + \textbf{x} \right) + \textbf{x} \left( \textbf{B} - 3* \textbf{H} \textbf{D} + \textbf{x} \right) \\ & + \textbf{x} \left( \textbf{B} + 3* \textbf{x\rightarrow} ✒ ✑
```
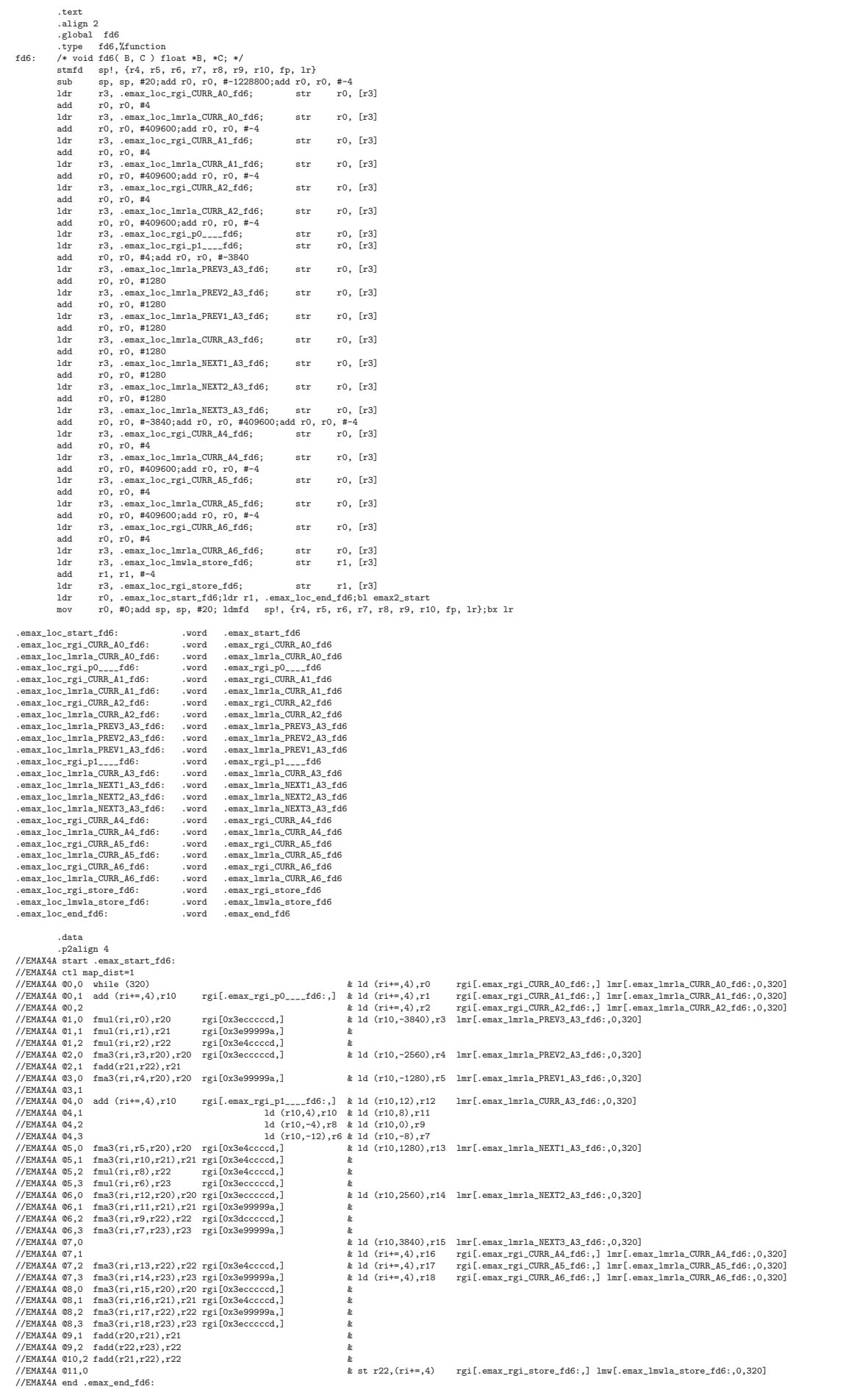

✒ ✑

### 1.6.4 Resid kernel

```
void resid( B, C, D )
float *B, *C, *D;
    \bar{\epsilon}int x;
            float A0 = 0.1;
float A1 = 0.2;
float A2 = 0.3;
float A3 = 0.4;
            \begin{array}{lcl} \text{for}& (x=0)\cdot x(xD) & x+(x+1)\cdot f(0) & x(x+2)\cdot f(0) & x(x+1)\cdot f(0) & x(x+2)\cdot f(0) & x(x+2)\cdot f(0) & x(x+2)\cdot f(0) & x(x+2)\cdot f(0) & x(x+2)\cdot f(0) & x(x+2)\cdot f(0) & x(x+2)\cdot f(0) & x(x+2)\cdot f(0) & x(x+2)\cdot f(0) & x(x+2)\cdot f(0) & x(x+2)\cdot f(0) & x(x+2)\cdot f(0) & x(x+2)\cdot f(0) & x(x+2)\cdot f(0) & x(x+2)\cdot f(} ✒ ✑
```
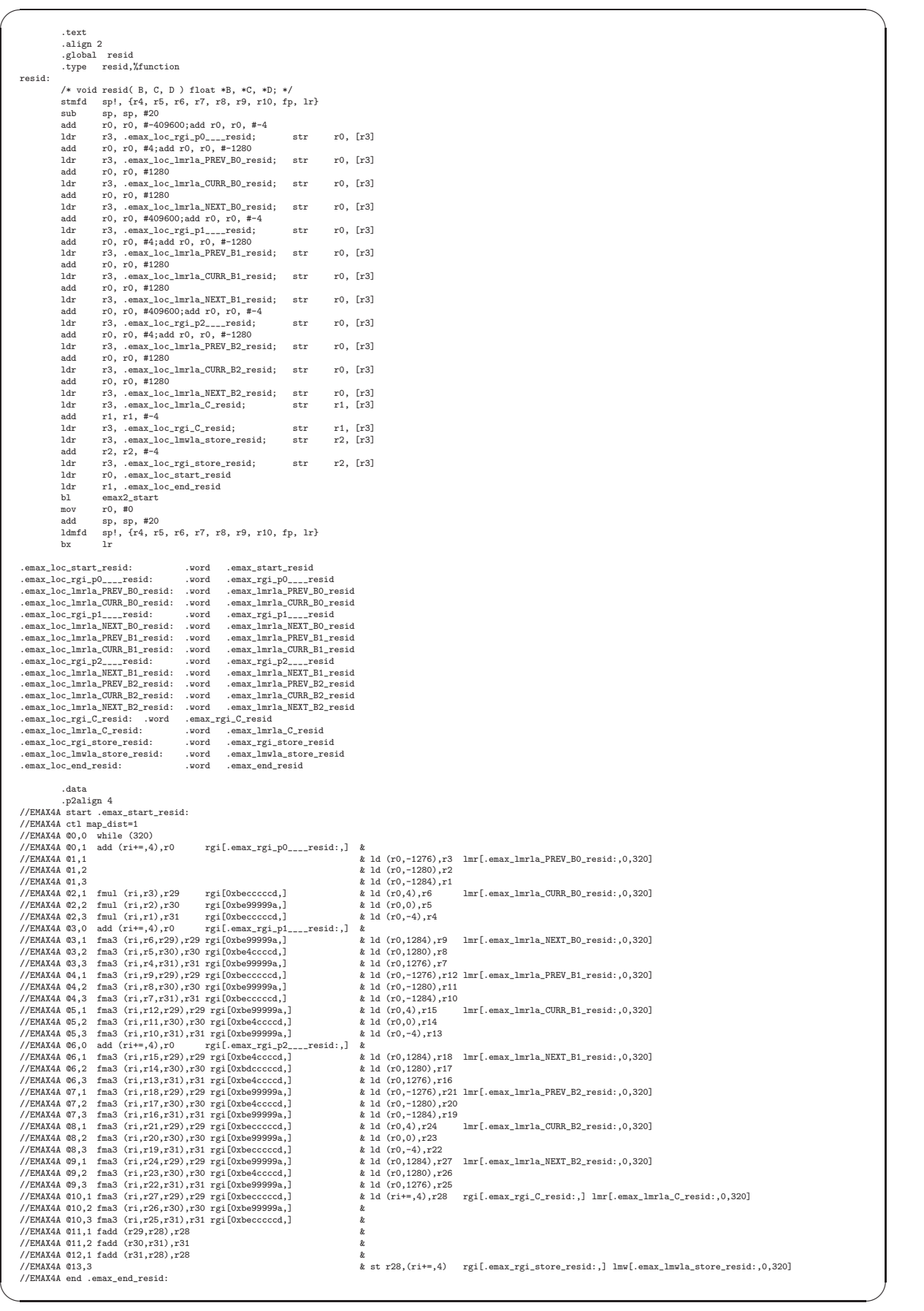

 $\overline{a}$ 

## 1.6.5 Wave2d kernel

```
\sqrt{2\pi}void wave2d( Z0, Z1, Z2 )
float *Z0, *Z1, *Z2;
{
int x;
    float value = 0.0025;
  for (x=0; x<WD; x++) {<br>
* (Z2+x) = 2.0 * *(Z1+x)<br>
+ value * ( *(Z1+WD+x) + *(Z1-WD+x) + *(Z1-1+x) + *(Z1+1+x) - 4.0 * *(Z1+x) );<br>
}
  } \searrow
```
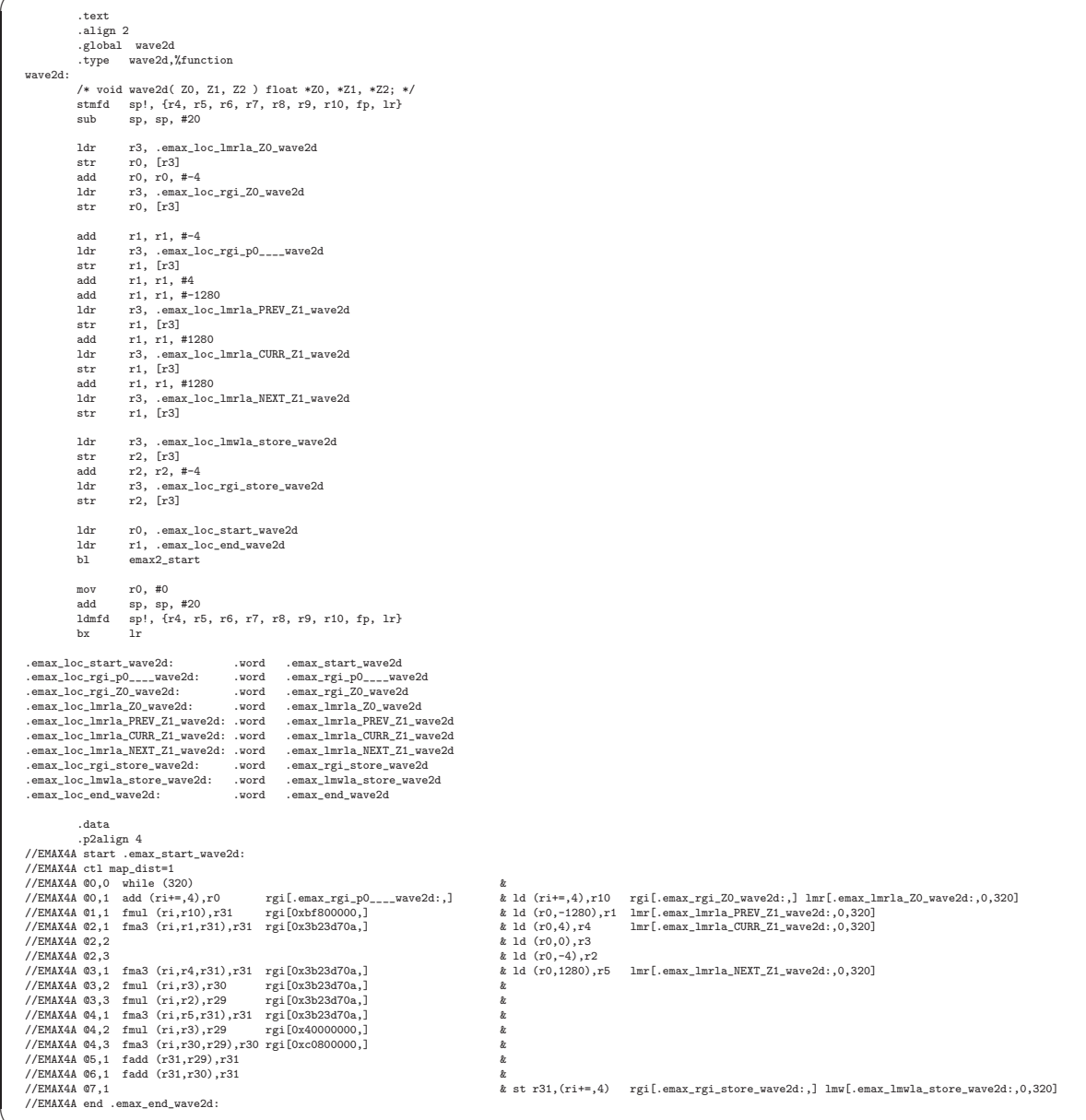

 $\left\langle \begin{array}{ccc} \mathbf{0} & \mathbf{0} & \mathbf{0}$ 

#### 1.6.6 Initialization in user program

```
In user program:
sysinit()
{
 Uint memsize;
#define EMAX2CTRLSPACE 0x00100000
 umem_open();
 udev_open();
 memsize = EMAX2CTRLSPACE+sizeof(struct GrA)+sizeof(struct B3D)+sizeof(struct C3D)
                         +sizeof(struct D3D)+sizeof(int)*BITMAP*4;
 membase_logical = (void*)umem_malloc(memsize);
 usrbase_logical = membase_logical+EMAX2CTRLSPACE;
 membase_phys = umem_get_phys(membase_logical); /* for real EMAX2 */
 usrbase_phys = umem_get_phys(usrbase_logical); /* for real EMAX2 */
 udev_write_4b(0, 1); /* reset EMAX2 */
}
```
 $\sqrt{2\pi}$ 

 $\left\langle \begin{array}{ccc} \mathbf{0} & \mathbf{0} & \mathbf{0}$ 

#### 1.6.7 Inside of emax2.c

```
\sqrt{2\pi}In emax2.c:
 #define UIO_MEMSPACE "/dev/uio0"
 #define UMEMMAP_BASE 0x20000000
 #define UMEMMAP_SIZE 0x20000000
 #define UIO_DEVSPACE "/dev/uio1"
 #define UMEMPAGESIZE 0x00001000
 #define UDEVMAP_SIZE 0x00001000
 void umem_open()
 {
   int fd;
   if ((fd = open(UID MEMSPACE, 0 RDWR)) < 1) {
     printf("umem_open(): Invalid UIO device: '%s'\n", UIO_MEMSPACE);
     exit(1);}
   umembase_logical = (volatile void*)mmap(NULL, UMEMMAP_SIZE, PROT_READ|PROT_WRITE, MAP_SHARED, fd, 0);
   umembase_phys = (volatile void*)UMEMMAP_BASE;
   umem_allocated = 0;
 }
 void udev_open()
 {
   int fd;
   if ((fd = open(UIO_DEVSPACE, 0_RDWR)) < 1) {
     printf("udev_open: Invalid UIO device: '%s'\n", UIO_DEVSPACE);
     exit(1);}
   udevbase_logical = (volatile int*)mmap(NULL, UDEVMAP_SIZE, PROT_READ|PROT_WRITE, MAP_SHARED, fd, 0);
 }
```
✒ ✑

```
\sqrt{2\pi}In emax2.c:
  emax2_start(start, end) Uint start, end; /* start_of conf[][] - next_of last lmmi[][] */
  {
     /* conf[][] 元先頭は start              (stencil の場合,conf[][] 位置は必ずずれる conf 再利用しない) */<br>/* regv[][] 元先頭は start+sizeob(conf)       (macropipe の場合,regv[][] 書き込み先は毎回変更)      */
     /* lmmi[][] 元先頭は start+sizeob(conf)+sizeof(regv)(macropipe の場合,lmmi[][] 書き込み先は毎回変更) */
     struct conf_new {struct conf d[UNIT_DEPTH][UNIT_WIDTH];} *conf_new=(struct conf_new*)(start);
     struct regv_new {struct regv d[UNIT_DEPTH][UNIT_WIDTH];} *regv_new=(struct regv_new*)(start+sizeof(conf));<br>struct lmmi_new {struct lmmi d[UNIT_DEPTH][UNIT_WIDTH];} *lmmi_new=(struct lmmi_new*)(start+sizeof(conf)+sizeof(reg
    int i, j, k, nonzero_dist, M_STAT;
     if (last_start != start) {
       last_start = start;
       emax2_evenodd = 0;
       conf\_addr = DDR3_CONFTOP;regv_addr = DDR3_REGVTOP;
       lmmi_addr = DDR3_LMMITOP;
     }
     else {
       emax2 evenodd = ~emax2 evenodd:
       if (!emax2_evenodd) {
          conf_addr = DDR3_CONFTOP;
regv_addr = DDR3_REGVTOP;
         lmmi_addr = DDR3_LMMITOP;
        }
       else {
          conf_addr = DDR3_CONFTOP;
regv_addr = DDR3_REGVTOP + DDR3_VARDIST;
         lmmi_addr = DDR3_LMMITOP + DDR3_VARDIST;
        }
     \mathbf{r}memcpy((void*)conf_addr, conf_new, sizeof(conf));
     memcpy((void*)regv_addr, regv_new, sizeof(regv));
for (i=0; i<UNIT_DEPTH; i++) {
        int old_i = (i + conf_new - \lambda d[0][0].dist) & (INSN_DEPTH-1);
       for (j=0; j<UNIT_WIDTH; j++) {
          (\text{struct } \text{lmmi\_new*}) \text{lmmi\_addr}) - \lambda[i][j] \cdot e2ct1 = lmmi_new-\lambda[i][j] \cdot e2ct1;<br>(\text{struct } \text{lmmi\_new*}) \text{lmmi\_addr}) - \lambda[i][i] \cdot ddr3 \cdot t1b \cdot v = lmmi new-\lambda[i][i] \cdot ddr3 \cdot t1b \cdot v:
          ((struct lmmi_new*)lmmi_addr)->d[i][j].ddr3_tlb.v = lmmi_new->d[i][j].ddr3_tlb.v;<br>((struct lmmi_new*)lmmi_addr)->d[i][j].ddr3_tlb.msksft = lmmi_new->d[i][j].ddr3_tlb.msksft;<br>(
          ((struct 1mmi_new*)1mmi\_addr)-\frac{1}{j}[i][j].ddr3_tlb.msksft
          ((struct lmmi_new*)lmmi_addr)->d[i][j].ddr3_tlb.base_offset = emax2_evenodd;
          switch (lmmi_new->d[i][j].e2ctl.v) {
          case 1:
          case 3:
          case 5:<br>if (lmmi\_old[old_i][j].e2ctl.v&& lmmi_new->d[i][j].e2ctl.v < 4
            && lmmi_old[old_i][j].e2ctl.top == lmmi_new->d[i][j].e2ctl.top
             && lmmi_old[old_i][j].e2ctl.len >= lmmi_new->d[i][j].e2ctl.len
             && lmmi_old[old_i][j].e2ctl.dist == lmmi_new->d[i][j].e2ctl.dist)
              ((struct 1mmi_new*)1mmi\_addr)-d[i][j].ddr3_tlb.skip = 1;else {
               ((struct lmmi_new*)lmmi_addr)->d[i][j].ddr3_tlb.skip = 0;
               ((struct lmmi_new*)lmmi_addr)->d[i][j].ddr3_tlb.base = (lmmi_new->d[i][j].e2ctl.top)/DDR3_MINALIGN;
              /* EMAX2 転送前に, phys_addr を代入 */
            \overline{1}break;
          case 2: /* LMW */
            ((struct 1mmi_1new*)1mmi_2ddr)-\partial[i][i].ddr3_t1b_base = (1mmi_1new-2d[i][i].e2ct1.ton)/DDR3_2MINALIGN;/* EMAX2 転送前に, phys_addr を代入 */
            break;
         }
       }
     }
for (i=0; i<UNIT_DEPTH; i++) { /* for each unit be assigned */
        for (j=0; j<UNIT_WIDTH; j++) { /* for each unit to be assigned */
lmmi_old[i][j].e2ctl.v = ((struct lmmi_new*)lmmi_addr)->d[i][j].e2ctl.v;
          lmmi_old[i][j].e2ctl.top = ((struct lmmi_new*)lmmi_addr)->d[i][j].e2ctl.top;
          lmmi_old[i][j].e2ctl.len = ((struct lmmi_new*)lmmi_addr)->d[i][j].e2ctl.len;
lmmi_old[i][j].e2ctl.dist = ((struct lmmi_new*)lmmi_addr)->d[i][j].e2ctl.dist;
       }
    }
     udev_write_4b(4, 1); /* start EMAX2 */
     do {
       udev_read_4b(8, &pe0_status);
     } while (pe0_status != STATUS_IDLE);
  \mathbf{r}
```
 $\left(\frac{1}{2}\right)^{n}$ 

#### 1.6.8 Compiling application programs

See "all:" tag in proj-arm32/sample/stencil-pipe/Makefile-zynq.emax2+asic.

# 1.6.9 Executing application programs on simulator

See "run:" tag in proj-arm32/sample/stencil-pipe/Makefile-zynq.emax2+asic.

# Chapter 2

# EMAX2asic/ZYNQ Hardware

# 2.1 Structure of ZYNQ platform

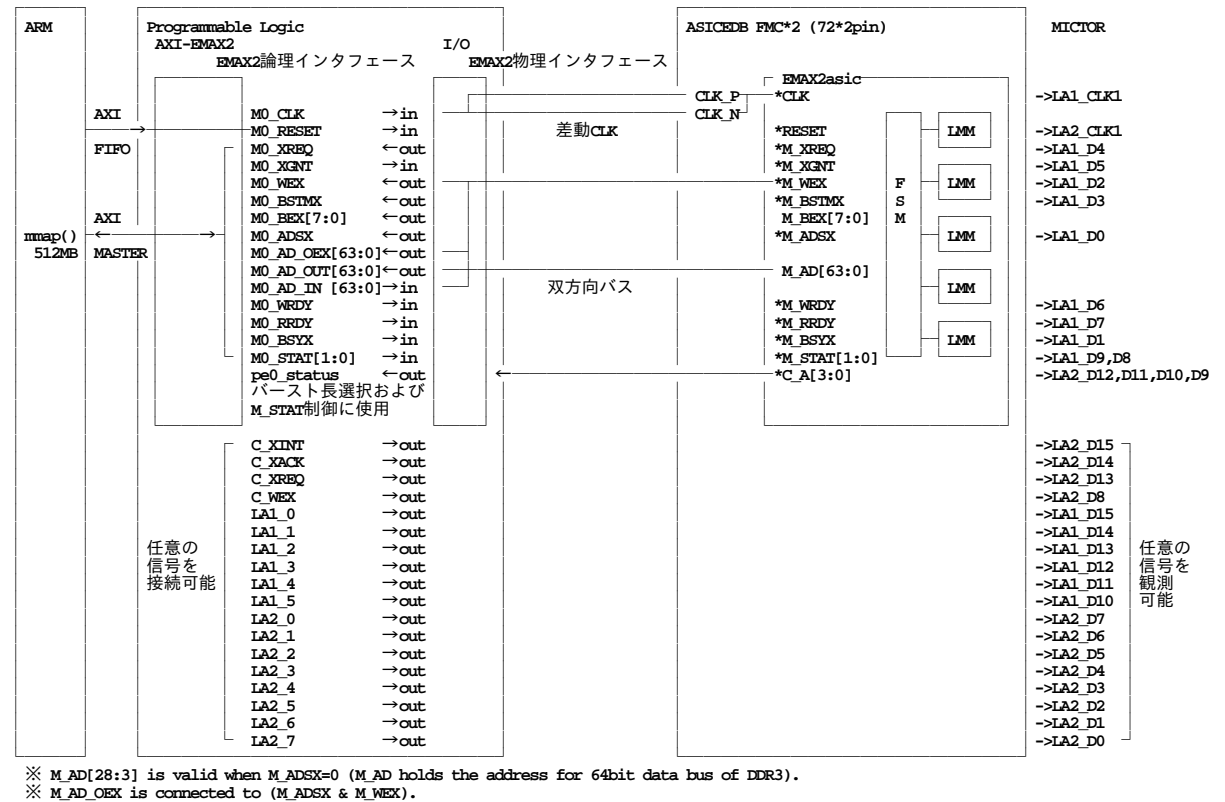

Figure.2.1: 全体構成

ZYNQ706 システムは, XC7Z045-FFG900-2, ASIC ソケットボード (ASICEDB), 1GB-DDR3 を備 え,内蔵 ARM コアと FPGA が密結合している.ARM コアおよび DDR3 主記憶上で LINUX が稼働して おり, ARM-EMAX2 インタフェースを FPGA 上に、また、EMAX2 機能を ASICEDB 上に実装して、全 体として実用アプリケーションを走行できる装置である. 図 2.1 に全体構成を示す. 論理インタフェース M0 CLK は 52.6MHz の供給を受け,FPGA 内の差動 CLK 変換器を経由して物理インタフェースCLK P お よび CLK\_M を駆動し,最終的に EMAX2asic の CLK ピンを駆動する. AXI\_FIFO には,論理インタフェー ス MO\_RESET が接続されており, ARM からのリセット指示に従い,一定期間(512 サイクル/52.6MHz 程 度), M0 RESET を 1 とした後に 0 とすることにより, 物理インタフェース RESET を通じて EMAX2asic 内部をリセットする. AXI MASTER には、M0\_CLK および M0\_RESET を除く論理インタフェース M0\_\*が 接続される. ロジックアナライザには CLK (LA1\_CLK1), RESET (LA2\_CLK1), M\_XREQ (LA1\_D4),

M\_XGNT(LA1\_D5),M\_WEX(LA1\_D2),M\_BSTMX(LA1\_D3),M\_ADSX(LA1\_D0),M\_WRDY (LA1\_D6), M\_RRDY (LA1\_D7), M\_BSYX (LA1\_D1), M\_STAT[1:0] (LA1\_D9,D8)が接続されて いる.

EMAX2asic 内部状態 pe0\_status[3:0] は C\_A[3:0] に出力されており (FPGA の I/O から駆動してはな らない)FPGA を経由せずに(LA2 D12,D11,D10,D9)にて観測できる.なお,バースト長情報を必要と しない EMAX2asic インタフェースと、バースト長情報を必要とする AXI MASTER インタフェースを接 続する際,C A[3:0] に基づきバースト長を決定する.

後述の「EMAX2asic–AXI MASTER ブリッジ仕様」において

物理ピン C\_XINT (AG26→LA2\_D15), C\_XACK (AE27→LA2\_D14), C\_XREQ (AG27→LA2\_D13), C\_WEX (AK26 → LA2\_D8) は EMAX2asic 内部には接続されていないため,同様に EMAX2asic に接続  $\text{\textless}$   $\text{\textless}$   $\text$  $(N26 \rightarrow LA1\_D12)$ , LA1 $4$  (P24  $\rightarrow$  LA1 $\_D11$ ), LA1 $4$  (P23  $\rightarrow$  LA1 $\_D10$ ), LA2 $\_0$  (AF12  $\rightarrow$  LA2 $\_D7$ ), LA2-1 (AE12  $\rightarrow$  LA2-D6), LA2-2 (AF13  $\rightarrow$  LA2-D5), LA2-3 (AE13  $\rightarrow$  LA2-D4), LA2-4 (AG16  $\rightarrow$ LA2\_D3),LA2\_5(AG17 → LA2\_D2),LA2\_6(AD28 → LA2\_D1),LA2\_7(AC28 → LA2\_D0)と併せ て FPGA 内部の信号を最大 18 まで観測できる.

# 2.2 ブロック間インタフェース

#### 2.2.1 LMM

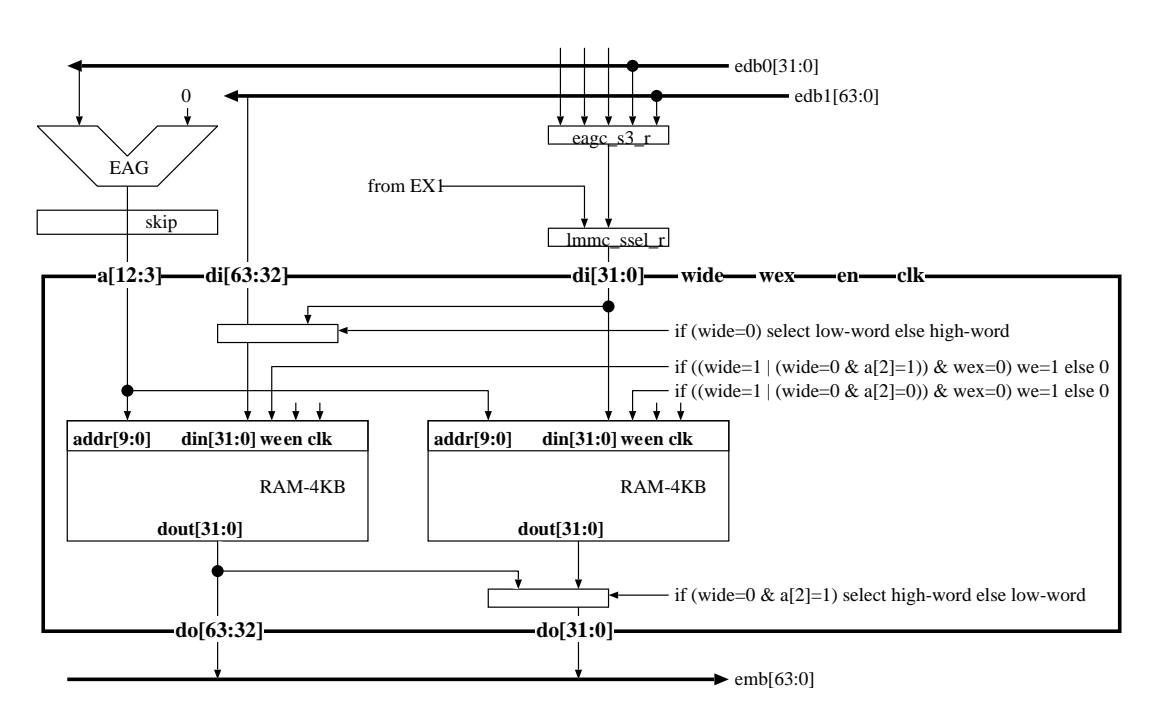

Figure.2.2: Structure of LMM.

図 2.2 と図 2.3 に, EMAX2 内 LMM の構造およびタイミングチャートを示す.

## 2.2.2 EMAX2asic インタフェース

図 2.4 に示すように, EMAX2asic 物理ピンは, メモリバス信号 (82 本), および, ステータス信号 (pe0\_status が接続された C\_A[3:0] の 4 本)の合計 86 本を収容する. さらに, CLK, RESET の 2 本を加 えた合計 88 本が EMAX2asic に接続される. 赤字により示された信号は EMAX2asic では使用しない. 図 2.1 に示すように, MICTOR コネクタには 88 本のうち 16 本が接続され, MICTOR コネクタの残り 18 本 には,FPGA のピンが 1 対 1 に接続される.

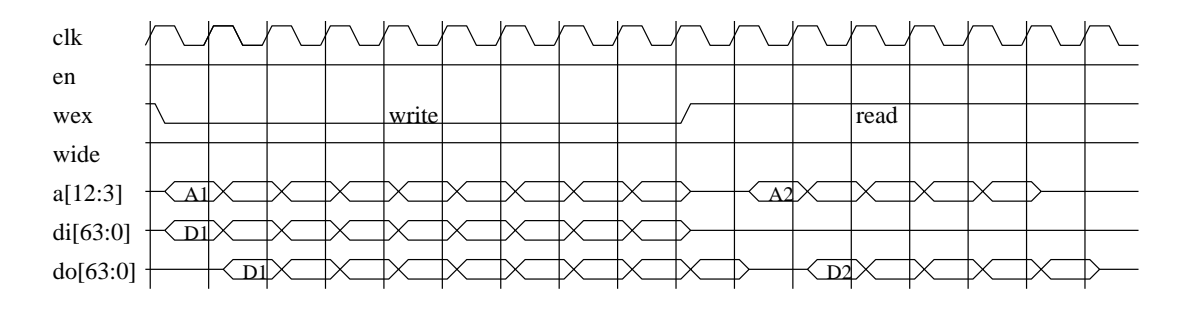

Figure.2.3: Timing chart of LMM.

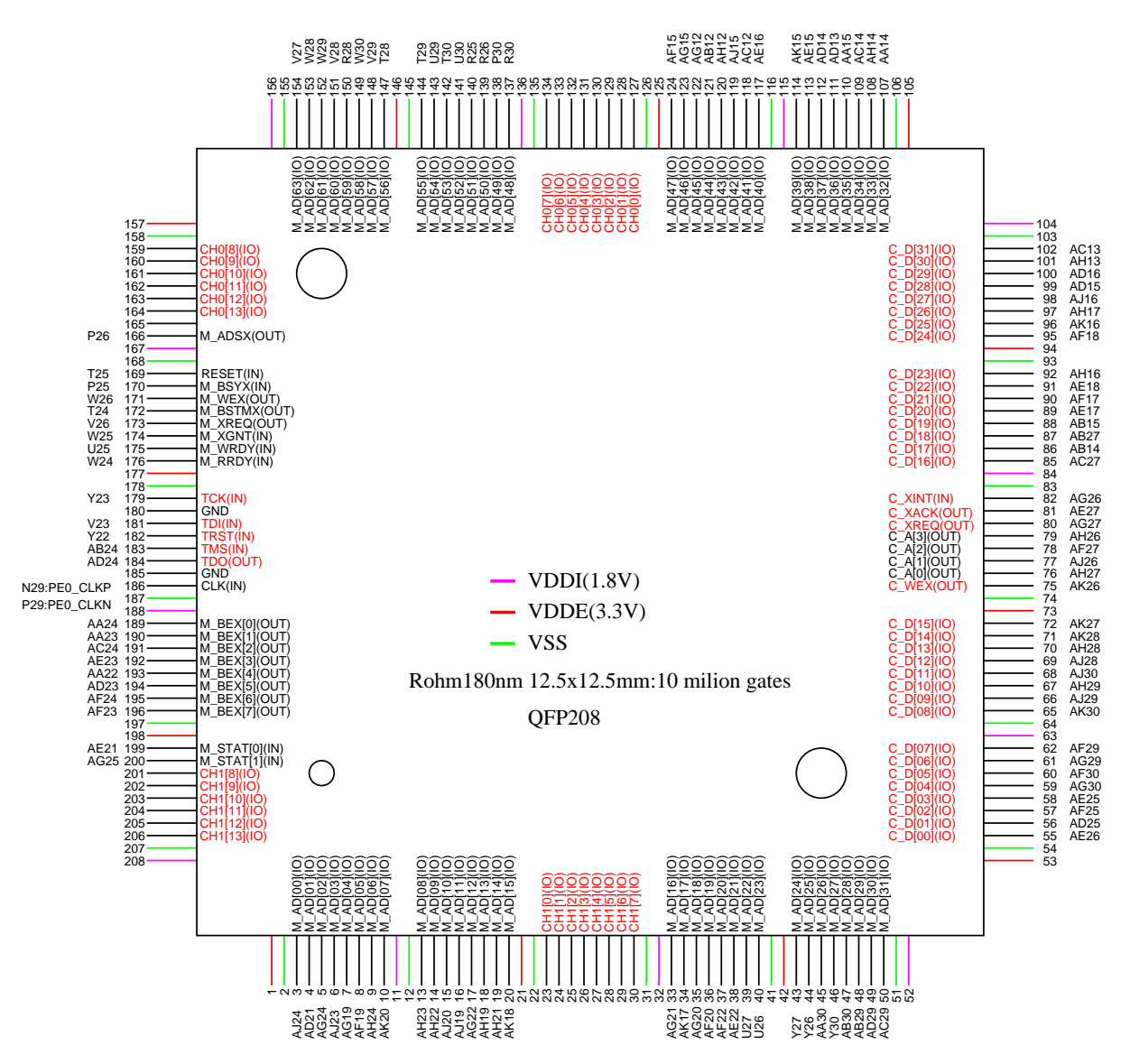

Figure.2.4: QFP208 のピン配置(周辺の記号は ZYNQ の対応ピン番号)

ASIC (ROHM/TSMC: QFP208)のピン配置制約は次の通りである.

- VDD(1.8V): 計 12 ピン (11, 32, 52, 63, 84, 104, 115, 136, 156, 167, 188, 208)
- VDDO $(3.3V)$ : 計 12 ピン(1, 21, 42, 53, 73, 94, 105, 125, 146, 157, 177, 198)
- VSS: 計 24 ピン(2,12, 22, 31, 41, 51, 54, 64, 74, 83, 93, 103, 106, 116, 126, 135, 145, 155,158,168,178,187,197,207)
- JTAG 用 TDI, TDO, TMS, TCK, TRST: 計5 ピン (未使用時はプルアップ)
- CLK, RESET 入力ピン:計2 ピン
- 一般信号用:残り153 ピン. 同時スイッチングする出力ピンおよび双方向ピンは, 電源ピンに近接配 置.電源ピンごとに分散配置.電源グループに対する同時スイッチング出力バッファの許容本数を守 る.同時スイッチングする出力バッファや,その近傍の出力バッファを他 LSI のクロック入力としな い.また,ドライバビリティの大きな出力ピンは中央に配置.ASIC の I/O には,駆動力 2mA のド ライバを推奨(ROHM0.18 の場合は以下).
	- PC30B01 入出力用. 出力用 I ピンおよび OEN の容量は各 22fF (INV × 3 に相当). OEN × 8 ピンを駆動するには 8 倍 INV が必要.
	- PC30D01 入力専用.PAD から CIN の遅延は負荷 FO4/FO32 で約 200ps/300ps.INV × 32 ま で直接駆動可能.
	- PC30O01 出力専用.I から PAD の遅延は負荷 20pF/60pF で 5ns/10ns.

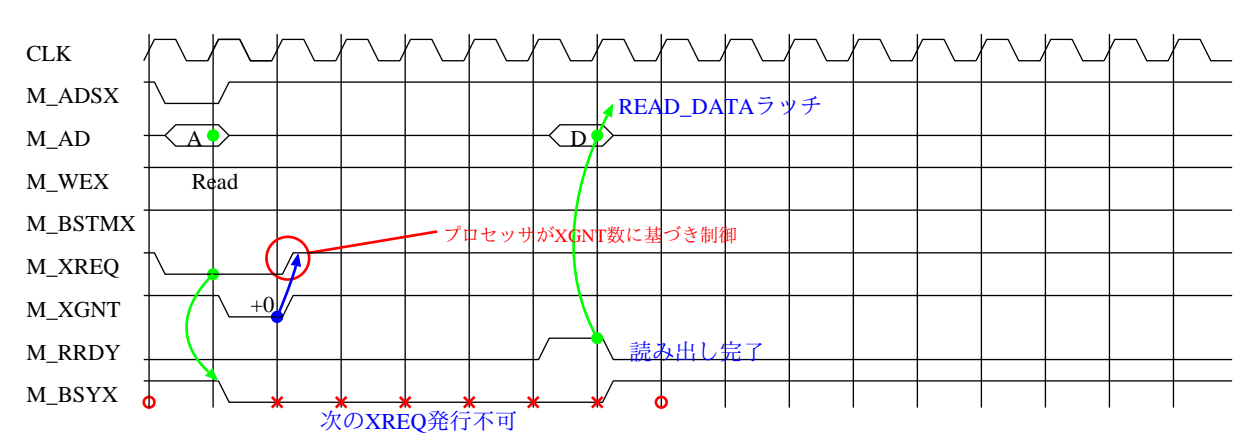

図 2.6 から図 2.7 に EMAX2asic インタフェースのタイミングチャートを示す.

Figure.2.5: EMAX2asic インタフェースのタイミングチャート (READ)

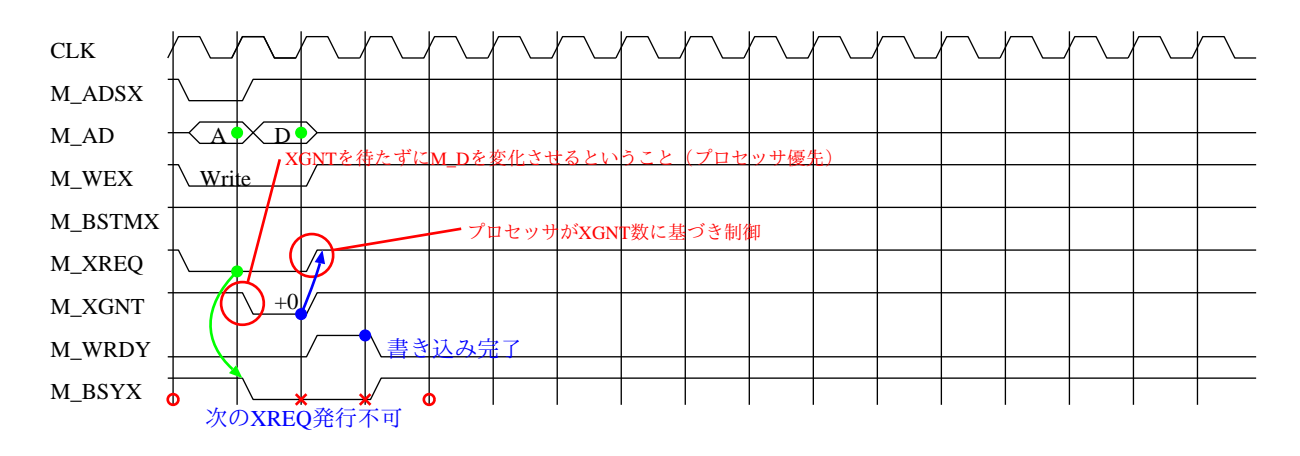

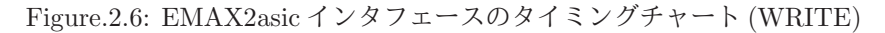

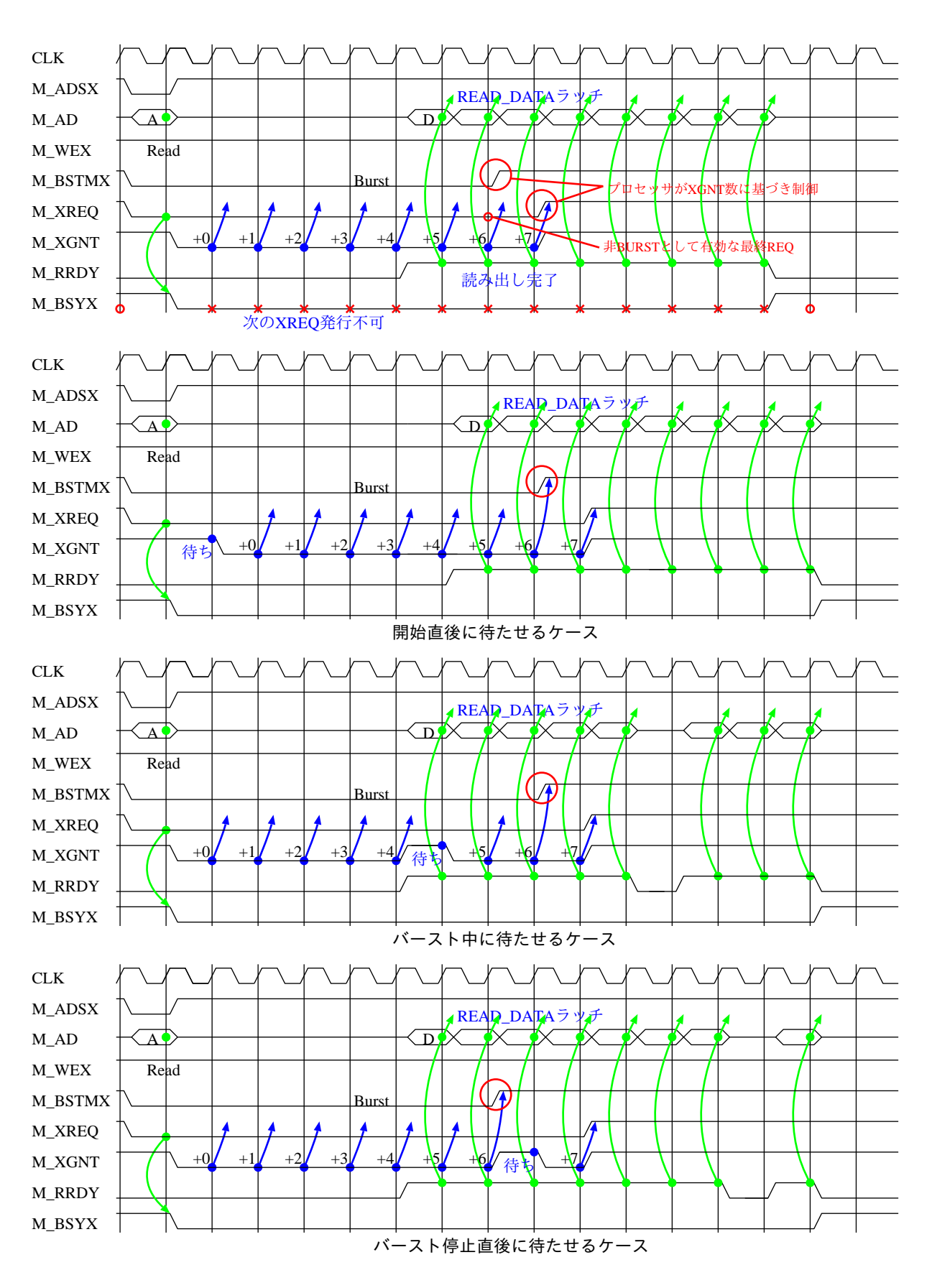

Figure.2.7: EMAX2asic インタフェースのタイミングチャート (READ バースト)

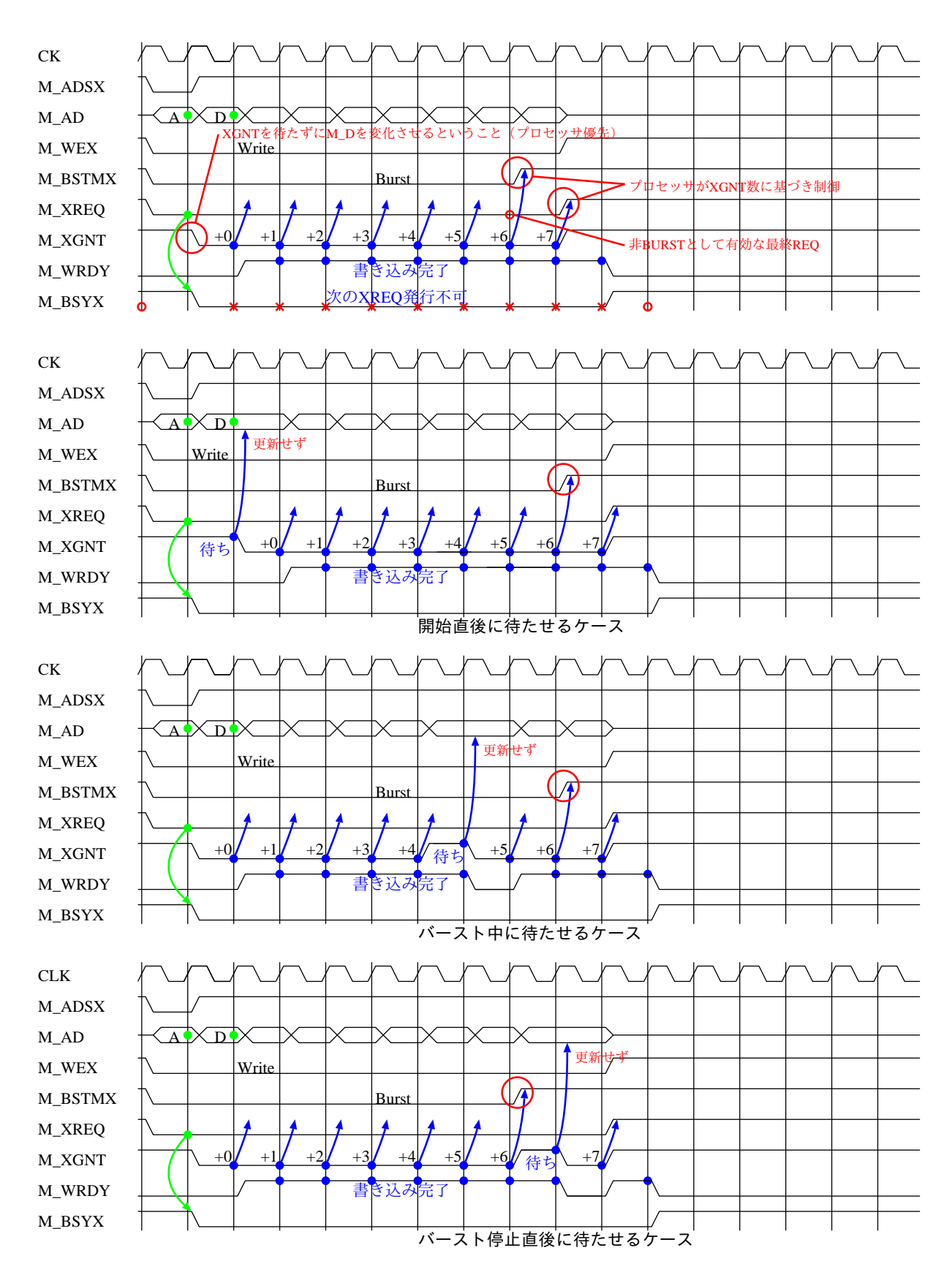

Figure.2.8: EMAX2asic インタフェースのタイミングチャート (WRITE バースト)

## 2.2.3 EMAX2 論理インタフェース

Table.2.1: EMAX2 論理インタフェース

| 信号名                                                       | 方向                  | 説明                                                |
|-----------------------------------------------------------|---------------------|---------------------------------------------------|
| M0_XREQ                                                   | out                 | 主記憶参照要求信号, Active-LOW                             |
| M0_XGNT                                                   | in                  | 要求受付完了信号, Active-LOW. バースト時, 次のデータを送信             |
|                                                           |                     | できることを示す                                          |
| $M0$ _WEX                                                 | out                 | 書き込みイネーブル, Active-LOW                             |
| M0_BSTMX                                                  | out                 | バーストモード, Active-LOW. HIGH 復帰後の最初の CLK ↑が          |
|                                                           |                     | バースト転送の最終回                                        |
| $M0$ _ $BEX[7:0]$                                         | out                 | M0_AD_OUT がデータである場合の byte 単位書き込みイネーブル,            |
|                                                           |                     | Active-LOW                                        |
| M0_ADSX                                                   | out                 | 0の場合 M0_AD_OUT はアドレス, 1の場合データ                     |
| $M0$ <sub>-AD</sub> -OEX $[63:0]$                         | out                 | M0_AD_OUT の各 bit に対応する出力イネーブル, Active-LOW. 全      |
|                                                           |                     | bit に (M0_ADSX & M0_WEX) が接続される                   |
| $MO$ $AD$ $OUT[63:0]$                                     | out                 | M0_ADSX が0の場合アドレス (bit27-3のみ有効), 1の場合データ          |
| $M0$ <sub><i>AD<sub></sub>IN</i><math>[63:0]</math></sub> | in                  | 入力データ                                             |
| M0_WRDY                                                   | in                  | 書き込み完了信号, Active-HIGH. 本信号のカウントにより EMAX2          |
|                                                           |                     | は書き込み完了を知る                                        |
| M0_RRDY                                                   | in                  | 読み出し完了信号, Active-HIGH. 本信号により EMAX2 は             |
|                                                           |                     | M0_AD_IN の有効値を取り込む                                |
| M0_BSYX                                                   | in                  | 動作中を示すビジー信号, Active-LOW. HIGH 時は次の参照要求            |
|                                                           |                     | を発行できることを示す                                       |
| $M0 \text{-} \text{STAT}[1:0]$                            | $\operatorname{in}$ | 状態表示信号, STAT1-0 (0:empty 1:EMAX2end 3:EMAX2start) |
|                                                           |                     | は、特定アドレスへの書き込み値を反映する                              |

表 2.1 に EMAX2 論理インタフェースのタイミングチャートを示す.

2.2.4 AXI fifo インタフェース

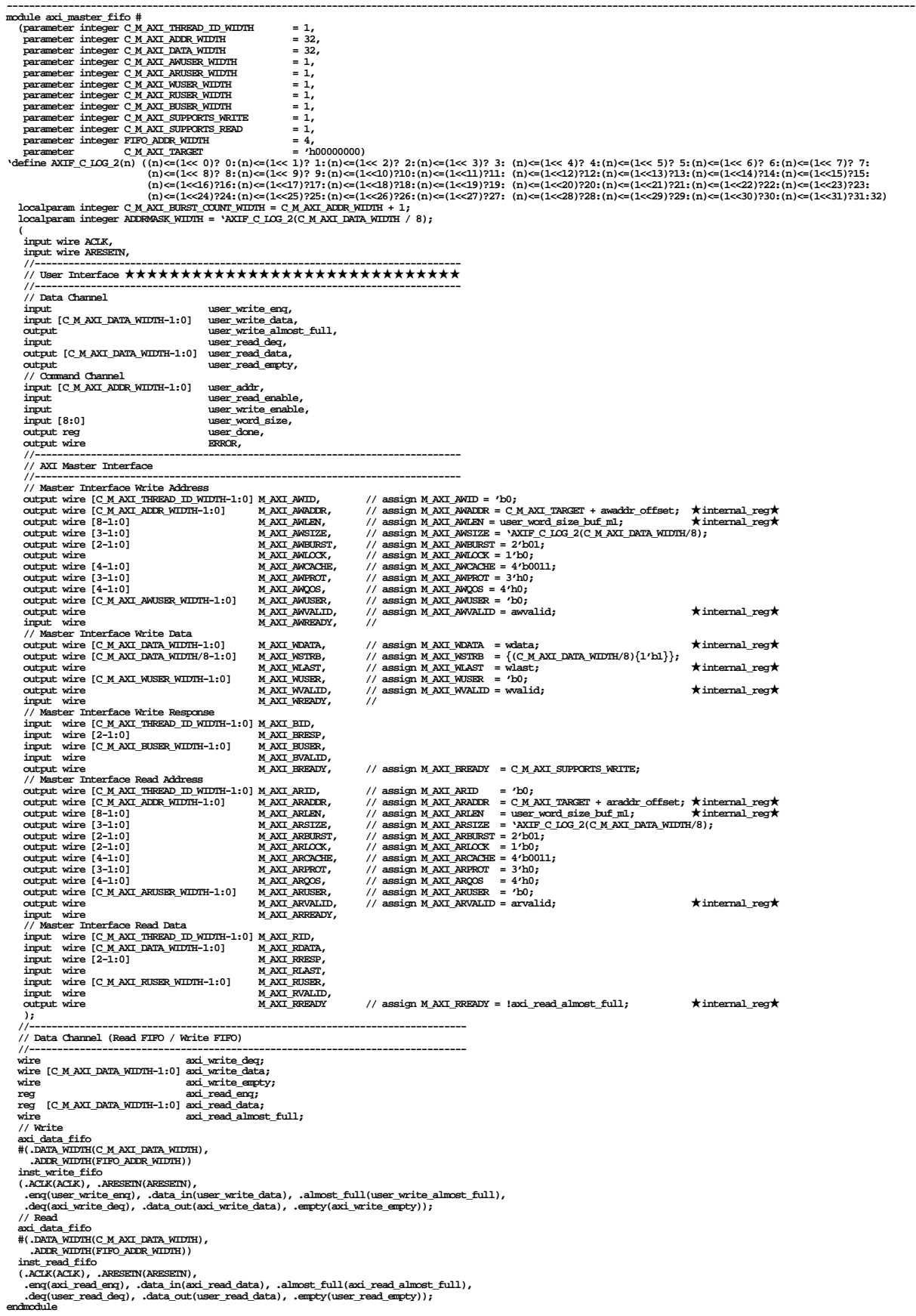

Figure.2.9: AXI FIFO インタフェース (1/2)

```
------------------------------------------------------------------------------------------------------
module axi_data_fifo #
   (
    parameter integer DATA_WIDTH = 32,
    parameter integer ADDR_WIDTH = 4,
    parameter integer ALMOST_FULL_THRESHOLD = 3,
    parameter integer ALMOST_EMPTY_THRESHOLD = 1)
   (
   input \overline{ACLK}, \overline{ARESEIN},
 input ARESETN,
 input [DATA_WIDTH-1:0] data_in,
   \begin{tabular}{ll} \bf input & \tt eq, \\ \bf output \; reg & \tt full, \end{tabular}output reg output
                            almost_full,
    output [DATA_WIDTH-1:0] data_out,
    input deq,
   output reg output
                             output reg almost_empty
    );
   axi_data_fifo_ram
   #(
     .DATA_WIDTH(DATA_WIDTH),
     .ADDR_WIDTH(ADDR_WIDTH)
     )
   inst_ram
   (
    .ACLK(ACLK),
    .addr0(ram_addr0), .data_in0(ram_data_in0), .write_enable0(ram_we0),
    .data_out0(ram_data_out0),
    .addr1(ram_addr1), .data_in1('h0), .write_enable1(1'b0),
    .data_out1(ram_data_out1)
 );
endmodule
module axi_data_fifo_ram #
   (
    parameter integer DATA_WIDTH = 32,
    parameter integer ADDR_WIDTH = 4)
   (
 input ACLK,
 input [ADDR_WIDTH-1:0] addr0,
    input [DATA_WIDTH-1:0] data_in0,
                             input write_enable0,
    output [DATA_WIDTH-1:0] data_out0,
    input [ADDR_WIDTH-1:0] addr1,
    input [DATA_WIDTH-1:0] data_in1,
                            write_enable1,
    output [DATA_WIDTH-1:0] data_out1
    );
endmodule
```
Figure.2.10: AXI FIFO インタフェース  $(2/2)$ 

# 2.2.5 AXI master インタフェース

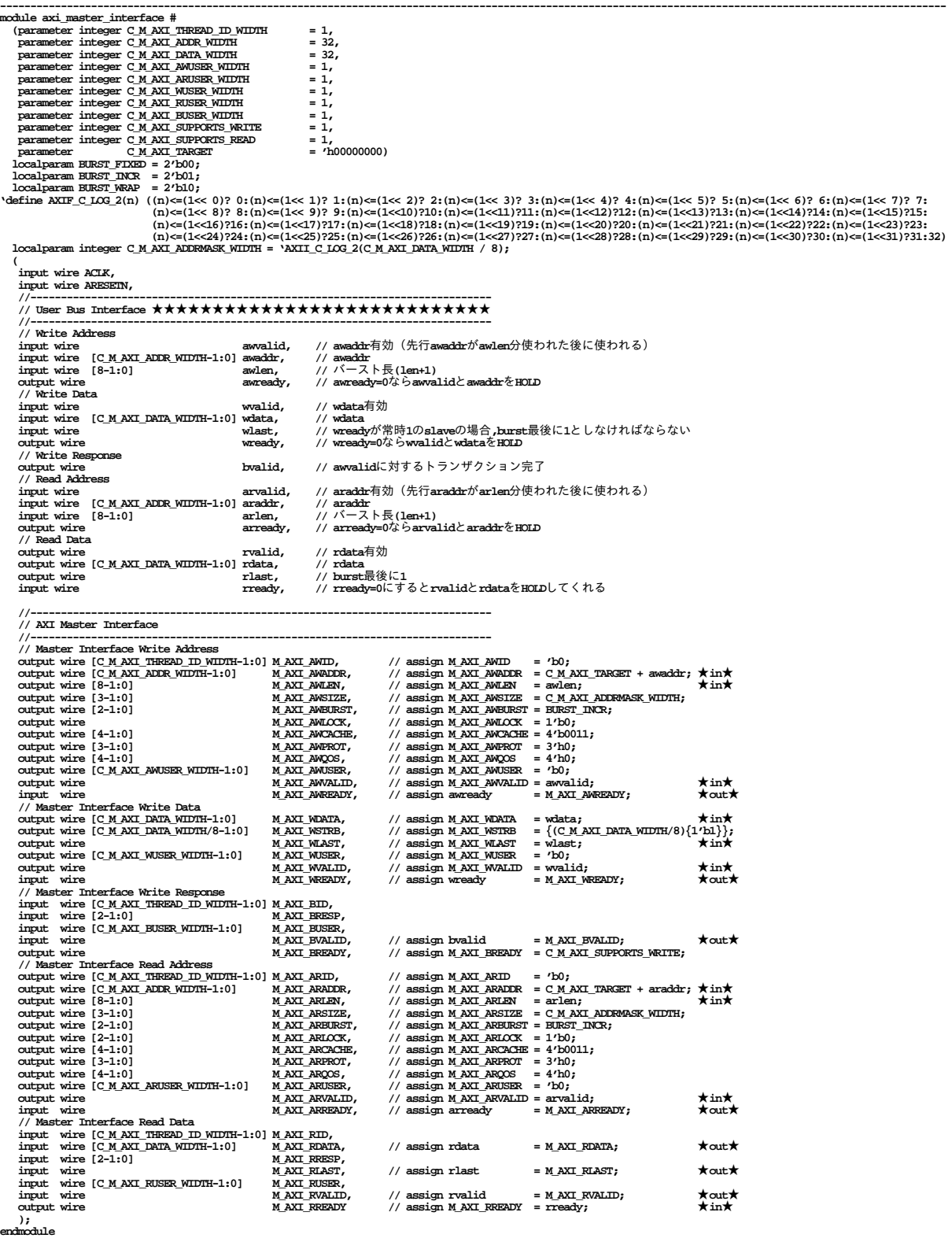

Figure.2.11: AXI MASTER インタフェース

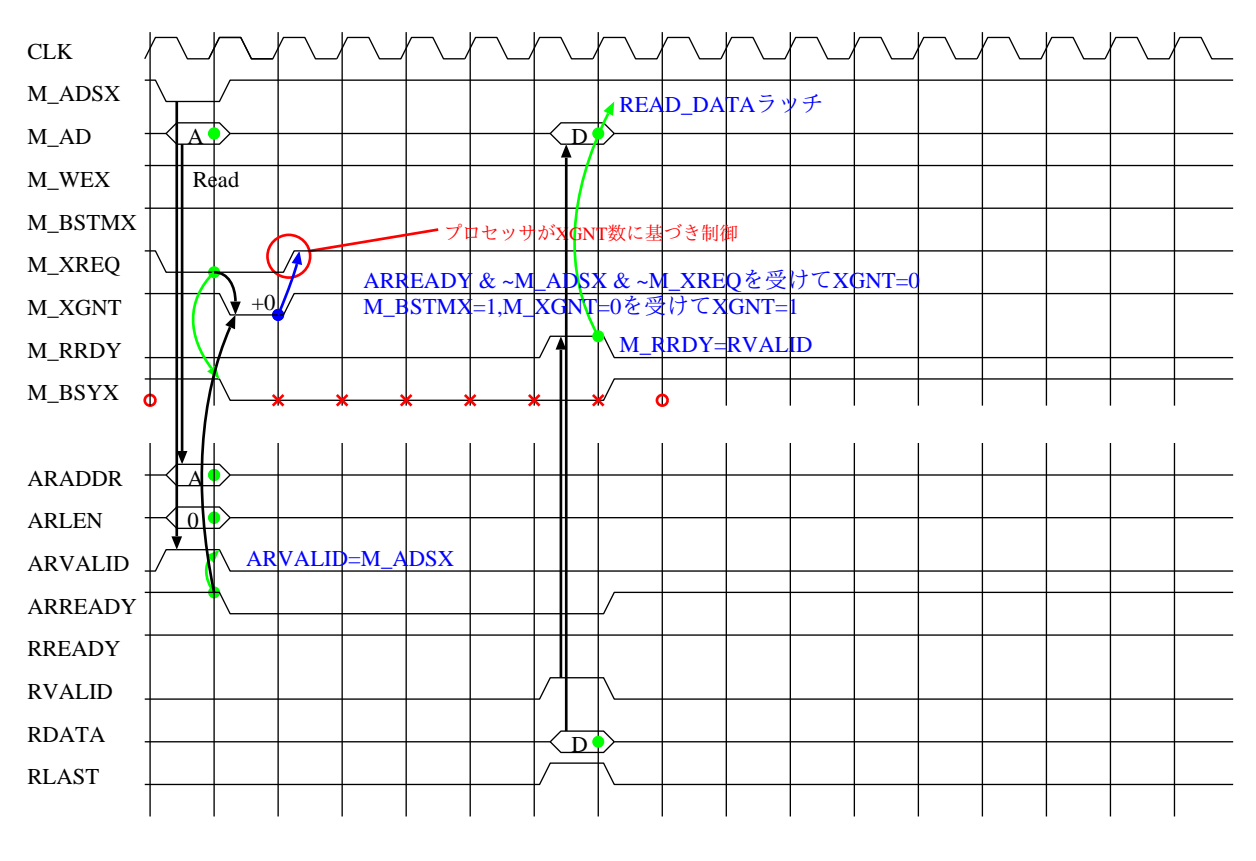

# 2.2.6 EMAX2asic–AXI master ブリッジ仕様

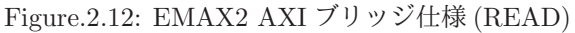

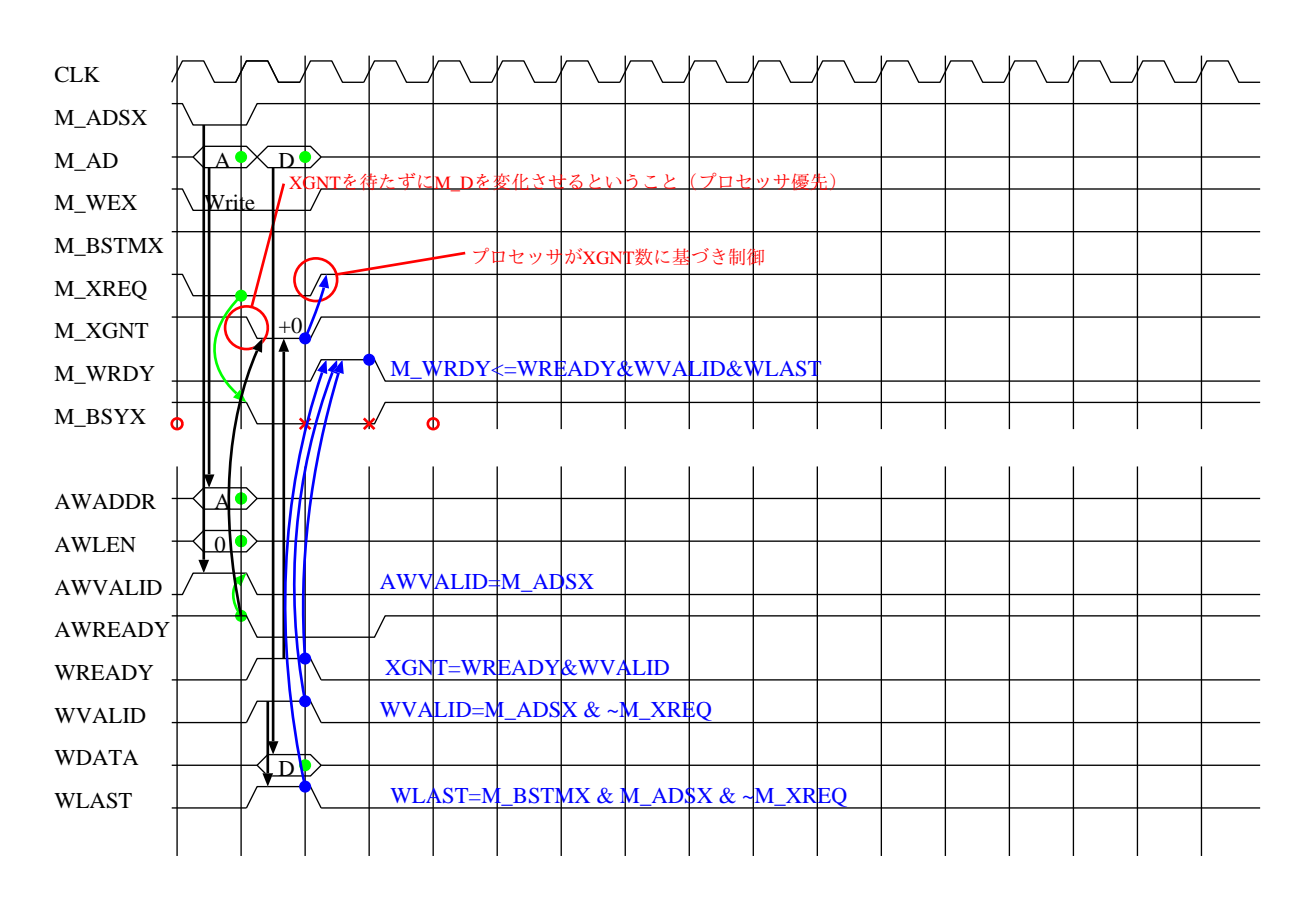

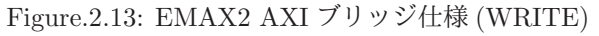

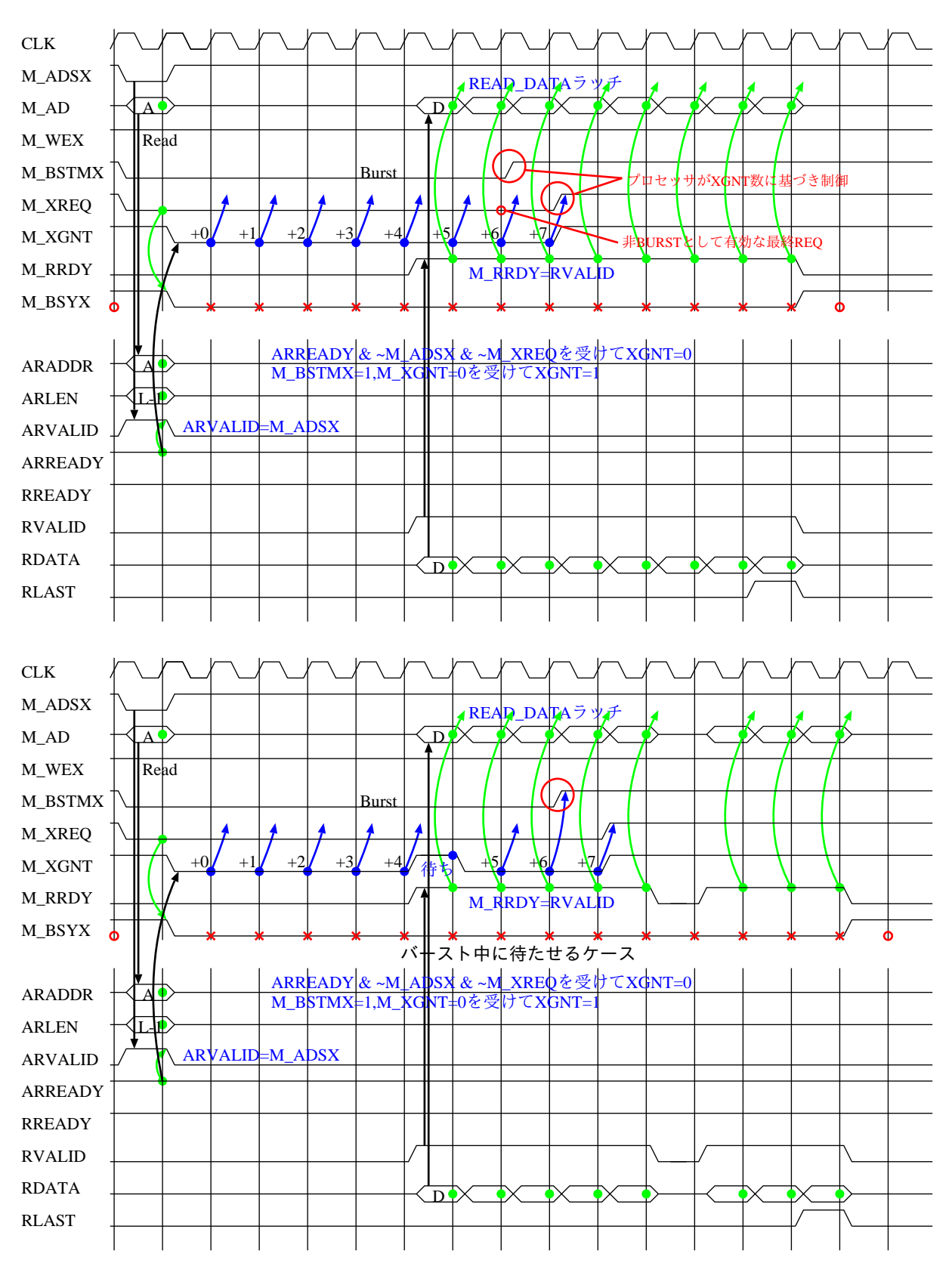

Figure.2.14: EMAX2 AXI ブリッジ仕様 (READ バースト)

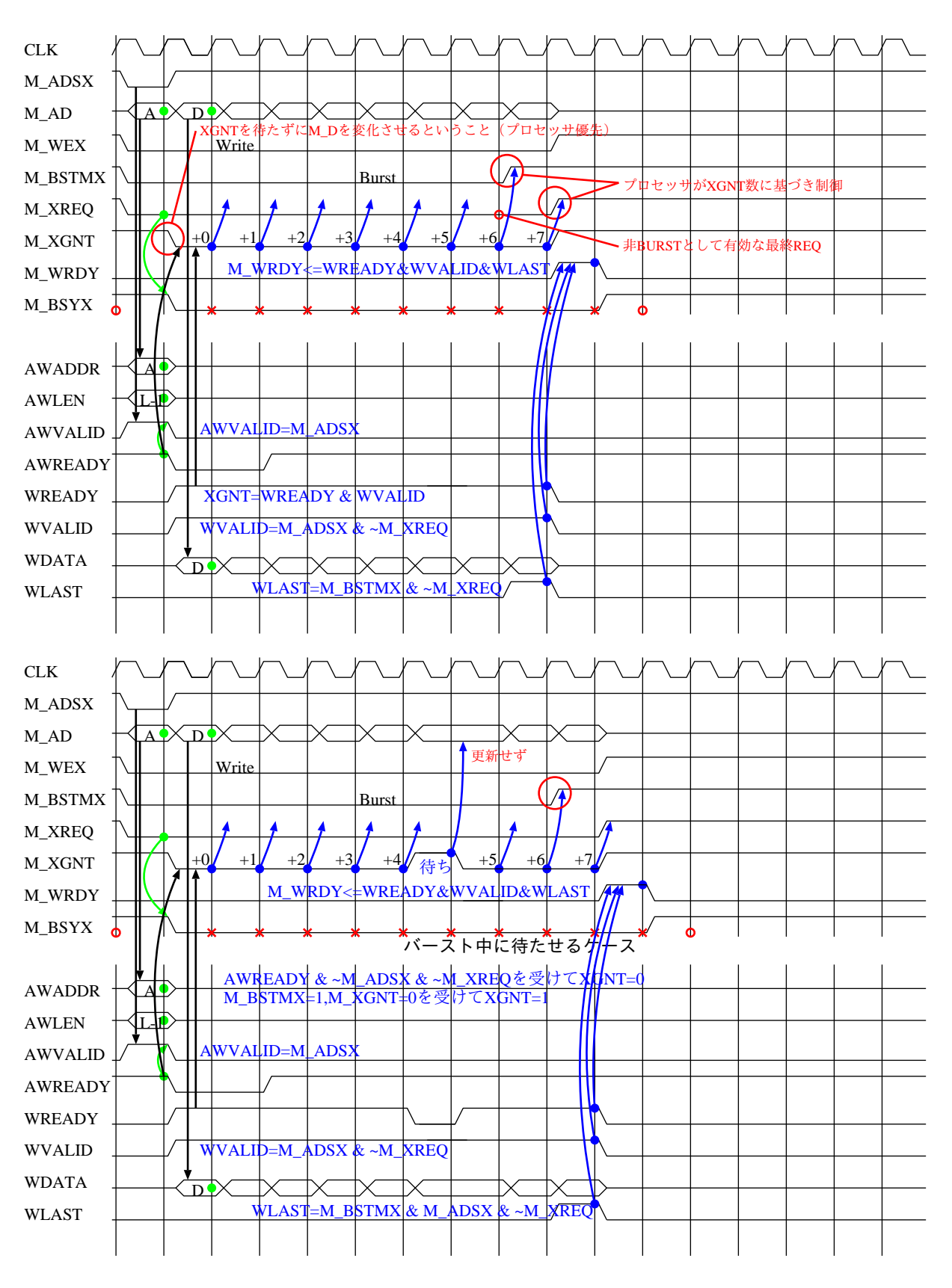

Figure.2.15: EMAX2 AXI ブリッジ仕様 (WRITE バースト)

# 2.3 リセット/起動/終了手順および主記憶空間

| <b>AXI-FIFO</b>                                                                                                    | <b>Notes</b>                                                                                                    | from EMAX2                                                                                                    | from ARM                                                                                                    |  |
|----------------------------------------------------------------------------------------------------|----------------------------------------------------------------------------------------------------|----------------------------------------------------------------------------------------------------|----------------------------------------------------------------------------------------------------|--|
| $offset=0x00000000$                                                                                                    | Reset $(EMAX2. RST=1 -> 0)$                                                                                                    | -- out of space --                                                                                                    | OK for write                                                                                                    |  |
| $offset=0x00000004$                                                                                                    | Start EMAX2 (M STAT=3)                                                                                                    | -- out of space --                                                                                                    | OK for write                                                                                                    |  |
| $offset=0x00000008$                                                                                                    | Status of EMAX2                                                                                                    | -- out of space --                                                                                                    | OK for read<br>rdata[3:0]=pe0_status                                                                                  |  |
| <b>AXT-MASTER</b>                                                                                                    | <b>Notes</b>                                                                                                    | from FMAX2                                                                                                    | from ARM                                                                                                    |  |
| 0x1ffffffff-0x00000000                                                                                                    | DDR3 Virtual<br>$(low-512MB)$                                                                                                    | -- out of space --                                                                                                    | RW Virtual Space by OS                                                                                                |  |
| 0x3ffffffff-0x20000000                                                                                                    | DDR3 Physical (high-512MB)                                                                                                    | RW burst/non-burst                                                                                                    | RW Physical by mmap()                                                                                                 |  |
| 0x2000007f-0x20000078                                                                                                    | EMAX2 Handshake Status Reg<br>L2CT 0000 bit5-4                                                                                                    | w=0書き込み時M STAT=0<br>w=1書き込み時m STAT=1<br>バースト時も有効<br>※本機能は実装されない<br>pe0 status[ $3:0$ ]==9 $\oslash$<br>観測時にm stat=1と<br>なる               | W=0書き込み時M STAT=0<br>W=2書き込み時M STAT=2<br>w=3書き込み時M STAT=3<br>※本機能は実装されない<br>AXI-FIFOへ0x0003を<br>書き込むことで<br>м stat=3になる |  |
| 0x200027ff-0x20002000<br>0x200063ff-0x20006000<br>0x200083ff-0x20008000<br>0x2000a3ff-0x2000a000<br>$0x2000c3ff - 0x2000c000$<br>0x201ffffff-0x20100000<br>$0x3ffffffff-f$ - $0x3ff00000$ | $conf$ 8word $*64 = 2KB$<br>$rev0$ 4word*64 = 1KB<br>$rev1$ 4word*64 = 1KB<br>$lmmi0$ 4word*64 = 1KB<br>$lmmi1$ $4$ word*64 = $1KB$<br>data-io#001 aligned to 1MB<br>$:$ (max 511 blocks)<br>data-io#511 aligned to 1MB | RD burst<br>RD burst base offset=0<br>RD burst base offset=1<br>RD burst base offset=0<br>RD burst base offset=1<br>RW burst<br>RW burst | WR non-burst<br>WR non-burst<br>WR non-burst<br>WR non-burst<br>WR non-burst<br>RW non-burst<br>RW non-burst          |  |

Table.2.2: リセット/起動/終了インタフェースと主記憶空間

EMAX2asic のリセット/起動/終了インタフェースおよび参照可能な ZYNQ 主記憶空間を表 2.2 に示す. ARM により AXI FIFO にエンキューされたリセットコマンド (offset=0, val=1) は、一定期間(512 サ イクル/52.6MHz 程度), M0 RESET を 1 とした後に 0 とする FPGA 内回路を起動し, 物理インタフェー ス RESET を通じて EMAX2asic 内部をリセットする. EMAX2asic が M\_AD を通じて出力するアドレス 情報は,8バイト境界アドレスであり, M\_AD[28:3] のみが有効である. これに 0x20000000 を OR した値 が主記憶アドレスとして使用される.すなわち,EMAX2asic が参照可能な主記憶空間は,上位 512MB で ある.EMAX2asic は,EMAX2asic インタフェースハードウェアが,AXI FIFO にエンキューされた起動 コマンド (offset=4, val=1) に基づき M\_STAT[1:0] に 3 を反映することにより起動する. なお, 起動前 に, EMAX2asic コンパイラが生成した制御情報 (conf[| [], regv[ ][], および, lmmi[ ][]) を演算対象データ とともに, ARM により主記憶上に配置しなければならない. EMAX2asic では、マクロパイプライニング 機能が常に有効であり,次の連続演算に使用する regv[|| および lmmi|||| は, base\_offset=0 の場合, 各々 0x20006000 および 0x2000a000 から,base offset=1 の場合,各々0x20008000 および 0x2000c000 から読み 出される. 演算対象データは, 0x20100000-0x3fffffff の範囲に配置しなければならない. EMAX2asic が動 作を終了すると,pe0 status に STATUS\_WAIT(9) を表示する. EMAX2asic インタフェースハードウェア が,STATUS WAIT に基づき M STAT[1:0] に 1 を反映させることにより,EMAX2asic は待機状態に復帰 する. ソフトウェアは, AXI\_FIFO から読み出した値 (pe0\_status) が STATUS\_IDLE(0) に変化したこと をもって,EMAX2asic の動作完了を知ることができる.

# 2.4 動作状態と遷移

```
struct emax2 {
 Uint pe0_status : 4;<br>Uint unit_offset : 4;
                        \therefore 4; /* current mapped insn_row[0] */
 Uint unit_edb_cmd : 3; /* 0:idle, 1:conf, 2:regv, 3:lmmi, 4:lmm_load, 5:exec, 6:lmm_drain */
 Uint unit_edb_cmd_d1 : 3; /* delay1 */
  Uint unit_edb_cmd_d2 : 3; /* delay2 */
  Uint unit_ctl_count : 7; /* unit counter */
 Uint unit_select_row : 16; /* bitmap 0:off 1:selected */
 Uint unit_select_col : 4; /* bitmap 0:off 1:selected */
 Uint unit_select_row_d1: 16; /* delay1 */
 Uint unit_select_col_d1: 4; /* delay1 */
 Uint unit_edb_valid : 1; /* edb_valid (for HDL only) */
  Uint unit_edb0 : 32; /* write_data regno/lmm_address */
  Ull unit_edb1 : 64; /* config/write_data to unit */
 Uint unit_emb_valid : 1; /* emb_valid (for HDL only) */<br>Ull unit_emb : 64; /* read_data from unit */
                        : 64; /* read_data from unit */
  struct ctl ctl_old[UNIT_DEPTH][UNIT_WIDTH];
  struct ctl ctl_new[UNIT_DEPTH][UNIT_WIDTH];
 struct ddr3_tlb ddr3_tlb[UNIT_DEPTH][UNIT_WIDTH];
 Uint prev2_status;
 Ull unit1_status[UNIT_WIDTH]; /* 1bit corresponds to each unit (ex1,eag), 0:stop 1:run */
 Uint prev1_status;
 Ull unit2_status[UNIT_WIDTH]; /* 1bit corresponds to each unit (ex2,1mm), 0:stop 1:run */
} emax2;
```
 $\sqrt{2\pi}$ 

Figure.2.16: General control information of EMAX2.

✒ ✑

HOST により DDR3 に格納された制御情報を各 unit に伝達するために使用する制御信号を図 2.16 に示 す. 各制御信号は、pe0\_status の値に応じて以下のように動作する.

## 2.4.1 Idle  $(\text{pe0\_status} = \text{STATUS} \cdot \text{IDLE}(0))$

M STAT が 3 でない場合は状態を維持する. M\_STAT が 3 の場合, pe0\_status=STATUS\_CONF に遷 移し, unit\_edb\_cmd および wrdyc(カウンタ)を0にリセットする.

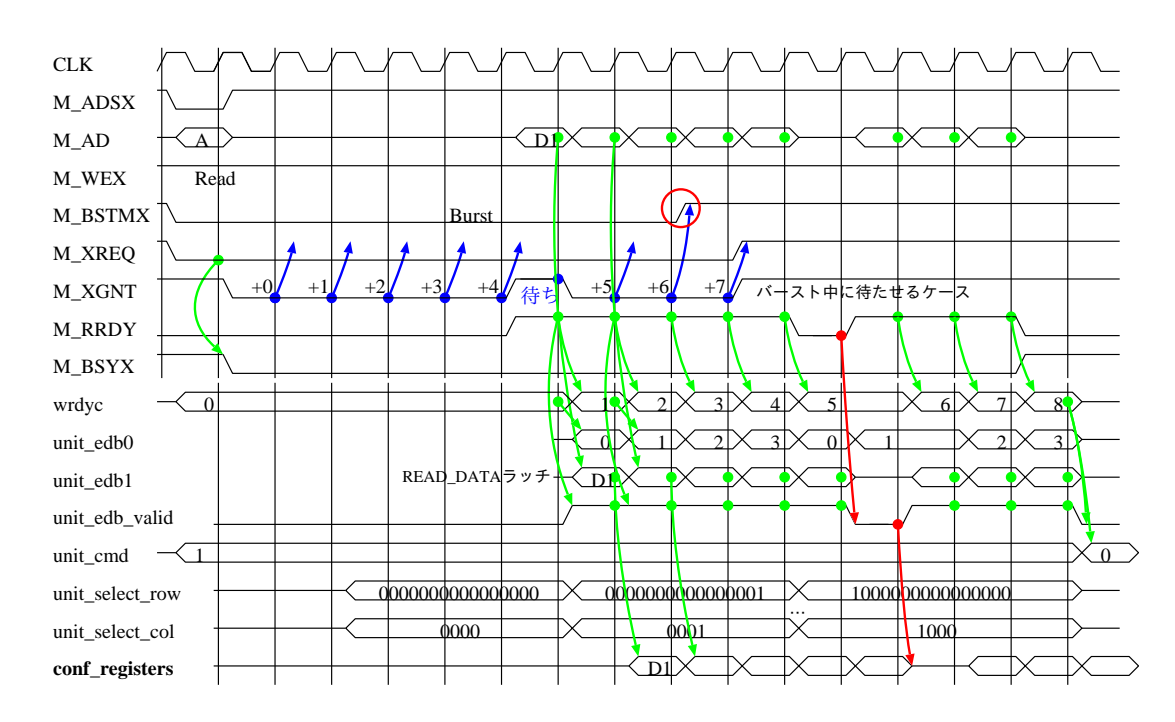

2.4.2 Unit configuration in progress (pe0\_status=STATUS\_CONF(1))

Figure.2.17: EMAX2asic インタフェース conf[][] → unit[][] のタイミングチャート

conf [| を元に各 unit の構成を変更する. conf [| 再利用機構が有効である場合, DDR3 は参照せず, EMAX2 内部のシフト機構によりconf [| を再利用する(初期モデルでは本機構は無効である). DDR3 を参 照する場合, M\_WEX=1, M\_BSTMX=0 (バーストリード) を使用して DDR3 から conf [ ] を読み出す. 8 バイト幅バーストリード長は256である (ARLEN=255を指定). 各 unit は, unit edb cmd, unit edb\_valid, 行指定ビットマップ (unit select\_row) の該当行ビット,および,列指定ビットマップ (unit select\_col) の 該当列ビットを監視しており, unit\_edb\_cmd=1, かつ, unit\_edb\_valid=1, かつ, 該当ビットが1の場合に, EDB0[1:0] の内容を書き込み先構成情報レジスタグループ識別子(0-3), EDB1[63:0] の内容を構成情報レ ジスタ値として書き込みを行う. 全ての unit に対して書き込みが完了すると, pe0\_status=STATUS\_REGV に遷移する.タイミングチャートを図 2.17 に示す.

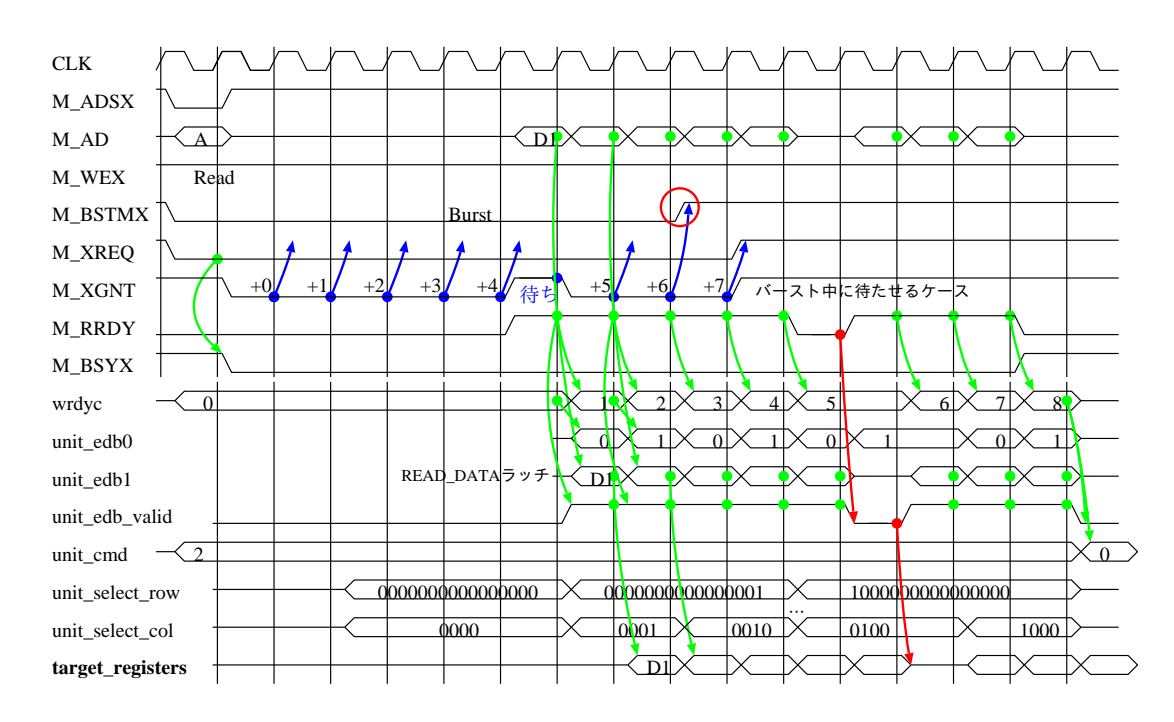

2.4.3 Register initialization in progress (pe0 status= $STATUS\_REGV(2)$ )

Figure.2.18: EMAX2asic インタフェース regv[][] → unit[][] のタイミングチャート

regv[| を元に各 unit のレジスタ値を初期化する. M\_WEX=1, M\_BSTMX=0 (バーストリード) を 使用して DDR3 から regvlll を読み出す. 8 バイト幅バーストリード長は 128 である (ARLEN=127 を指 定). 各 unit は, unit\_edb\_cmd, unit\_edb\_valid, 行指定ビットマップ (unit\_select\_row) の該当行ビット, および, 列指定ビットマップ (unit select\_col) の該当列ビットを監視しており, unit\_edb\_cmd=2, かつ, unit\_edb\_valid=1, かつ, 該当ビットが1の場合に, EDB0[0] の内容を書き込み先レジスタグループ識別子 (0-1), EDB1[63:0] の内容をレジスタ値として書き込みを行う. 全ての unit に対して書き込みが完了する と,pe0 status=STATUS LMMI に遷移する.タイミングチャートを図 2.18 に示す.

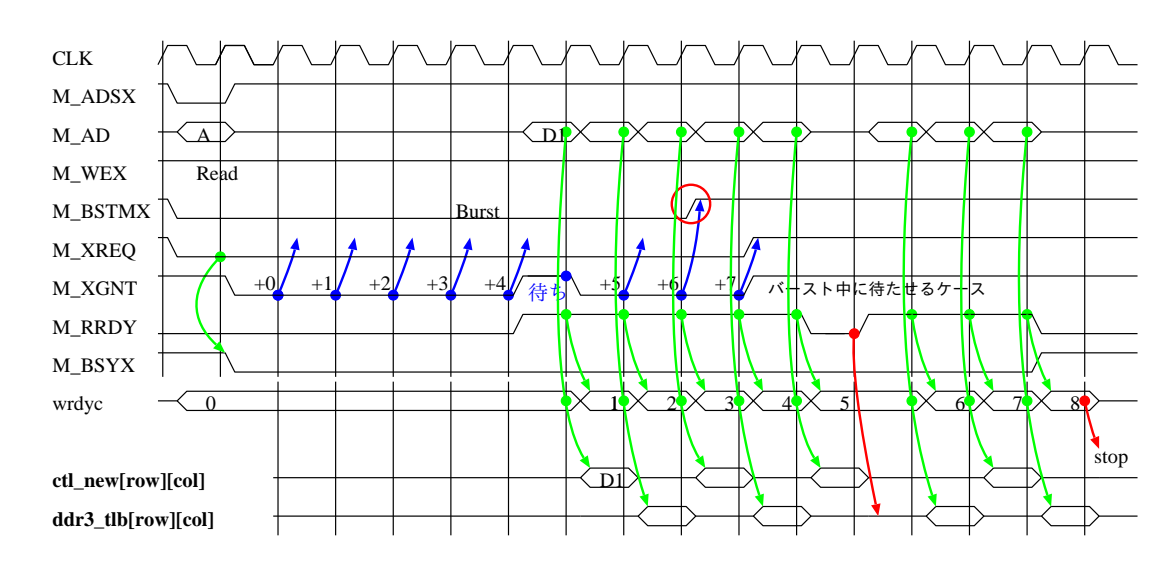

2.4.4 LMM tag initialization in progress (pe0\_status=STATUS\_LMMI(3))

Figure.2.19: EMAX2asic インタフェース lmmi[][] → ctl new[][]/ddr3 tlb[][] のタイミングチャート

conf [| を元に LMM タグ情報 (unit 毎ではなく全体に1つ存在) を初期化する. M\_WEX=1, M\_BSTMX=0 (バーストリード)を使用して DDR3 から lmmi[][] を読み出す.8 バイト幅バーストリード長は 128 であ る (ARLEN=127 を指定). EDB0[0] の内容を書き込み先識別子 (0 の場合 ctl\_new, 1 の場合 ddr3\_tlb), EDB1[63:0] の内容を設定値として書き込みを行う. なお, EMAX2/intel の場合, アプリケーションプロ グラムが指定した Intel 仮想アドレスを EMAX2 ドライバが FPGA ボード上の DDR3 物理アドレスに変 換(管理単位は 1MB)し,EMAX2 が仮想アドレスを使用して DDR3 を直接参照する際のアドレス変換に ddr3\_tlb[| を使用していた. 一方, EMAX2asic/ZYNQの場合, EMAX2 は ARM の主記憶空間を直接参 照できるものの, アドレスの管理単位を 1MB にできない. このため, EMAX2asic/ZYNQ では, アドレス 変換機構を無効化して ARM 物理アドレスを直接使用する.すなわち,EMAX2asic を使用するアプリケー ションプログラムは, emax2\_start() を呼び出す際のアドレス引数に, ARM 物理アドレスを使用しなけれ ばならない. 全ての lmmi | の書き込みが完了すると,pe0\_status=STATUS\_LMM\_LOAD に遷移する. タ イミングチャートを図 2.19 に示す.

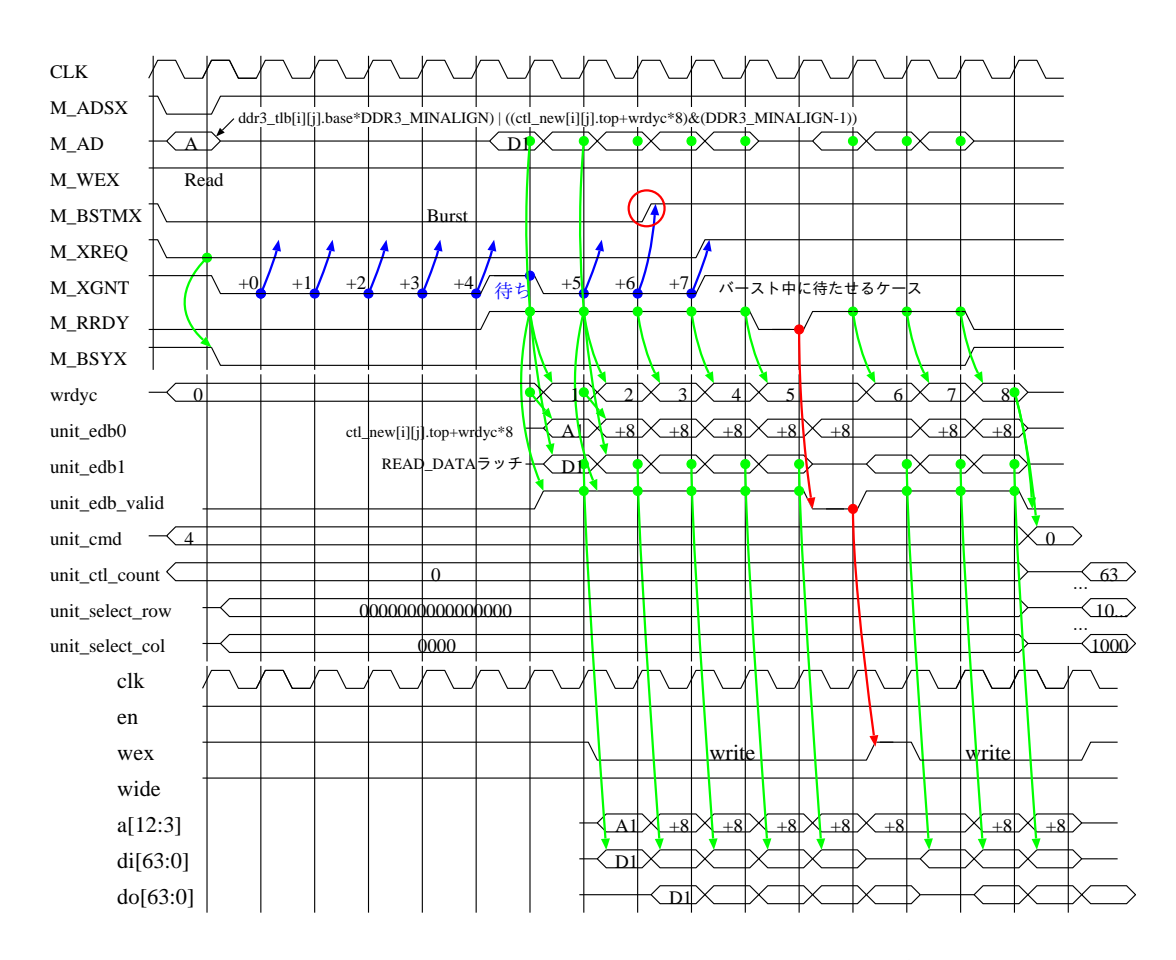

2.4.5 LMM loading in progress (pe0\_status=STATUS\_LMM\_LOAD(4))

Figure.2.20: EMAX2asic インタフェース→ lmm[][] のタイミングチャート

前述の ctl\_new 情報に基づき, 1つの LMM 毎に, M\_WEX=1, M\_BSTMX=0(バーストリード)を使用 して DDR3 から各 unit の LMM に初期値をロードする. なお, EMAX2asic では, AXI MASTER があらか じめバースト長を必要とするため,8 バイト幅バーストリード長は160 固定とする(ARLEN=159 を指定). また,前回実行時に使用した ctl\_new[||| が ctl\_old[||| に保存されており, 該当 unit に対応する, ctl\_old[i][j].top = ctl\_new[i][j].top, ctl\_old[i][j].len ≥ ctl\_new[i][j].len, かつ, ctl\_old[i][j].dist = ctl\_new[i][j].dist の場合は LMM の内容を再利用できるためロードが省略される. 各 unit は, unit\_edb\_cmd, unit\_edb\_valid, 行指 定ビットマップ (unit\_select\_row) の該当行ビット,および,列指定ビットマップ (unit\_select\_col) の該 当列ビットを監視しており, unit\_edb\_cmd=4, かつ, unit\_edb\_valid=1, かつ, 該当ビットが1の場合に, EDB0[12:3] の内容を書き込み先アドレス(最大 1K ダブルワード), EDB1[63:0] の内容を LMM 値として 書き込みを行う. 1 つの LMM の更新が完了する度に, 該当する ctl\_new[| の内容が ctl\_old| | | に保存され る.必要な LMM の書き込みが完了すると,pe0 status=STATUS START に遷移する.タイミングチャー トを図 2.20 に示す.

#### 2.4.6 Start execution (pe0\_status=STATUS\_START(5))

EMAX2の演算を開始する.各unitは,unit edb cmd,unit edb valid,行指定ビットマップ(unit select row) の該当行ビット,および,列指定ビットマップ (unit\_select\_col) の該当列ビットを監視しており, unit\_edb\_cmd=5, かつ, 該当ビットが1の場合に,連続演算の起点として,当該 unit が起動する. なお, 本状態に遷移した 次のサイクルにおいて,pe0\_status=STATUS\_EXEC に遷移する.

#### 2.4.7 Execution in progress (pe0\_status=STATUS\_EXEC(6))

unit edb cmd=5 を維持したまま,EMAX2 の連続演算を継続する.全 unit の演算が完了した場合, pe0\_status=STATUS\_LMM\_DRAIN に遷移する.

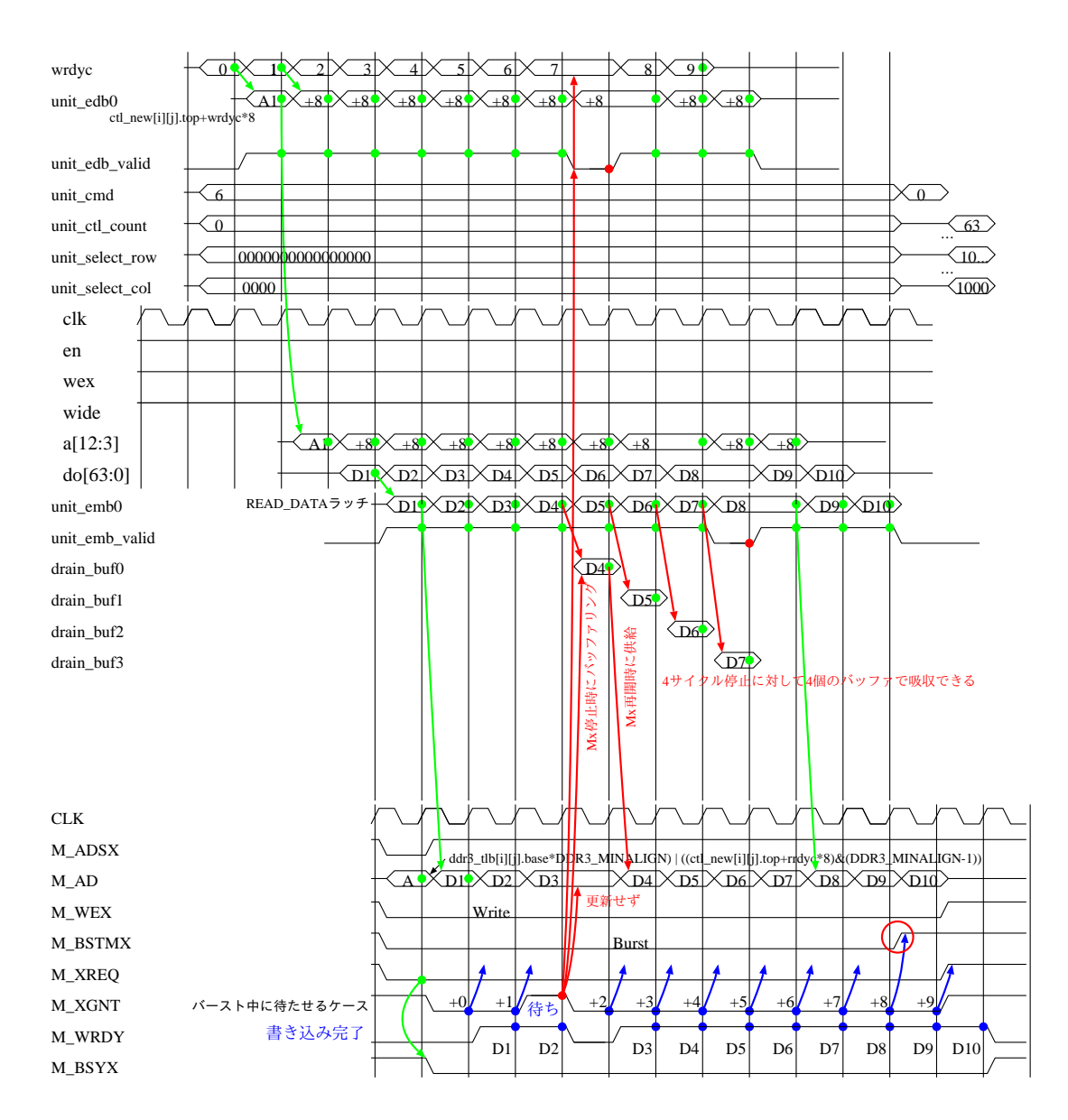

#### 2.4.8 LMM drainage in progress (pe0\_status=STATUS\_LMM\_DRAIN(7))

Figure.2.21: lmm[][] → EMAX2asic インタフェースのタイミングチャート

前述の ctl\_new 情報に基づき, 1 つの LMM 毎に, M\_WEX=0, M\_BSTMX=0 (バーストライト) を使 用して各 unit の LMM から DDR3 に演算結果をストアする.なお,EMAX2asic では,AXI MASTER が あらかじめバースト長を必要とするため,8 バイト幅バーストリード長は 160 固定とする(AWLEN=159 を指定). 各 unit は, unit\_edb\_cmd, unit\_edb\_valid, 行指定ビットマップ (unit\_select\_row) の該当行ビッ ト,および,列指定ビットマップ (unit select\_col) の該当列ビットを監視しており, unit edb\_cmd=6, か つ,unit edb valid=1,かつ,該当ビットが 1 の場合に,EDB0[12:3] の内容を読み出し元アドレス(最大 1K ダブルワード), EMB0[63:0] を LMM 値として読み出しを行う. 必要な LMM の読み出しが完了する と, pe0\_status=STATUS\_TERM に遷移する. タイミングチャートを図 2.21 に示す.

## 2.4.9 Wait for execution (pe0\_status=STATUS\_TERM(8))

後処理を行い,pe0\_status=STATUS\_WAIT に遷移する.

# 2.4.10 Terminate execution (pe0\_status=STATUS\_WAIT(9))

base\_offsetを更新し, M\_STATが1でない場合は状態を維持する. M\_STATが1の場合, pe0\_status=STATUS\_IDLE に遷移する.

# Chapter 3

# EMAX4/bsim

# 3.1 Basic function

EMAX4/bsim は,EMAX2/intel にトランザクション機能を追加したアーキテクチャである.トランザ クション機能を利用することにより,グラフ処理に見られる主記憶の不規則参照をCGRA のパイプライン 動作に組み込むことが可能となる.EMAX4/bsim のシミュレータである bsim は,ARM をベースとするマ ルチコアおよびマルチスレッド機能を備えている. また、各コアは1基の EMAX4 を備えている.

# 3.2 Instruction format

See proj-arm32/src/conv-a2c/{conv-a2c.h, conv-a2c.l, conv-a2c.y}.

# 3.3 Application binary interface

See proj-arm32/src/conv-a2c/{emax4.h, emax4.c} and proj-arm32/src/bsim/emax4.c.

# 3.4 Examples (2D-imaging)

See proj-arm32/sample/filter/filter-emax4.S. Many stencil kernels for image processing are implemented.

#### 3.4.1 Tone curve with SIMD

```
\sqrt{2\pi}void tone_curve(r, d, t)
unsigned int *r, *d;
unsigned char *t;
{
      int j;
for (j=0; j<WD; j++) {
*d = ((t)[*r>>24])<<24 | (t[256+((*r>>16)&255)])<<16 | (t[512+((*r>>8)&255)])<<8;
        r_{++}; d++;
      }
    } \searrow\overline{a}//EMAX4A start .emax_start_tone_curve:
    %//EMAX4A ctl map_dist=0<br>%//EMAX4A ctl map_dist=0<br>%//EMAX4A @0,0 while (ri*=,-1) rgi[320,] & ld<br>%/EMAX4A @1,0 & ldx<br>% ldx
    %/EMAX4A @0,0 while (ri*=,-1) rgi[320,] & ldub (ri,r9.3), rD rgi[.emax_rgiO1_tone_curve:,] lmf[.emax_lmTla1_tone_curve:,0,0,0,0,.emax_lmTma1_tone_curve:,64]<br>%/EMAX4A @1,0 a.emax_lmTma1_tone_curve:,64] (ri,r9.2),rll rgi[.em
   //EMAX4A @2, 0 mmrg3 (r10, r11, r12) rgi[,] & st -, (ri+=, 4)<br>//EMAX4A end .emax_end_tone_curve:
```
✒ ✑

✒ ✓

#### 3.4.2 Hokan1 with SIMD and stencil

```
void hokan1(c, p, s)
unsigned int *c, *p;
unsigned short *s; /*[WD/4][8];*/
/*hokan1(&W[i*WD], &R[(i+j)*WD], &SAD1[i/4][j+4]);*/
{
    int j2 = j/4*4;<br>
int j2 = j/4*4;<br>
int j2 = j/4*4;<br>
int i2 = j/4*4;<br>
setic (121,p[j2*k-4]) + df(c[j2+1],p[j2*k-3]) + df(c[j2*2],p[j2*k-2]) + df(c[j2*3],p[j2*k-1]); /* p[-4],p[-3],p[-3],p[-1],p[0] -> p[-2],p[-1],p[0],p[1] */
}
```
 $\sqrt{2\pi}$ 

```
//ENAXA start .emax_ratr_boken1:<br>
1/ENAXA start .emax_ratr_boken1:<br>
1/ENAXA sto, 0 wille (xi-+,-1) r px[300,]<br>
1/ENAXA sto, 0 and (xi-+,-1) r px[300,]<br>
1/ENAXA sto, 1 and (xi-+,-1) r px[300, 1<br>
1/ENAXA sto, 1 and (xi-1) r
//EMAX4A @6,0 mauh (r10,r12),r10
//EMAX4A @6,1 mauh (r11,r13),r11
//EMAX4A @6,2 mauh (r14,r16),r14
//EMAX4A @6,3 mauh (r15,r17),r15
//EMAX4A @7,0 mauh (r10,r14) | suml (-),r10
//EMAX4A @7,1 mauh (r11,r15) | sumh (-),r11
% 1d (ri+=,4),r0 rgi[.emax_rgiO2_hokan1:,] 1mf[.emax_Imf1aO2_hokan1:,0,0,0,0,.emax_1mfmaO2_hokan1:,0,0/0,0 /<br>(EMAX4A @8,0 mauh3 (r0,r10,r11) / www.fassic.em/state=,(ri+=,4) rgi[.emax_rgiO5_hokan1:,] 1mw[.emax_1mw1aO5_hokan
//EMAX4A end .emax_end_hokan1:
```
 $\left\langle \begin{array}{ccc} \mathbf{0} & \mathbf{0} & \mathbf{0}$ 

## 3.4.3 Hokan2 with SIMD and stencil

```
\sqrt{2\pi}void hokan2(s, sminxy, k)
unsigned short *s; /*[WD/4][8];*/
unsigned int *sminxy;
   int k;<br>
int j;<br>
for (j=6; j<WD; j++) { /* j%4==0 の時のみ sminxy[j] に有効値. 他はゴミ */<br>
for (j=6; j<WD; j++) { /* j%4==0 の時のみ sminxy[j] に有効値. 他はゴミ */<br>
int 12 = ((-1)<<24)|k|*(s+1);<br>
int 13 = ((-1)<24)|k|*(s+1);<br>
int 13 = ((-1)<24
  } \searrow\sqrt{2}//EMAX4A start.men.start.hokan2:<br>//EMAX4A start.men.start.hokan2:<br>//EMAX4A e0.0 uhile (ri*=,-1) rgi[320,]<br>//EMAX4A e0.0 lor (ri,(-2<24)),r29 rgi[.emax_rgi05_hokan2:,] & 1d (r31*=,4),r12 rgi[.emax_rgi01_hokan2:,]<br>//EMAX4A e
✒ ✑
```
### 3.4.4 Hokan3 with SIMD and stencil

```
void hokan3(sminxy, r, d, k)<br>
unsigned int *sminxy;<br>
unsigned int *r, *d;<br>
int k;<br>
{
      int j;
for (j=0; j<WD; j++) {
int x = (int) sminxy[j/4*4]>>24;
int y = (int)(sminxy[j/4*4]<<8)>>24;
if (y == k) d[j] = r[j+x];
}
}
```

```
\sqrt{2}//EMAX4A start .emax_start_hokan3:<br>//EMAX4A start .emax_start_hokan3:<br>//EMAX4A @0,0 while (ri+=,-1) rgi[320,]<br>//EMAX4A @0,1 add (ri+=,1) | or (-, 0)<<2,r14 rgi[-1,]<br>//EMAX4A @0,1 add (ri+=,1) | or (-, 0)<<2,r14 rgi[-1,]
        //EMAX4A @1,0<br>//EMAX4A @2,0 add (ri,r14),r13 rgi[.emax_rgi01_hokan3:,]<br>//EMAX4A @2,2 land (ri6,0xff000000)>A22,r17 ! >A は SRA<br>//EMAX4A @2,2 land (ri6,0xff000000)>A22,r17 ! >A は SRA<br>//EMAX4A @2,2 land (ri6,0xff000000)>B12
```
✒ ✑

 $\sqrt{2\pi}$ 

#### 3.4.5 Expand4k with SIMD and stencil

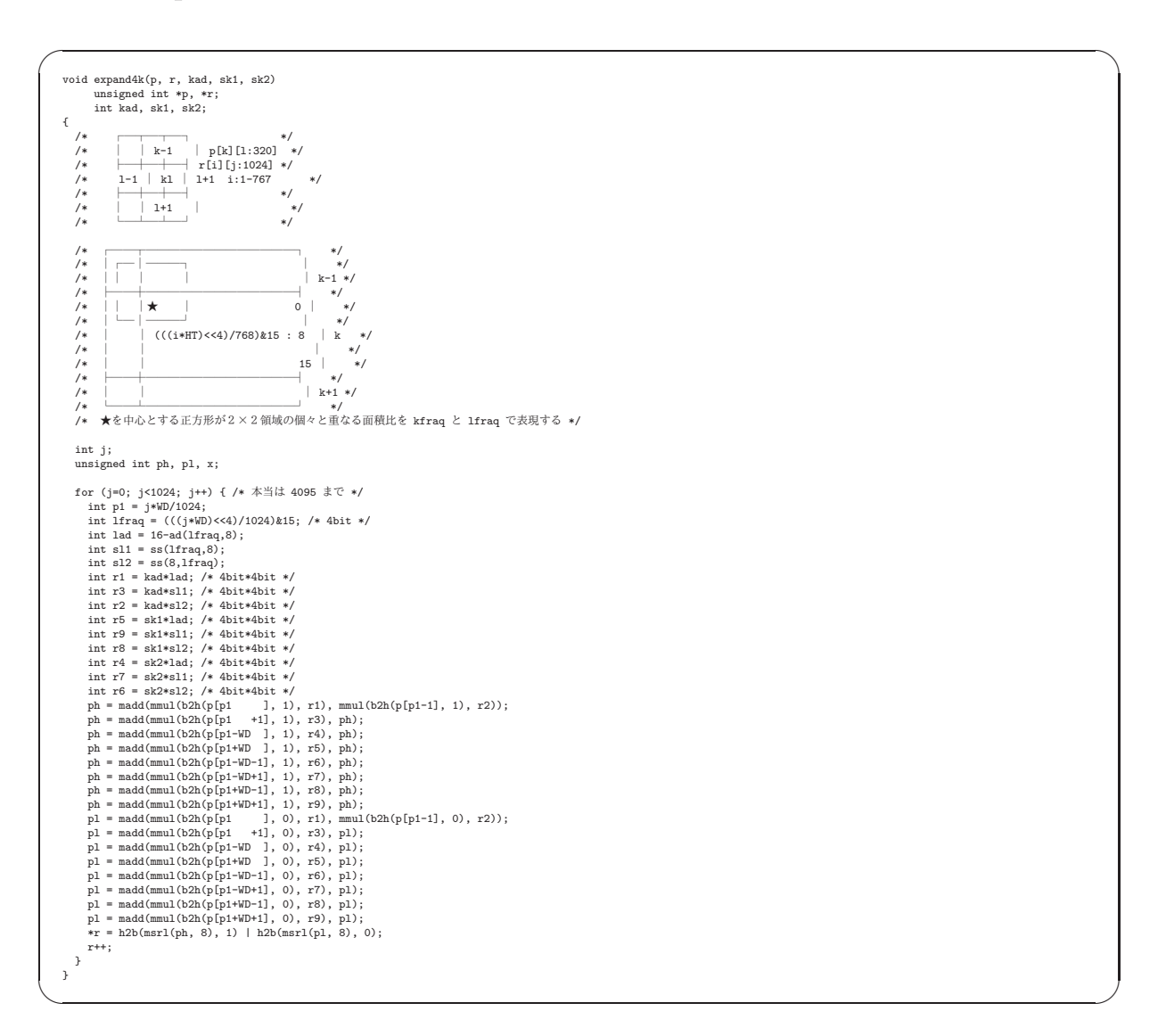

 $\searrow$ 

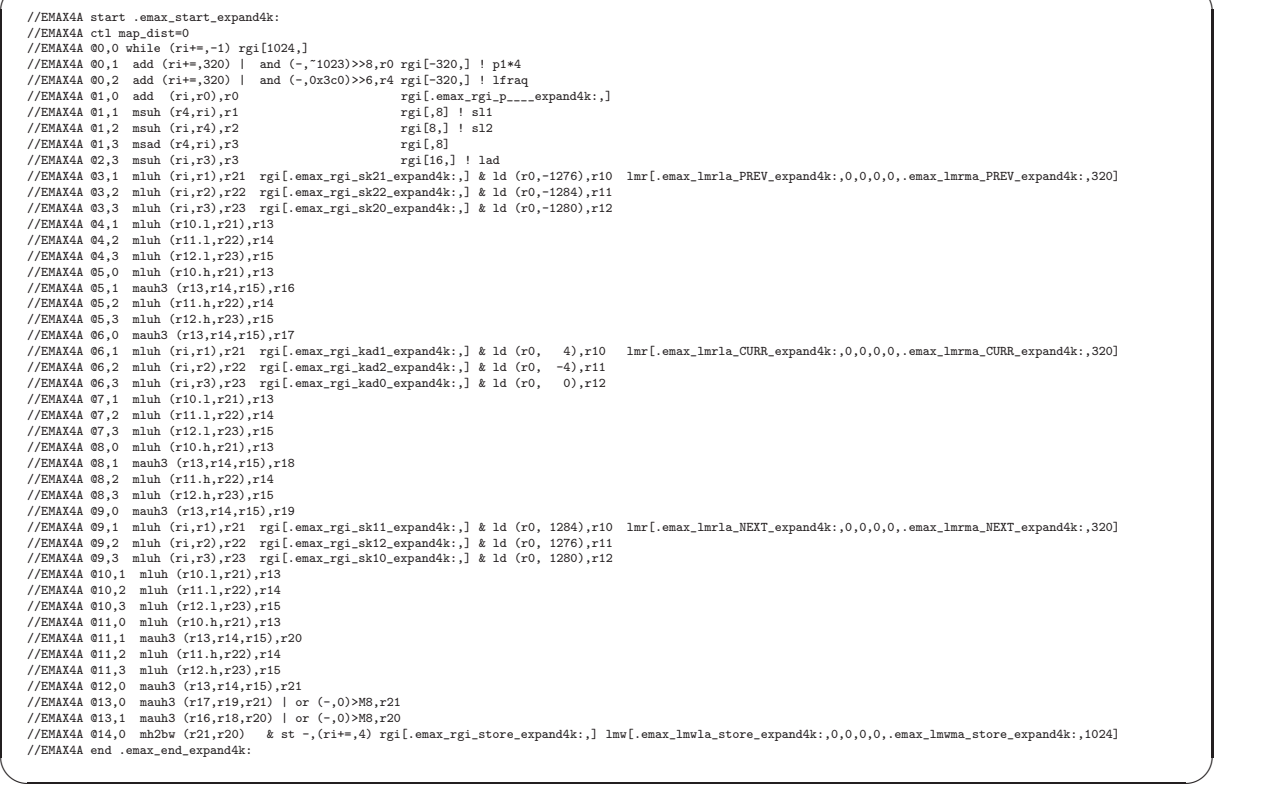

 $\sqrt{2\pi}$ 

## 3.4.6 Unsharp with SIMD and stencil

```
\sqrt{2\pi}inline unsigned char limitRGB(int c) {
if (c<0x00) return 0x00;
if (c>0xff) return 0xff;
         return c;
     }
      void unsharp(p, r)
unsigned char *p;
unsigned char *r;
     {
          int t0,t1,t2;<br>
int j, k;<br>
int p0 = ((0) ***D+(1) *4; // p1 p5 p2<br>
int p1 = ((0-1)**D+(1-1))*4; // p5 p0 p7<br>
int p2 = ((0-1)**D+(1+1))*4; // p3 p8 p4<br>
int p2 = ((0+1)**D+(1+1))*4; // p3 p8 p4<br>
int p4 = ((0+1)**D+(1-1))*4;<br>
             t0 = p[p0+1];
t1 = p[p1+1] + p[p2+1] + p[p3+1] + p[p4+1];
t2 = p[p5+1] + p[p6+1] + p[p7+1] + p[p8+1];
r[p0+1] = limitRGB(( t0 * 239 - t1 * 13 - t2 * 15 - t2/4) >> 7);
             t0 = p[p0+2];
t1 = p[p1+2] + p[p2+2] + p[p3+2] + p[p4+2];
t2 = p[p5+2] + p[p6+2] + p[p7+2] + p[p8+2];
r[p0+2] = limitRGB(( t0 * 239 - t1 * 13 - t2 * 15 - t2/4) >> 7);
             t0 = p[p0+3];
t1 = p[p1+3] + p[p2+3] + p[p3+3] + p[p4+3];
t2 = p[p5+3] + p[p6+3] + p[p7+3] + p[p8+3];
r[p0+3] = limitRGB(( t0 * 239 - t1 * 13 - t2 * 15 - t2/4) >> 7);
      p0+=4; p1+=4; p2+=4; p3+=4; p4+=4; p5+=4; p6+=4; p7+=4; p8+=4;
}
}
```
✒ ✑

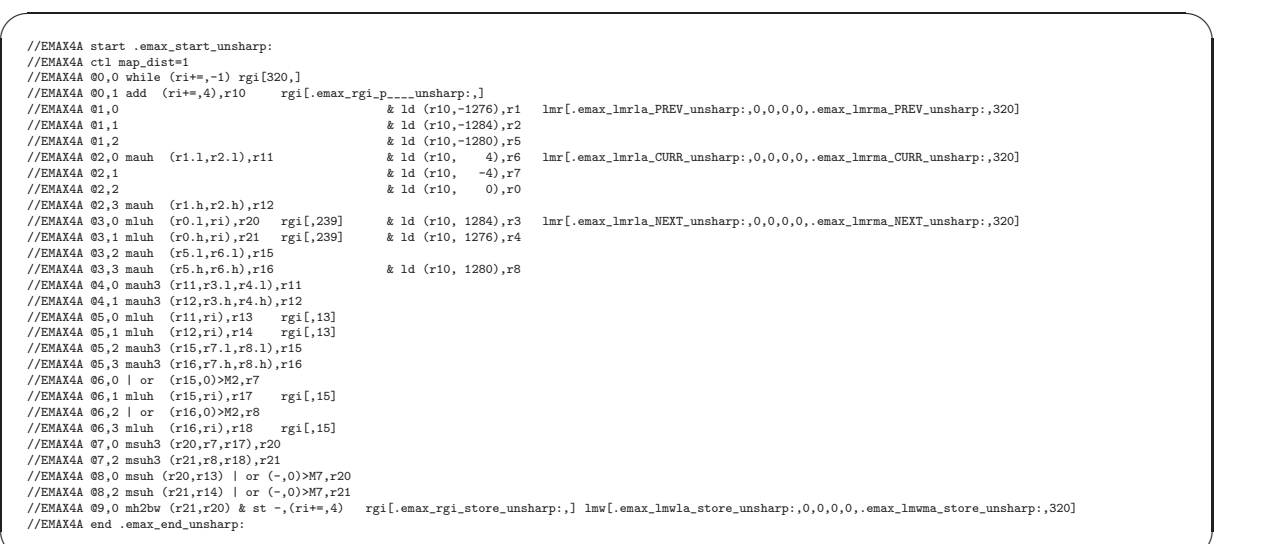

✒ ✑

# 3.4.7 Blur with SIMD and stencil

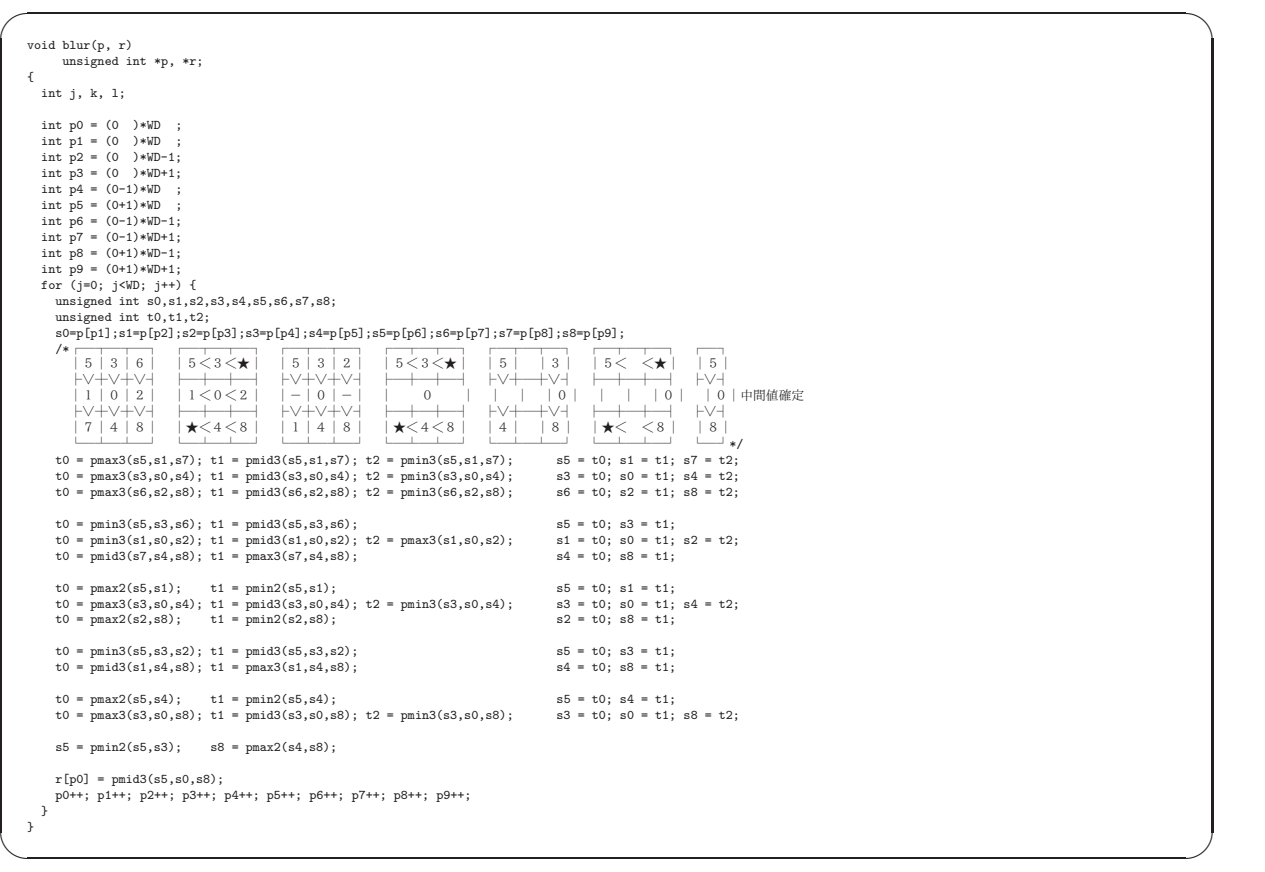

#### 3.4. EXAMPLES (2D-IMAGING) 56

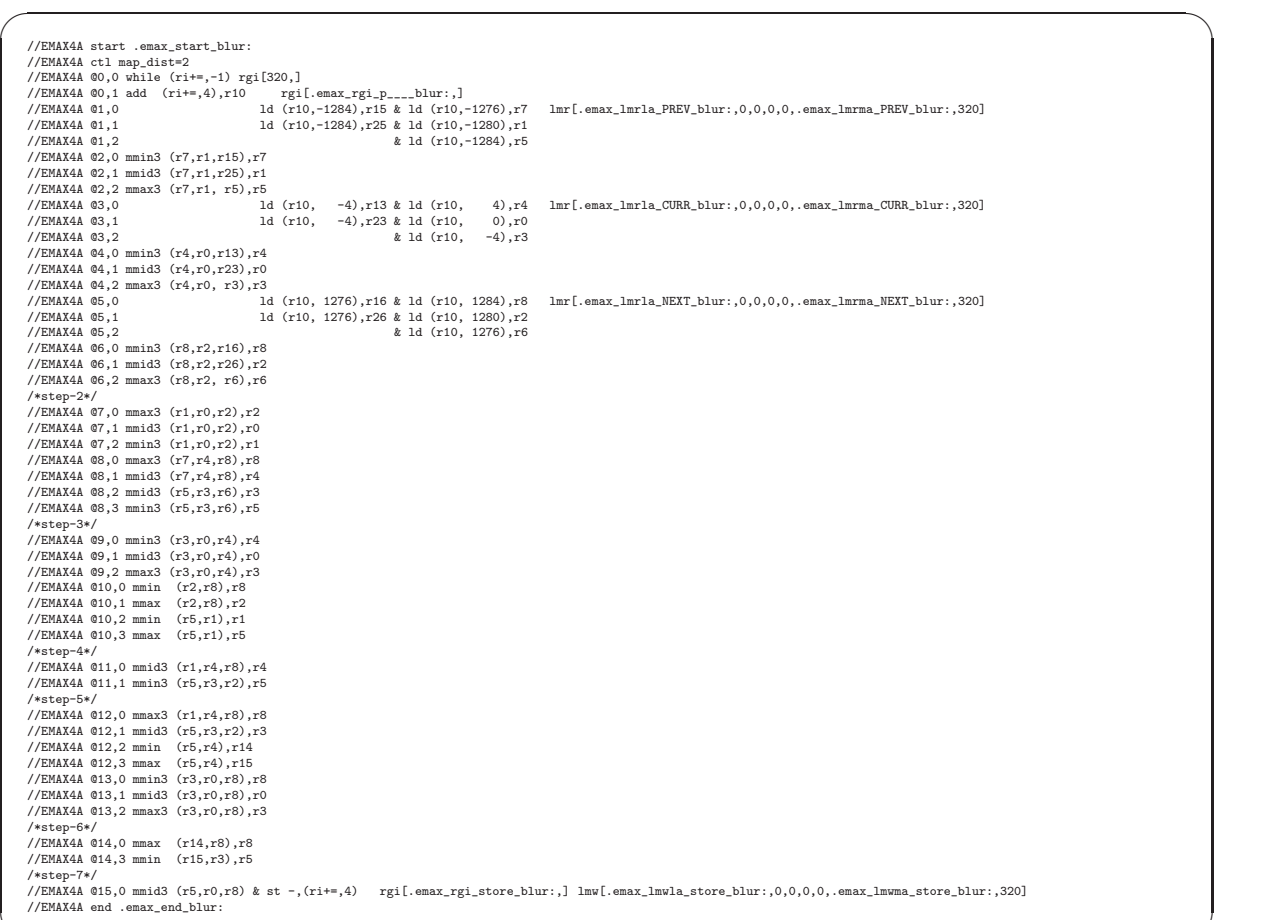

#### 3.4.8 Edge with SIMD and stencil

```
void edge(p, r)
unsigned int *p;
unsigned char *r;
{
        int j, k;
  in tp = (0 \rightarrow WD);<br>int p1 = (0-1) * WD - 1;<br>int p2 = (0+1) * WD + 1;<br>int p3 = (0-1) * WD + 1;<br>int p4 = (0+1) * WD;<br>int p5 = (0+1) * WD + 1;<br>int p5 = (0+1) * WD - 1;<br>int p7 = (0 \rightarrow WD - 1);<br>int p7 = (0 \rightarrow WD - 1);<br>for (j=0; j \le W)
```
 $\searrow$  $\overline{a}$ 

```
//EMAX4A start .emax_start_edge:<br>//EMAX4A ctl map_dist=1<br>//EMAX4A @0,0 while (ri+=,-1) rgi[320,]<br>//EMAX4A @0,1 add (ri+=,4),r10 rgi[.emax_rgi_p____edge:,]
                                                    //EMAX4A @1,0 & ld (r10,-1276),r5 lmr[.emax_lmrla_PREV_edge:,0,0,0,0,.emax_lmrma_PREV_edge:,320]
//EMAX4A @1,1<br>
//EMAX4A @1,2<br>
//EMAX4A @2,0<br>
//EMAX4A @2,0<br>
//EMAX4A @2,0<br>
//EMAX4A @2,0<br>
//EMAX4A @3,0 msad (r7,r8),r7<br>
2 id (r10, -4),r7<br>
//EMAX4A @3,1<br>
//EMAX4A @3,1<br>
//EMAX4A @3,1<br>
//EMAX4A @3,0 msad (r7,r8),r7<br>
2 id (
```
✒ ✑

✒ ✑

## 3.4.9 Stereo with SIMD and stencil

```
void wdifline(u1, u2, d, w)
unsigned int *u1, *u2, *d;
int w;
 {
int j;
     for (j=0; j<w; j++) { /* one scan-line */<br>
*d += wdif(WIN*2,u1,u2);<br>
u2++;<br>
u2++;<br>
d++;<br>
}
 }
wdif(w, lp, rp)
unsigned int w, *lp, *rp;
{
int j, retval = 0;
     for (j=0; j<w; j++)<br>retval += df((*(1p+j))&MASK, (*(rp+j))&MASK);<br>return(retval);
\overline{1}
```
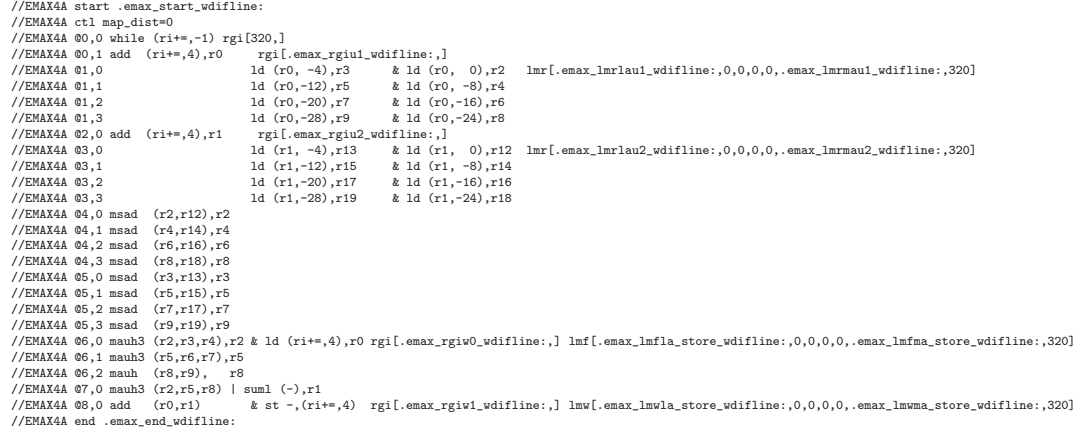

 $\left\langle \begin{array}{ccc} \mathbf{0} & \mathbf{0} & \mathbf{0}$ 

 $\sqrt{2\pi}$ 

 $\searrow$  $\sqrt{2}$ 

# 3.5 Examples (3D-floating-point)

See proj-arm32/sample/stencil-pipe/stencil-emax4.S. Many stencil kernels for floating-point processing are implemented.

#### 3.5.1 Grapes with SIMD and stencil

```
\sqrt{2\pi}void grapes( b, a, c )
float *b, *a, *c;
      {
          int i;
float t0, t1;
          \begin{split} \text{for}\quad (i=0)\quad i\,\,\mathrm{WJ})\quad i+1\quad i\\ * \quad (\text{c}\!+\!1)=\quad i\,\,\mathrm{WJ} \quad i+1\quad i\,\,\mathrm{WJ} \quad i+1\quad i\,\,\mathrm{WJ} \quad i+1\quad i\,\,\mathrm{WJ} \quad i+1\quad i\,\,\mathrm{WJ} \quad i+1\quad i\,\,\mathrm{WJ} \quad i+1\quad i\,\,\mathrm{WJ} \quad i+1\quad i\,\,\mathrm{WJ} \quad i+1\quad i\,\,\mathrm{WJ} \quad i+1\quad i\,\,\mathrm{WJ} \quad i+1\quad i\,\,\mathrm{WJ} \}
```
 $\searrow$  $\overline{a}$ 

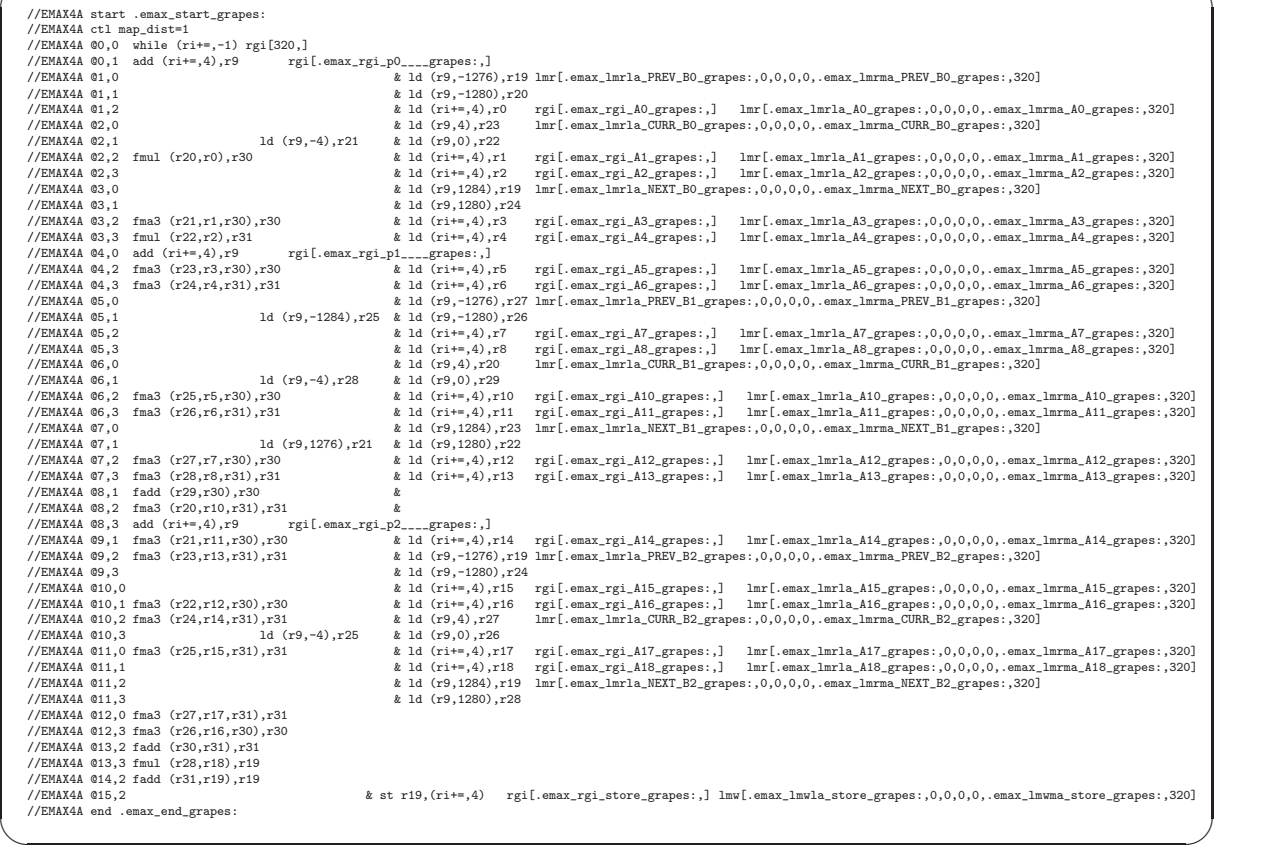

### 3.5.2 Jacobi with SIMD and stencil

```
\sqrt{2\pi}void jacobi( B, C )
      float *B, *C;
   {
         int x;
          float C1 = 0.2;
float C2 = 0.3;
          for (x=0; x<WD; x++) {
*(C+x) = C2 * (*(B-HT*WD+x) + *(B-WD+x) + *(B-1+x) + *(B+1+x) + *(B+WD+x) + *(B+HT*WD+x))
+ C1 * *(B+x);
        }
   } \searrow\overline{a}//EMAX4A start.emz.start.jacobe:<br>
//EMAX4A start.emz.start<br>
//EMAX4A so, ohile (ri=-,1).rd) rgi[cmax_rja:,] & 1d (ri+=,4),r1 rgi[.emax_rgi_CURR_AO_ja:,] lmr[.emax_lmrla_CURR_AO_ja:,0,0,0,0,.emax_lmrma_CURR_AO_ja:,320]<br>
//
\left\langle \begin{array}{ccc} \mathbf{0} & \mathbf{0} & \mathbf{0}
```
#### 3.5.3 Fd6 with SIMD and stencil

```
\sqrt{2\pi}void fd6( B, C )
          float *B, *C;
      {
               int x;
float t0, t1, t2;
float C1 = 0.1;
float C2 = 0.2;
float C3 = 0.3;
float C4 = 0.4;
               \begin{aligned} \text{for } (\textbf{x} = 0)\text{ } & \textbf{x} \leq \textbf{W} \textbf{D} \textbf{x} + \textbf{b} \\ \ast \left( \textbf{C} + \textbf{x} \right) & = \textbf{C}4 \times (\textbf{B} - 3* \textbf{H} \textbf{D} + \textbf{x}) + \textbf{x} \left( \textbf{B} - 3* \textbf{H} \textbf{D} + \textbf{x} \right) + \textbf{x} \left( \textbf{B} - 3* \textbf{H} \textbf{D} + \textbf{x} \right) \\ & + \textbf{x} \left( \textbf{B} + 3* \textbf{x}
      }
```
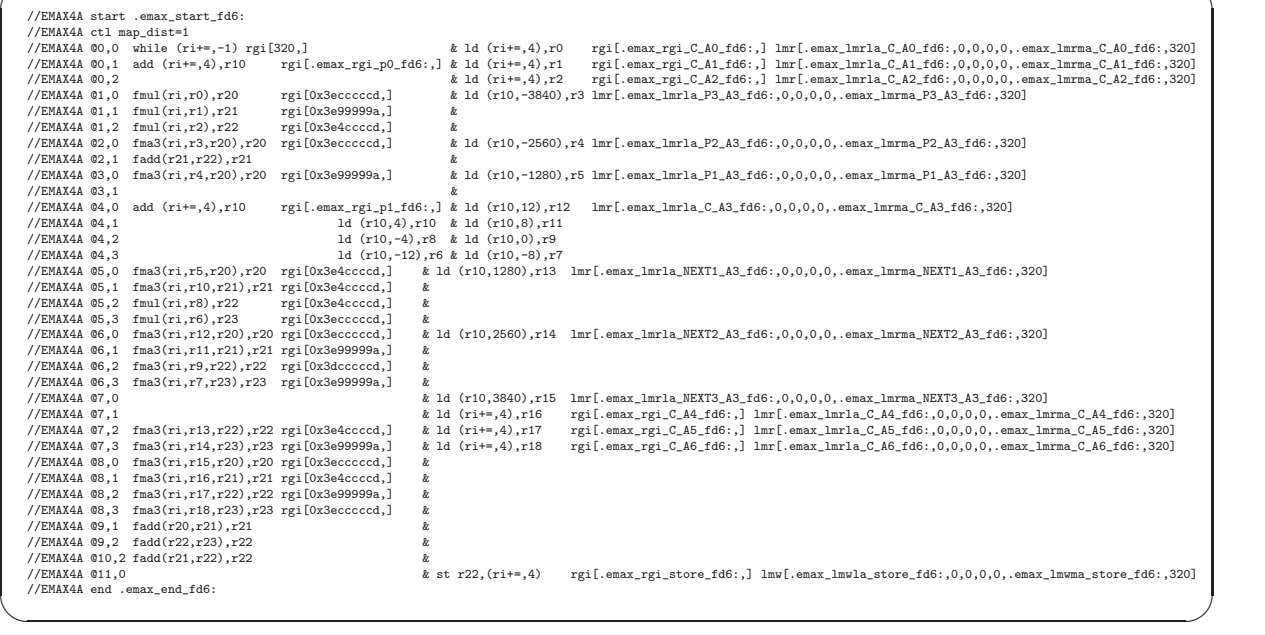

 $\sim$  $\overline{a}$ 

#### 3.5.4 Resid with SIMD and stencil

```
void resid( B, C, D )
                                                                                                       float *B, *C, *D;
                                          {
                                                                                 int x;
                                                                                       float A0 = 0.1;
float A1 = 0.2;
float A2 = 0.3;
float A3 = 0.4;
                                                                                       \begin{array}{l} \text{for } (x=0)\text{; } x+(x)=0\\*[0,x(x)=0] + (6+x)\\*[0,x]=\frac{1}{2}(4+x)\\*[0,x]=\frac{1}{2}(4+x)\\*[0,x]=\frac{1}{2}(4+x)\\*[0,x]=\frac{1}{2}(4+x)\\*[0,x]=\frac{1}{2}(4+x)\\*[0,x]=\frac{1}{2}(4+x)\\*[0,x]=\frac{1}{2}(4+x)\\*[0,x]=\frac{1}{2}(4+x)\\*[0,x]=\frac{1}{2}(4+x)\\*[0,x]=\frac{1}{2}(4+x)\\*[0,x]=\frac{1}{2}(4+x)\\*[0,x]=\frac{1}{2}(4+x)\\} ✒
\overline{a}//EMAX4A start .emax_start_resid:
//EMAX4A ctl map_dist=1
//EMAX4A @0,0 while (ri+=,-1) rgi[320,]
//EMAX4A @0,1 add (ri+=,4),r0 rgi[.emax_rgi_p0____resid:,] &
//EMAX4A @1,1 & ld (r0,-1276),r3 lmr[.emax_lmrla_P_B0_resid:,0,0,0,0,.emax_lmrma_P_B0_resid:,320]
//EMAX4A @1,2 & ld (r0,-1280),r2
//EMAX4A @1,3 & ld (r0,-1284),r1
//EMAX4A @2,1 fmul (ri,r3),r29 rgi[0xbecccccd,] & ld (r0,4),r6 lmr[.emax_lmrla_C_B0_resid:,0,0,0,0,.emax_lmrma_C_B0_resid:,320]
//EMAX4A @2,2 fmul (ri,r2),r30 rgi[0xbe99999a,] & ld (r0,0),r5
//EMAX4A @2,3 fmul (ri,r1),r31 rgi[0xbecccccd,] & ld (r0,-4),r4
//EMAX4A @3,0 add (ri+=,4),r0 rgi[.emax_rgi_p1____resid:,] &
//EMAX4A @3,1 fma3 (ri,r6,r29),r29 rgi[0xbe99999a,] & ld (r0,1284),r9 lmr[.emax_lmrla_NEXT_B0_resid:,0,0,0,0,.emax_lmrma_NEXT_B0_resid:,320]
//EMAX4A @3,2 fma3 (ri,r5,r30),r30 rgi[0xbe4ccccd,] & ld (r0,1280),r8
//EMAX4A @3,3 fma3 (ri,r4,r31),r31 rgi[0xbe99999a,] & ld (r0,1276),r7
//EMAX4A @4,1 fma3 (ri,r9,r29),r29 rgi[0xbecccccd,] & ld (r0,-1276),r12 lmr[.emax_lmrla_P_B1_resid:,0,0,0,0,.emax_lmrma_P_B1_resid:,320]
//EMAX4A @4,2 fma3 (ri,r8,r30),r30 rgi[0xbe99999a,] & ld (r0,-1280),r11
//EMAX4A @4,3 fma3 (ri,r7,r31),r31 rgi[0xbecccccd,] & ld (r0,-1284),r10
//EMAX4A @5,1 fma3 (ri,r12,r29),r29 rgi[0xbe99999a,] & ld (r0,4),r15 lmr[.emax_lmrla_C_B1_resid:,0,0,0,0,.emax_lmrma_C_B1_resid:,320]
//EMAX4A @5,2 fma3 (ri,r11,r30),r30 rgi[0xbe4ccccd,] & ld (r0,0),r14
//EMAX4A @5,3 fma3 (ri,r10,r31),r31 rgi[0xbe99999a,] & ld (r0,-4),r13
//EMAX4A @6,0 add (ri+=,4),r0 rgi[.emax_rgi_p2____resid:,] &
//EMAX4A @6,1 fma3 (ri,r15,r29),r29 rgi[0xbe4ccccd,] & ld (r0,1284),r18 lmr[.emax_lmrla_NEXT_B1_resid:,0,0,0,0,.emax_lmrma_NEXT_B1_resid:,320]
//EMAX4A @6,2 fma3 (ri,r14,r30),r30 rgi[0xbdcccccd,] & ld (r0,1280),r17
//EMAX4A @6,3 fma3 (ri,r13,r31),r31 rgi[0xbe4ccccd,] & ld (r0,1276),r16
//EMAX4A @7,1 fma3 (ri,r18,r29),r29 rgi[0xbe99999a,] & ld (r0,-1276),r21 lmr[.emax_lmrla_P_B2_resid:,0,0,0,0,.emax_lmrma_P_B2_resid:,320]
//EMAX4A @7,2 fma3 (ri,r17,r30),r30 rgi[0xbe4ccccd,] & ld (r0,-1280),r20
//EMAX4A @7,3 fma3 (ri,r16,r31),r31 rgi[0xbe99999a,] & ld (r0,-1284),r19
//EMAX4A @8,1 fma3 (ri,r21,r29),r29 rgi[0xbecccccd,] & ld (r0,4),r24 lmr[.emax_lmrla_C_B2_resid:,0,0,0,0,.emax_lmrma_C_B2_resid:,320]
//EMAX4A @8,2 fma3 (ri,r20,r30),r30 rgi[0xbe99999a,] & ld (r0,0),r23
//EMAX4A @8,3 fma3 (ri,r19,r31),r31 rgi[0xbecccccd,] & ld (r0,-4),r22
//EMAX4A @9,1 fma3 (ri,r24,r29),r29 rgi[0xbe99999a,] & ld (r0,1284),r27 lmr[.emax_lmrla_NEXT_B2_resid:,0,0,0,0,.emax_lmrma_NEXT_B2_resid:,320]
//EMAX4A @9,2 fma3 (ri,r23,r30),r30 rgi[0xbe4ccccd,] & ld (r0,1280),r26
//EMAX4A @9,3 fma3 (ri,r22,r31),r31 rgi[0xbe99999a,] & ld (r0,1276),r25
//EMAX4A @10,1 fma3 (ri,r27,r29),r29 rgi[0xbecccccd,] & ld (ri+=,4),r28 rgi[.emax_rgi_C_resid:,] lmr[.emax_lmrla_C_resid:,0,0,0,0,.emax_lmrma_C_resid:,320]
//EMAX4A @10,2 fma3 (ri,r26,r30),r30 rgi[0xbe99999a,] &
//EMAX4A @10,3 fma3 (ri,r25,r31),r31 rgi[0xbecccccd,] &
//EMAX4A @11,1 fadd (r29,r28),r28 &
//EMAX4A @11,2 fadd (r30,r31),r31 &
//EMAX4A @12,1 fadd (r31,r28),r28 &
//EMAX4A @13,3 & st r28,(ri+=,4) rgi[.emax_rgi_st_resid:,] lmw[.emax_lmwla_st_resid:,0,0,0,0,.emax_lmwma_st_resid:,320]
//EMAX4A end .emax_end_resid:
```
✒ ✑

 $\sqrt{2\pi}$ 

✒ ✑

 $\sqrt{2\pi}$ 

## 3.5.5 Wave2d with SIMD and stencil

```
void wave2d( Z0, Z1, Z2 )
float *Z0, *Z1, *Z2;
 {
     int x;
      float value = 0.0025for (x=0; x≤WD; x++) {<br>
*(Z2+x) = 2.0 * *(Z1+x)<br>
- *(Z0+x)<br>
+ value * ( *(Z1+WD+x) + *(Z1-WD+x) + *(Z1-1+x) + *(Z1+1+x) - 4.0 * *(Z1+x) );
     }
}
```
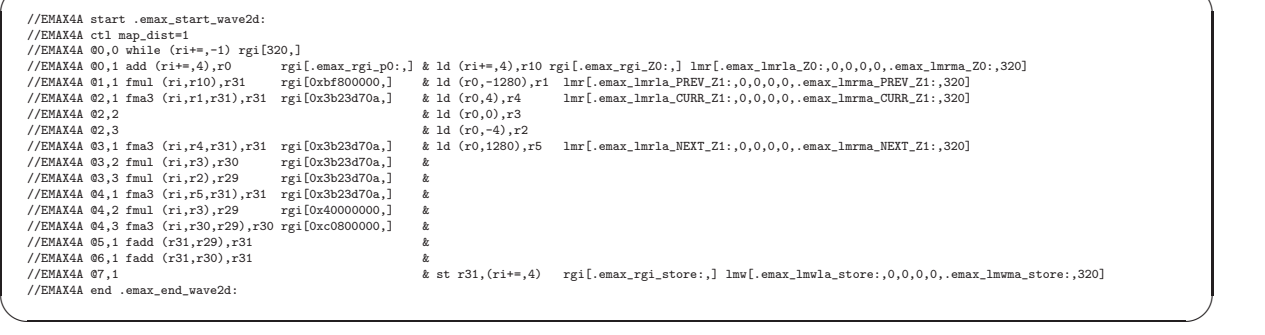

# 3.6 Examples (4D-imaging)

See proj-arm32/sample/4dimage/gather-emax4.S and gdepth-emax4.S. 4D-imaging with CGRA is implemented.

#### 3.6.1 Gather with SIMD and stencil

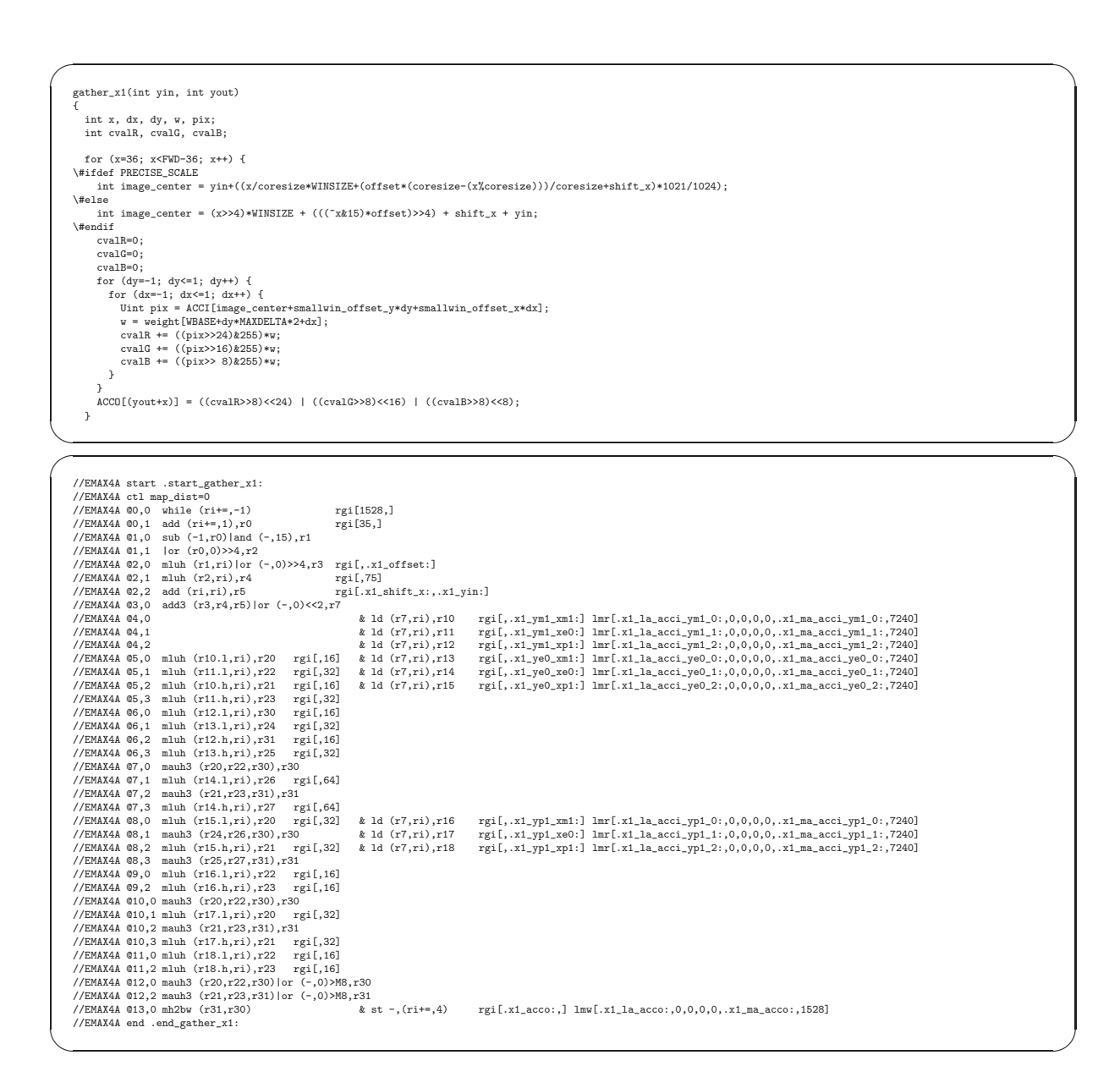

### 3.6.2 Gdepth with SIMD and stencil

```
\sqrt{2\pi}gdepth_x1(int yin, int yout)
     {<br>int i, j;<br>int x, dx, dy;<br>int cvalR, cvalG, cvalB;<br>Uint pix00, pix01, pix02, pix03, pix04, pix05, pix10, pix11, pix20, pix21;
     for (x=36; x<FWD-36; x++) {<br>#ifdef PRECISE_SCALE<br>int image_center = yin+((x/coresize+WINSIZE+(offset*(coresize-(x%coresize)))/coresize+shift_x)*1021/1024);<br>#else<br>int image_center = (x>>4)*WINSIZE + (((~x&15)*offset)>>4) + 
     #endi<br>
dint sad = 0;<br>
cvalR=0;<br>
cvalR=0;<br>
cvalB=0;<br>
for (dx=-1; dx<=1; dx++) {<br>
for (dx=-1; dx<=1; dx++) {<br>
if (dy == 0 & dx = 0)<br>
continue;<br>
continue;<br>
for (i=-1; j<=1; j++) {<br>
for (i=-1; j+1; j++) {<br>
for (i=-1; j+1; j++
         }<br>}<br>if (SAD[yout+x] > (255*6*3*6)/200 && sad < SAD[yout+x]) {<br>SAD[yout+x] = sad;<br>, aCCO[yout+x] = offset;
     }
}
```
✒ ✑

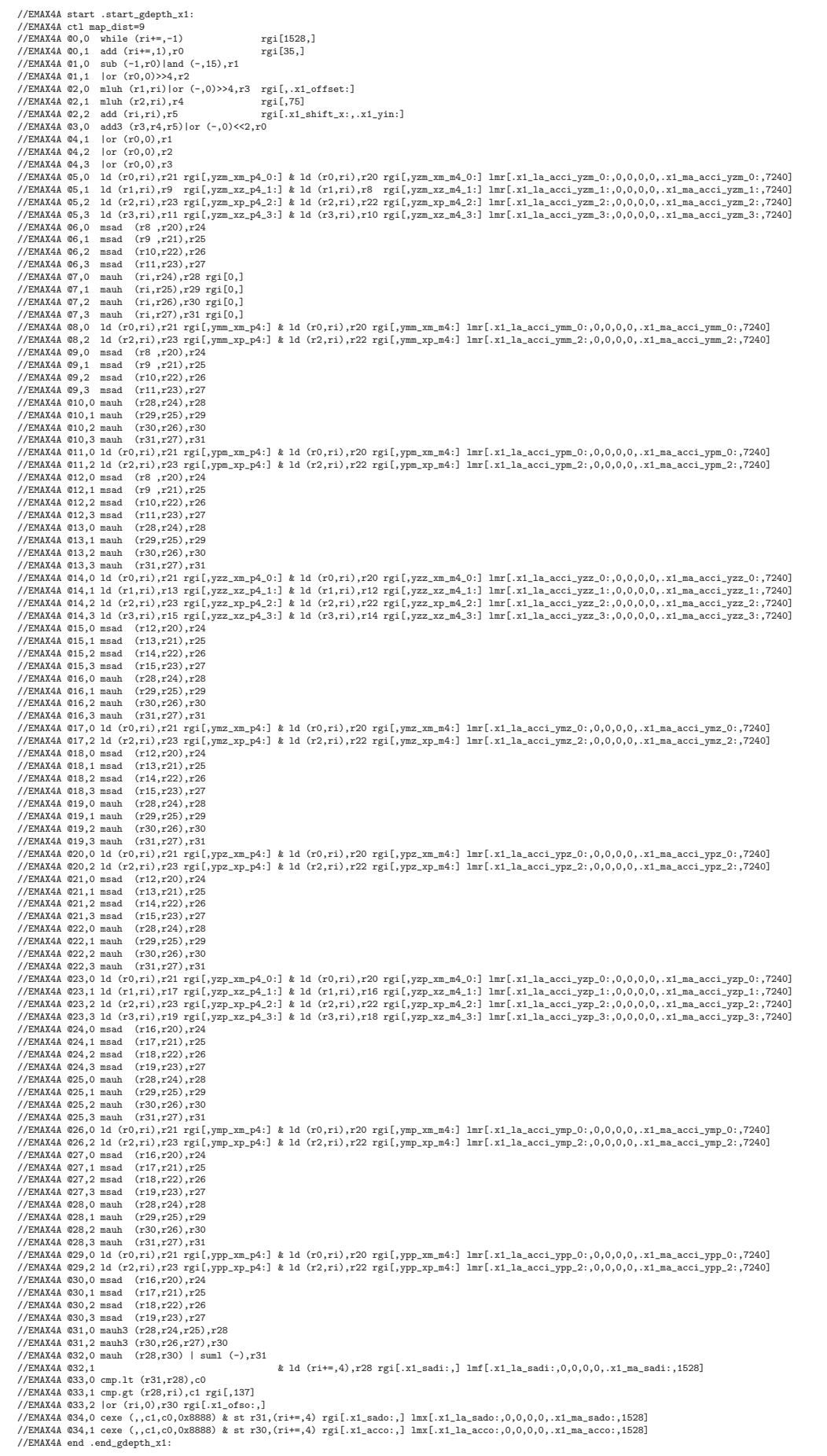

 $\left(\frac{1}{2}\right)^{n}$ 

# 3.7 Examples (graph processing)

See proj-arm32/sample/tricount8/tricount-emax4.S. Triangle counting with CGRA and transactions is implemented. See proj-arm32/sample/dijkstra3-shimizu/dijkstra-emax4.S. Dijkstra with CGRA and transactions is implemented.

### 3.7.1 Triangle counting kernel0 with TCU

```
\sqrt{2\pi}void tri_kernel0(struct param_bfs *param)
      {
         volatile int i, j, pid, qid, MVL, MEL;
volatile struct vertex *p, *np, *q;
volatile struct neighborvertex *n;
         i = param->i;
p = param->p;
np = param->nextp;
MVL = param->maxvlist;
MEL = param->maxelist;
pid = p->id;
            for (j=0; j<p->nedges; j++) { /* R 0段:最内ループ 256 回転程度 */
n = p->npage[j/MAXNV_PPAGE]+(j%MAXNV_PPAGE);
               q = n->vp; /* R 0段:neighborvertex 全体を配置 pointer を使い参照 */
               qid = n->id;                  /* R 0段:同上 */
               if (!q->parent) { /* R 1段:vertex 全体を配置 pointer->pointer を使い参照 */
              if (!q->parent) {<br>/************************/
                  while (cmpxchg(&Sem0, -1, param->th) != -1);<br>
/**********************************<br>if (!q->parent) { /* R 1段:同上 */<br>
if (nnextfrontiers >= MVL) {
                         printf("vlist[%d] exhausted\n", MVL);
exit(1);
                   }
                      q->parent = pid; /* W 2段:verex 更新 */
q->depth = depth; /* W 2段:同上 */
q->findex = nnextfrontiers; /* W 2段:同上 */
nextfrontier[nnextfrontiers] = q; /* W 2段:next_frontier[] 更新 */
                    \begin{tabular}{ll} $\mathbf{j}_1$ & $\mathbf{k}_1$ & $\mathbf{k}_2$ & $\mathbf{k}_3$ & $\mathbf{k}_4$ \\ $\mathbf{q}$-3aepth = depth; & $\mathbf{k}_4$ & $\mathbf{k}_5$ & $\mathbf{k}_6$ \\ $\mathbf{q}$-51ndex = matrix functions; & $\mathbf{k}_6$ & $\mathbf{k}_7$ & $\mathbf{k}_8$ & $\mathbf{k}_9$ & $\mathbf{k}_9$ \\ $\mathbf{n}_8$ & $\mathbf{p}_8$ & $\mathbf{k}_9$ & $\mathbf{k}_9$ & $\mathbf{k}_9$ & $\mathbf{k}_9$ \\ $\mathbf{n}_9$ & $\mathbf{p}_9$ & $\mathbf{p}_9$ & $\nnextfrontiers_neighbors+=q->nedges;
                  }<br>/************************/
                  /*cmpxchg(&Sem0, param->th, -1);*/
release(&Sem0, -1);
/************************/
               }<br>else if (q->depth==depth-1 && q->findex<i) {   /* R l段:vertex 全体を配置 pointer->pointer を使い参照 */<br>/***********************/
                  while (cmpxchg(&Sem1, -1, param->th) != -1);
/************************/
                  if (nfrontier_edges >= MEL) {
printf("elist[%d] exhausted\n", MEL);
exit(1);
                  }<br>frontier_edge[nfrontier_edges].src = (pid<qid)?p:q; /* W 2段:frontier_edge[] 更新 */<br>frontier_edges++; /* w 2段:同上 */<br>nfrontier_edges++;              /* W 2段:同上 */
                  nfrontier_edges__neighbors+=((pid<qid)?p:q)->nedges;
/************************/
                  /*cmpxchg(&Sem1, param->th, -1);*/
release(&Sem1, -1);
/************************/
              }
         \rightarrow}
```
✒ ✑

//EMAX4A start .emax\_start\_tri\_kernelO:<br>
//EMAX4A start .emax\_start\_tri\_kernelO:<br>
//EMAX4A @0,0 while (ri\*=,-1) rgi[.emax\_count\_tri\_kernelO:,] & ld (ri\*=,4),- rgi[-4,] lnr[0,0,2,2,0,.emax\_lmrma0\_tri\_kernelO:,.emax\_lmrlO\_t //EMAX4A @2,0 cmp.lt (ri,r0),c0 rgi[.emax\_rgi04pid\_tri\_kernel0:,] & ld (r1,8),r2 mmr[,0,2,0,0,,1] ! unit0<-(nedges) addr → ← data0 rE(r2) //EMAX4A @2,1 & ld (,),r3 ! unit1<-(parent) ← data1 rP(r3) //EMAX4A @2,2 & ld (,),r4 ! unit2<-(depth) ← data2 rD(r4) //EMAX4A @2,3 & ld (,),r5 ! unit3<-(findex) ← data3 rF(r5) //EMAX4A @3,0 cexe (,,,c0,0xaaaa) cmov (ri,r1),r6 rgi[.emax\_rgi05p\_tri\_kernel0:,] ! cond ? const(p):q -> rSRC(r6) //EMAX4A @3,1 cexe (,,,c0,0xaaaa) cmov (r1,ri),r7 rgi[,.emax\_rgi06p\_tri\_kernel0:] ! cond ? q:const(p) -> rDST(r7) % at  $\ell$ ,  $\ell$ MAX4A @2,3<br>
//EMAX4A @3,0 cexe (,,,c0,0xaaaa) cmov (ri,r1),r6 rgi[.emax\_rgi05p\_tri\_kernel0:,] ! cond ? const(p):q<br>
//EMAX4A @3,0 cexe (,,,c0,0xaaaa) cmov (ri,r1),r7 rgi[.emax\_rgi05p\_tri\_kernel0:,] ! cond ? //EMAX4A @3,3 cmp.eq (r3,0),c0<br>
//EMAX4A @4,0 cexe (,,,c0,0xaasa) & 1d (r1,12),- mmtr[0,.trans0\_start\_tri\_kernel0,.trans0\_end\_tri\_kernel0] ! mem\_bank tr\_top tr\_end<br>
//<br>
//MAX4A @4,0 cexe (,,,c0,0xaasa) & 1d (r1,12),- mm , vertification of left (r1,0),- ! (q)<br>
& ld (r1,0),- ! (nedges) word#2 → @3.0.t1\_v が conflict するので (r2,0) ではなく (0,r2) にして@3.0.t2\_v を使用 //EMAX4A @5,0 cmp.ne (r3,0),c0 //EMAX4A @5,1 cmp.qq (r4,ri),c1 rgi[,.emax\_rgiO8de\_tri\_kernelO:] ! const(depth-1)<br>//EMAX4A @5,2 cmp.lt (r5,ri),c2 rgi[,.emax\_rgiO9i\_tri\_kernelO:] ! const(i)<br>//EMAX4A @6,0 cexe (,c2,c1,c0,Ox8O8O) & ld (r6,0),- mmtr[O, //EMAX4A @6,1 & ld (r7,0),- ! (dstp) word#1 → //EMAX4A @6,2 & ld (r8,0),- ! (nen) word#2 → //EMAX4A end .emax\_end\_tri\_kernel0: %//EMAX4T start .trans0\_start\_tri\_kernel0:<br>%/EMAX4T @0 read base=r0<br>%/EMAX4T @1 read base=r.trans0\_nnf\_tri\_kernel0: ofs=0<br>%/EMAX4T @2 write base=r0<br>% ofs=0 //EMAX4T @0 read base=r0 ofs=0 ?ne(0) term dst=r4 ! reg#4 は実際には再利用しない<br>//EMAX4T @1 read base=.trans0\_nnf\_tri\_kernel0: ofs=0 ?ge(.trans0\_MVL\_tri\_kernel0:) error dst=r5 ! nnf->r5 //EMAX4T @2 write base=r0 ofs=0 src=.trans0\_pid\_tri\_kernel0: ! pid //EMAX4T @3 write base=r0 ofs=4 src=.trans0\_dep\_tri\_kernel0: ! depth //EMAX4T @4 write base=r0 ofs=8 src=r5 ! nnf //EMAX4T @5 write base=.trans0\_nfp\_tri\_kernel0: ofs=r5<<2 src=r1 ! q //EMAX4T @6 read regv=r5 +1 dst=r5 ! nnf increment //EMAX4T @7 read base=.trans0\_nfn\_tri\_kernel0: ofs=0 +r2 dst=r6 ! nnf\_n->tmp#2 初回のみ mem-read //EMAX4T @8 write base=.trans0\_nn2\_tri\_kernel0: ofs=0 term src=r5 ! reg(nnf) writeback 最終的には EMAX4A 終了時のみ動作<br>//EMAX4T @9 write base=.trans0\_nf2\_tri\_kernel0: ofs=0 term src=r6 src=r6 ! reg(nnf\_n) writeback 最終的には EMAX4A 終了 //EMAX4T end .trans0\_end\_tri\_kernel0: //EMAX4T start .transl\_start\_tri\_kernelO: ofs=0 ?ge(.trans1\_MEL\_tri\_kernelO:) error dst=r5 ! nfe->reg#5<br>//EMAX4T @1 verite base=.transl\_fre\_tri\_kernelO: ofs=r5<<3 src=r0<br>//EMAX4T @1 vrite base=.transl\_fre\_tri\_kernelO: of //EMAX4T end .trans1\_end\_tri\_kernel0:

✒ ✑

 $\sqrt{2\pi}$ 

 $\sqrt{2\pi}$ 

## 3.7.2 Triangle counting kernel1 with TCU

```
oid tri_kernel1(struct param_tricount *param)
     {
       /* search triangle in {frontier,next} */
       /* case 1: e ∈ frontier, v ∈ prev */
/* case 2: e ∈ frontier, v ∈ frontier */
/* case 3: e ∈ frontier, v ∈ next */
       int i, j, pid, qid, sdepth, tdepth, tricount;
struct vertex *p, *np, *q, *t;
struct neighborvertex *n;
       p = param - p;np = param->nextp;
t = param->t;
pid = p->id;
sdepth = p->depth;
          tricount = 0;<br>for (j=0; jqp->nedges; j++) {          /* R 0段:最内ループ 256 回転程度 */<br> n = p->npage[j/MAXNV_PPAGE]+(j%MAXNV_PPAGE);
            q = n->vp;<br>
\# R 0段:neighborvertex 全体を配置 pointer を使い参照 */<br>
qiq = n->iqi,<br>
tdepth = q->depth;<br>
/* R 0段:同it(ctdepth=sdepth-1)||(tdepth=sdepth+1)||(tdepth=sdepth+1)||(tdepth=sdepth & qid<pid)) { /* R 2段:比較 */<br>
if ((starch_
            }
          }
         param->tricount += tricount;
    } ✒ ✑
```
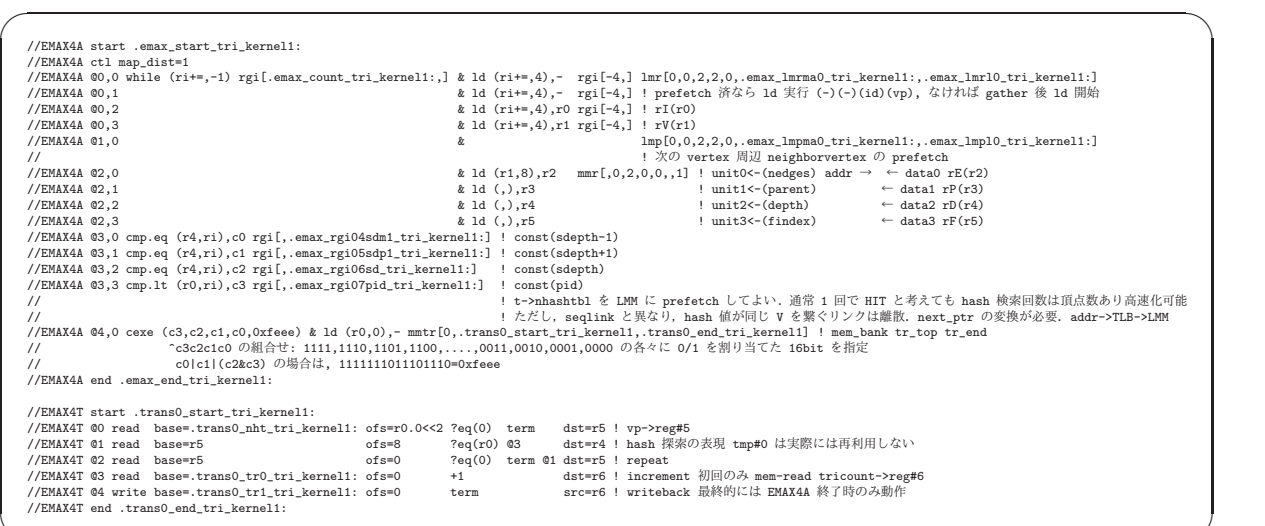

 $\left(\frac{1}{2}\right)^{n}$ 

# 3.7.3 Dijkstra kernel with TCU

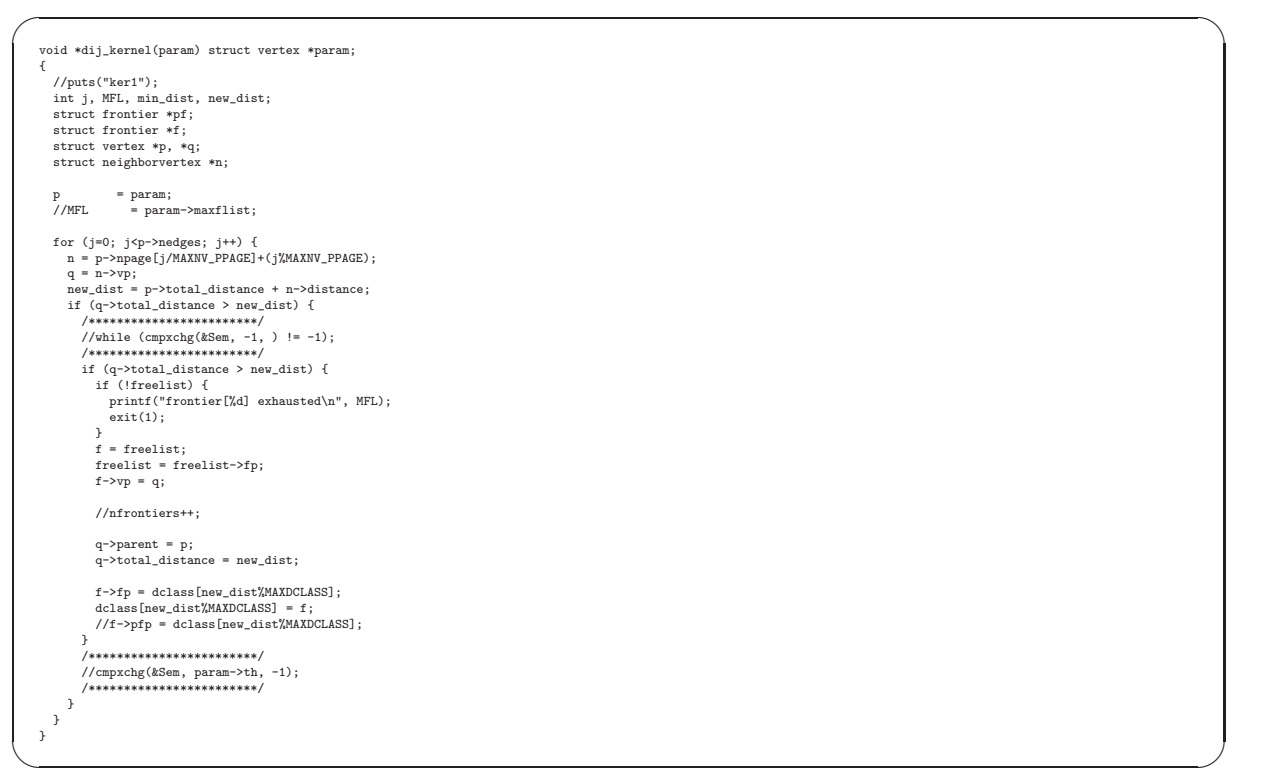

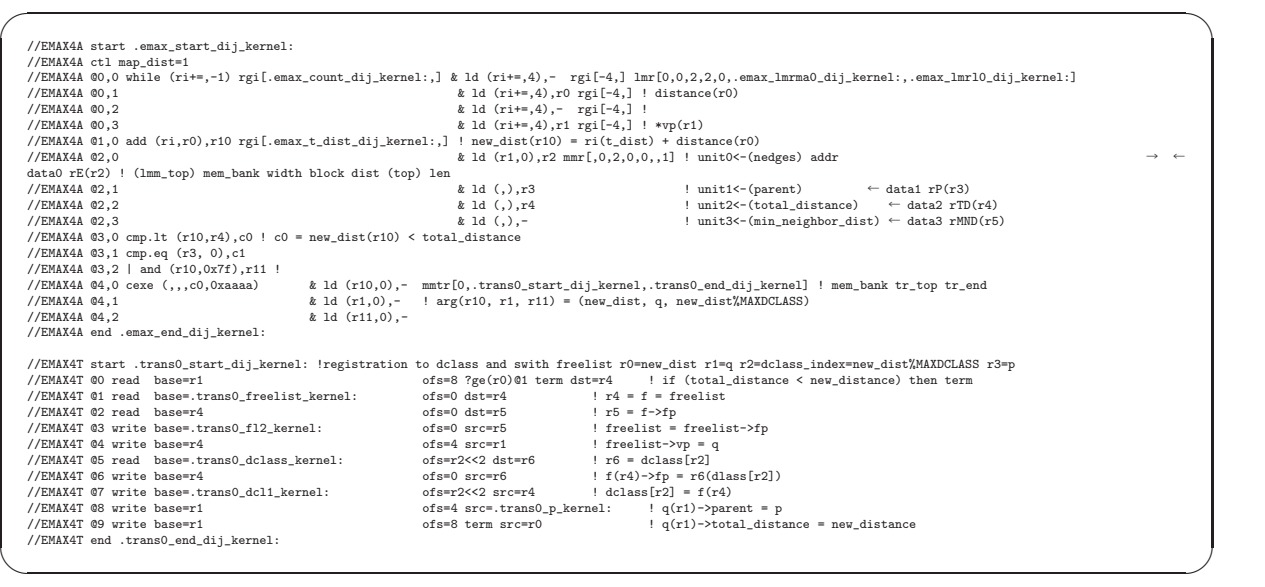

# 3.8 Compiling application programs

See "all:" tag in each Makefile-arm.emax4.

# 3.9 Executing application programs on simulator

See "run:" tag in each Makefile-arm.emax4.

# Appendix A

# References

本章では,関連仕様書・規格,参考文献,関連ソースプログラム,および,ツールチェインを列挙する.

# A.1 EMAX2asic/ZYNQ

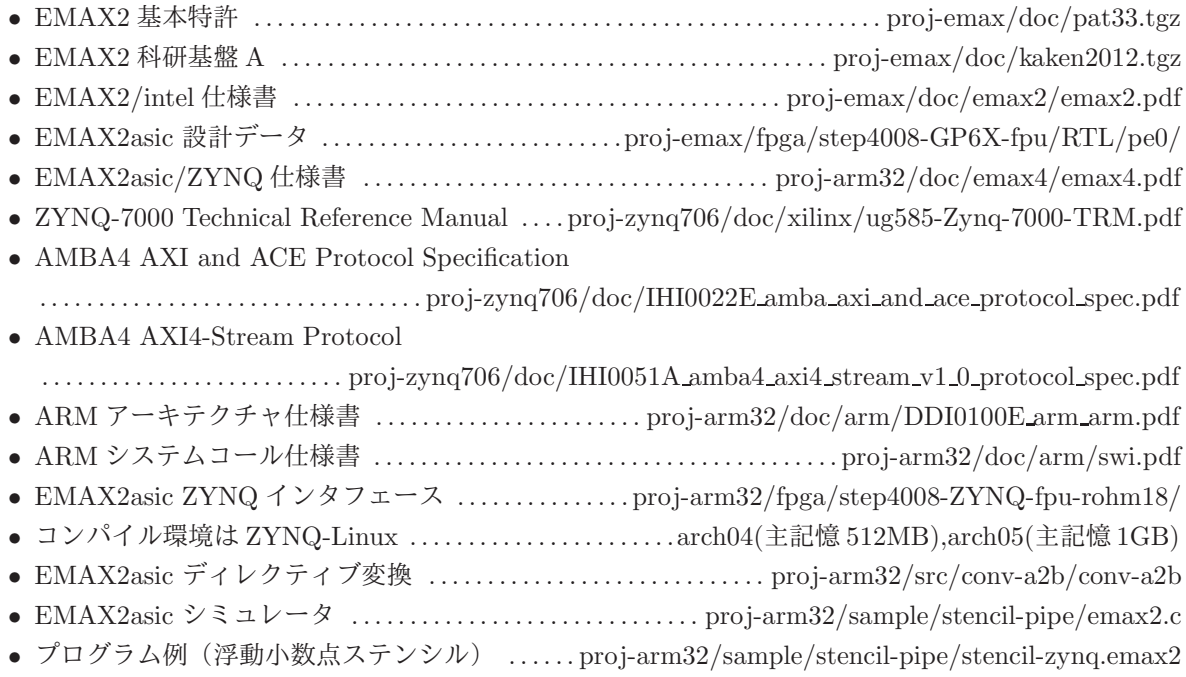

# A.2 EMAX4/bsim

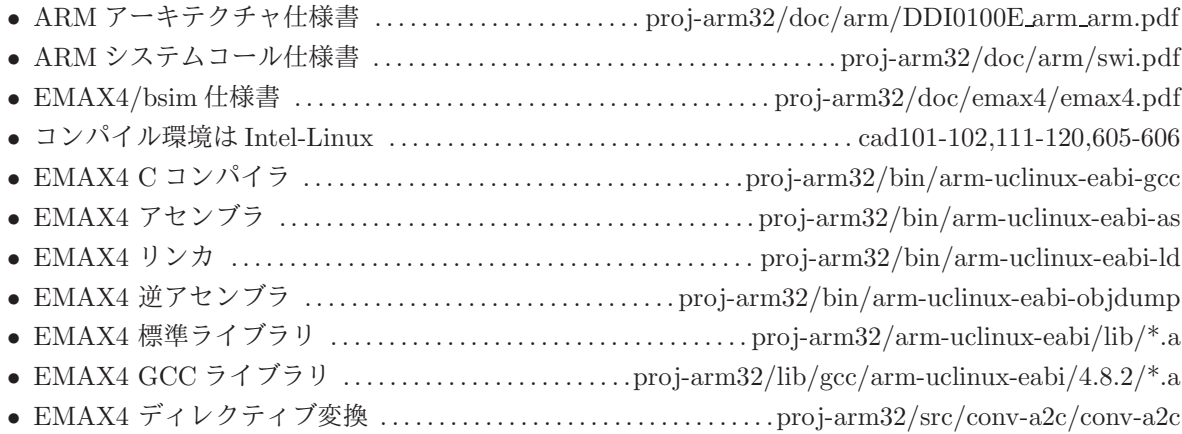

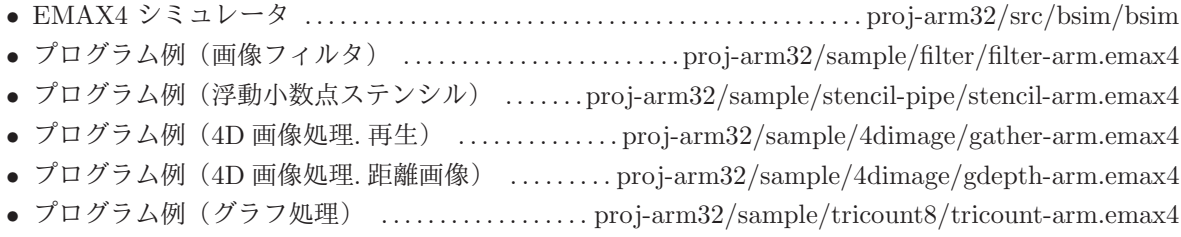